# **UNIVERSIDAD NACIONAL DE INGENIERÍA**

*r r r*  **FACULTAD DE INGENIERIA ELECTRICA Y ELECTRONICA** 

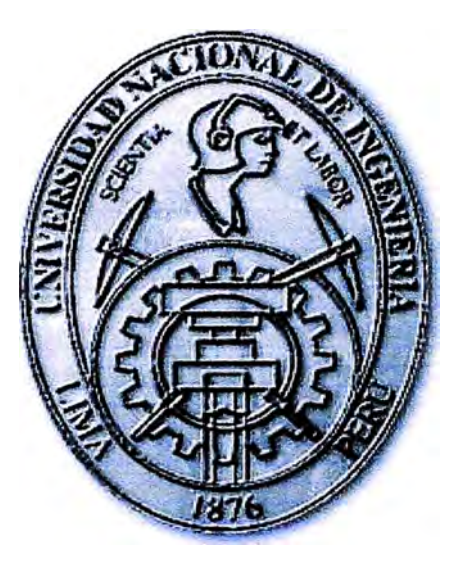

# **DISEÑO DE UNA RED INTEGRADA DE SERVICIOS DE ALTA DISPONIBILIDAD CON TECNOLOGIA VSAT SOBRE IP**

# **INFORME DE SUFICIENCIA**

**PARA OPTAR EL TÍTULO PROFESIONAL DE:** 

# **INGENIERO ELECTRÓNICO**

# **PRESENTADO POR:**

**HÉCTOR FERNANDO HUAMÁN MENDOZA** 

**PROMOCIÓN** 

**2005 -11** 

**LIMA-PERÚ 2010** 

# **DEDICATORIA**

... para mis padres.

# **DISEÑO DE UNA RED INTEGRADA DE SERVICIOS DE ALTA DISPONIBILIDAD CON TECNOLOGIA VSAT SOBRE IP**

#### **SUMARIO**

El presente informe pretende ilustrar el diseño de una red integrada de servicios **aplicando tecnología VSAT de última generación sobre IP cuya característica fundamental es la alta disponibilidad del servicio.** 

**Para demostrar la optimización de recursos que se puede lograr con el diseño de la red se plantea la existencia de una red propia satelital SCPC sobre frame relay de una empresa transportadora de petróleo cuya necesidad fundamental es la alta disponibilidad de todos los enlaces por los cuales pasa servicios críticos como parámetros de control, voz, video y datos.** 

**Primero se dan algunos antecedentes teóricos para poder comprender los criterios de diseño del escenario planteado.** 

**Se plantean las necesidades de la red y con ello se elabora la ingeniería del proyecto donde se ilustra el diseño de la red integrada de servicios. Se realiza una evaluación tecnológica VSAT con las marcas predominantes del mercado, se elige la tecnología más adecuada para las necesidades de la red. Se parte de un diseño de red simple la cual es amoldada poco a poco a las necesidades de red siendo la más importante la alta disponibilidad del servicio.** 

**Se realiza un cálculo de los costos para la implementación del proyecto, se evalúa la rentabilidad del proyecto para una empresa proveedora de servicio de telecomunicaciones. También se estima los tiempos se instalación y puesta en marcha.** 

**Finalmente se presentan conclusiones basadas en los resultados obtenidos.** 

# **INDICE GENERAL**

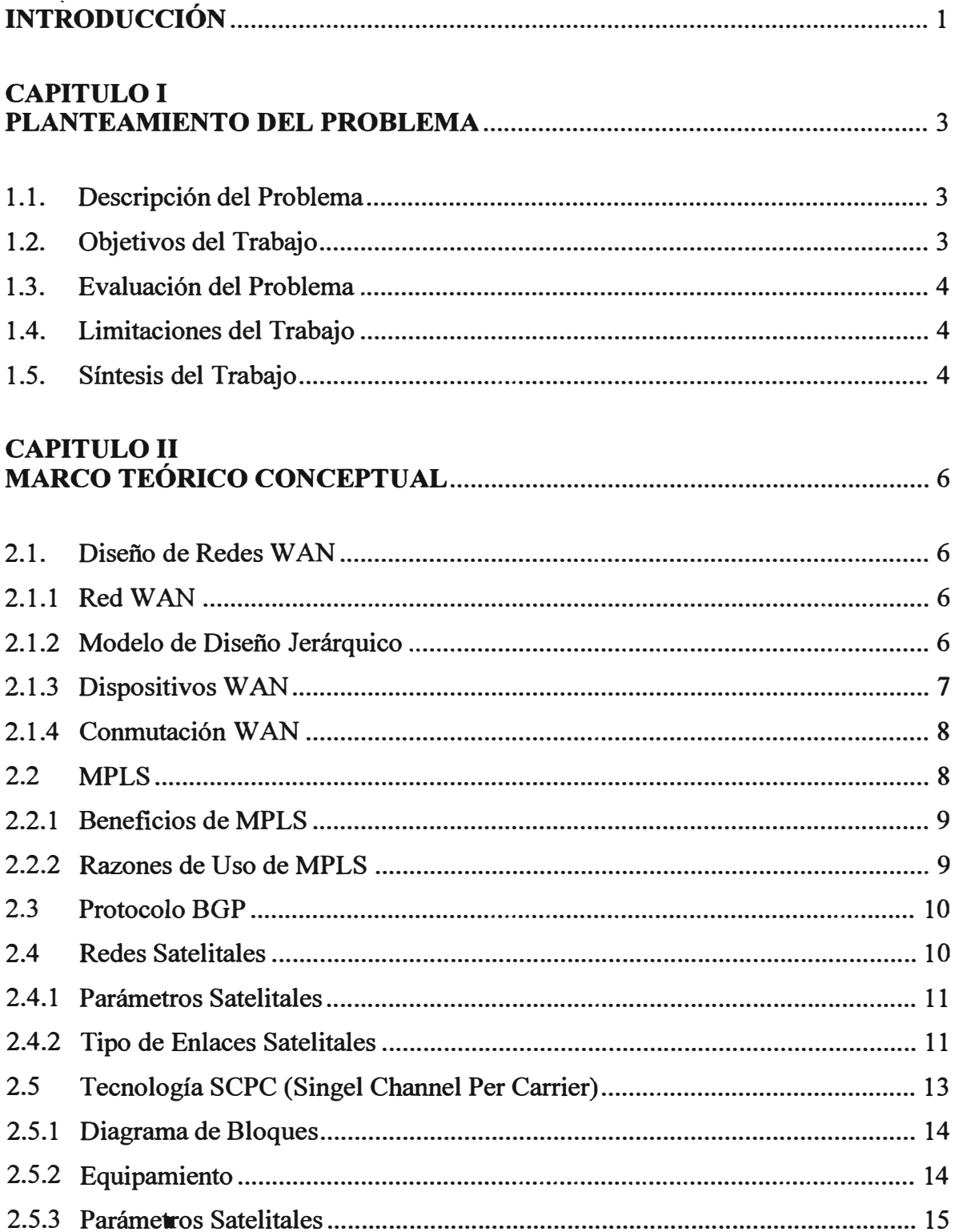

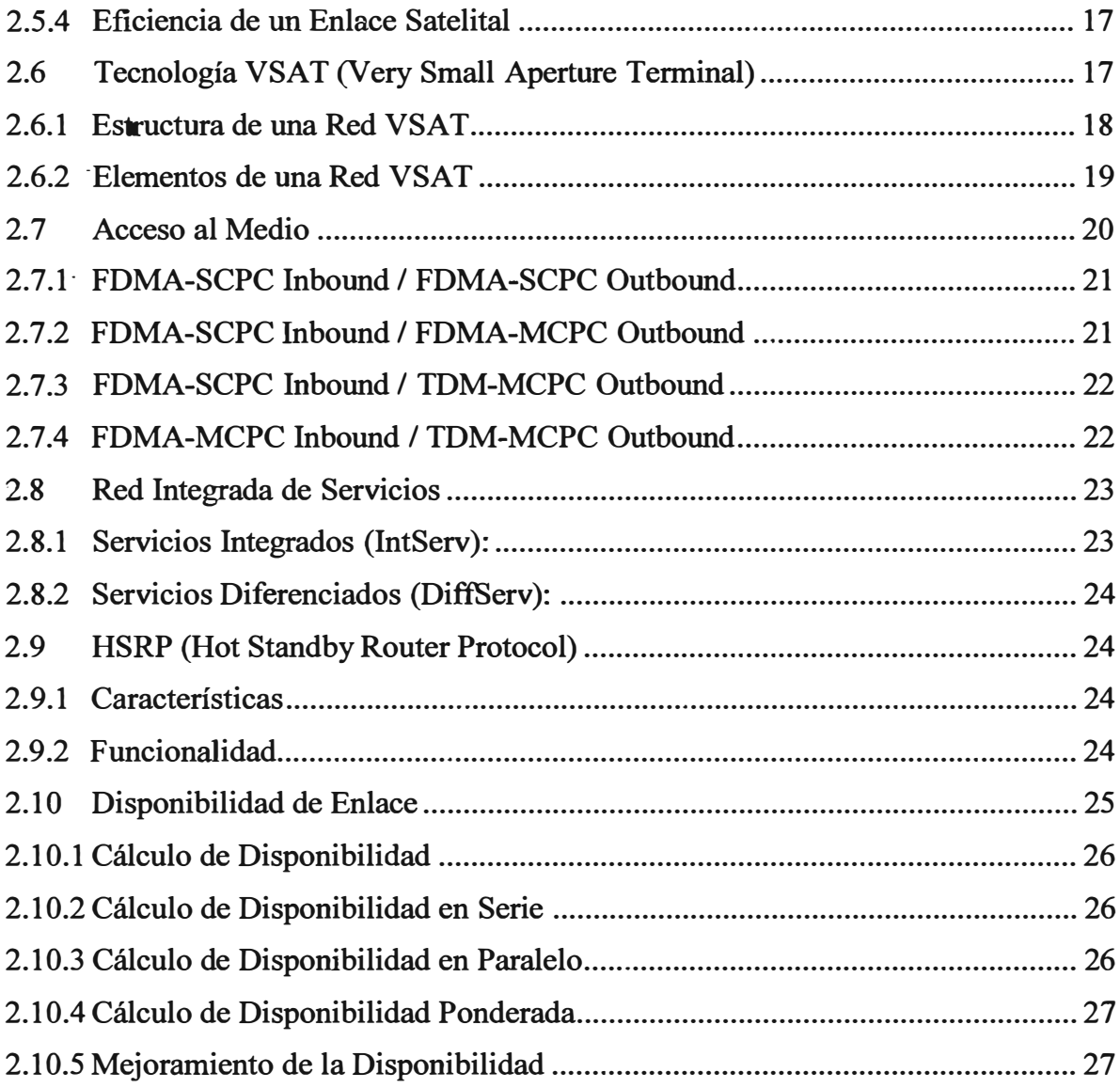

# **CAPITULO III**

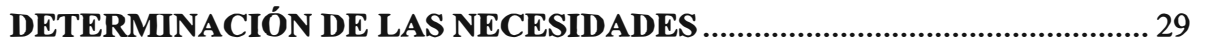

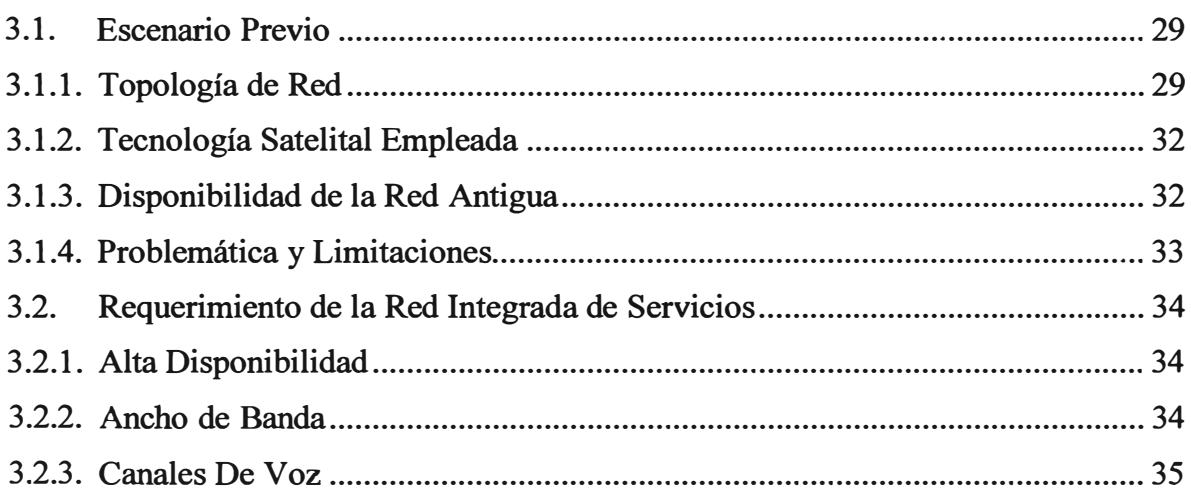

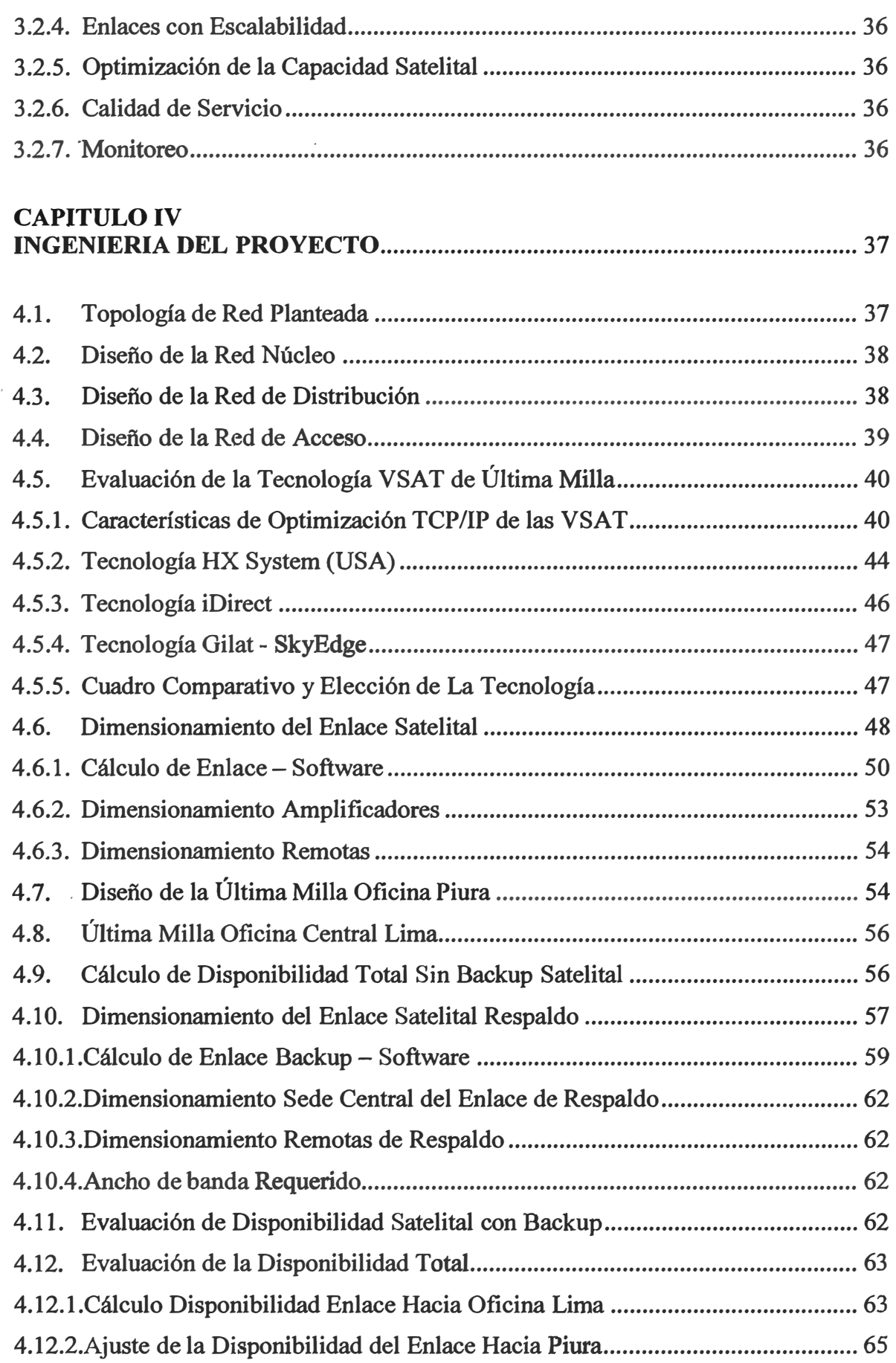

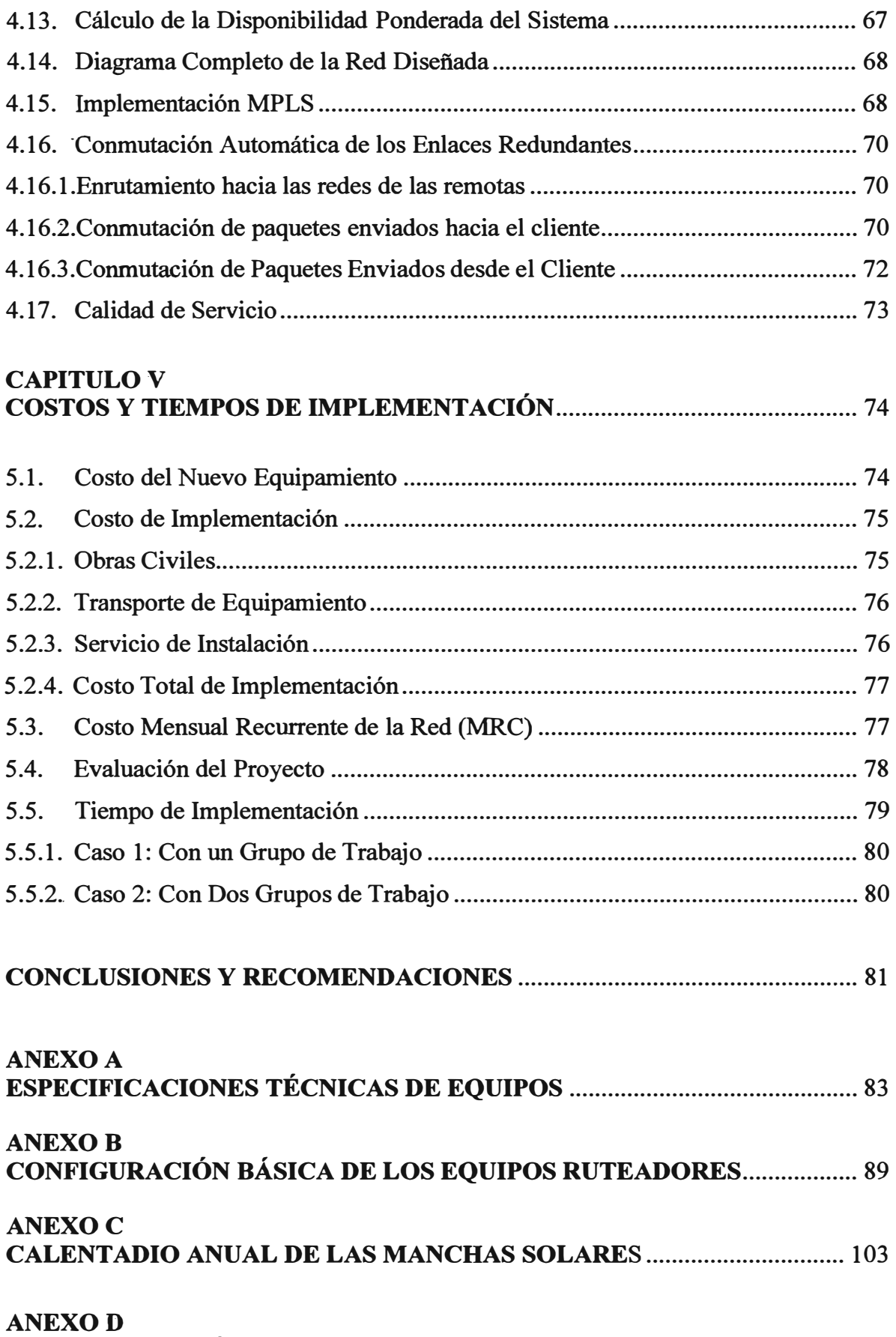

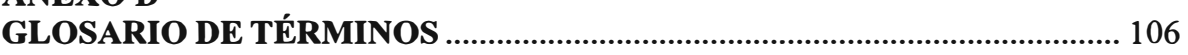

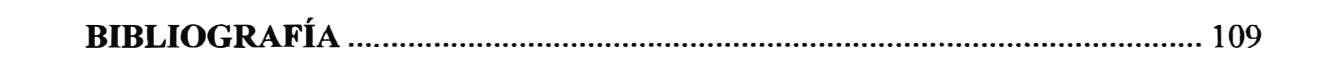

# **INTRODUCCIÓN**

Cada vez las comunicaciones cobran mayor importancia para las empresas sea cual sea su rubro, estar siempre comunicaciones es fundamental para sus operaciones diarias, una falla de su sistema de comunicación podría ocasionarles grandes pérdidas económicas, es por ello que la alta disponibilidad de los enlaces es una de las principales necesidades de las redes corporativas.

Muchas empresas invierten mucho dinero en desarrollar mejoras tecnológicas en los enlaces satelitales VSAT los cuales son la tendencia a utilizar en el futuro debido a que optimizan el uso de los recursos satelitales fundamentales, ancho de banda espectral y potencia disponible. Los desarrollos sobre la tecnología VSAT han llegado a tal punto de que pueden simular enlaces dedicados basados en aplicativos de optimización de los protocolos TCP e 1P. En este documento se realiza una evaluación tecnología de los principales fabricantes de equipamiento VSAT, se elige la tecnología que más se amolda a las necesidades de una red integrada de servicios.

Se analiza una red corporativa típica para empresas mineras y petroleras la cual consiste en una o dos oficinas en zonas urbanas y otras en zonas no urbanas en la cual la única forma de proveer comunicación es a través de enlaces satelitales. Los enlaces satelitales se caracterizan por tener una baja disponibilidad, un aumento de disponibilidad implica en aumento de potencia la cual se refleja en aumento de costos de equipamiento y recursos, se debe buscar un equilibrio para los recursos satelitales que son ancho de banda y potencia disponible.

Cada empresa tiene su línea de negocio, le conviene en gran forma tercerizar su sistema de comunicaciones a una empresa especializada la cual le puede ofrecer muchas herramientas de monitoreo y gestión lo que le permitirá optimizar sus enlaces realizando un planeamiento óptimo de acuerdo a las necesidad de la red. Además la empresa se despreocupa de contar con personal especializado para el soporte de la red, esto se transforma en optimización de costos y recursos.

El objetivo fundamental del informe es diseñar una red de alta disponibilidad utilizando tecnología VSAT. Se determina la necesidad de contar con un enlace principal y un enlace de respaldo, se explica el proceso de conmutación automática ante una caída del sistema principal. Se demuestra que la implementación es económicamente muy rentable para una empresa proveedora de servicios de telecomunicaciones, debido a que sus costos son cubiertos· por la empresa petrolera o minera, dichos costos son considerando el peor escenario que es asumir que la capacidad satelital para los enlaces VSAT es íntegramente para la red en mención, lo cual no es así debido a que las empresas prestadoras de servicios de telecomunicaciones implementan sistemas VSAT para una densidad alta de cliente por el hecho de que esta es una tecnología que optimizar en gran forma el ancho de banda espectral, un recurso de costo muy alto.

# **CAPITULOI PLANTEAMIENTO DEL PROBLEMA**

#### **1.1. Descripción del Problema**

**Hace 15 años atrás una empresa dedicada al rubro de transporte de petróleo implementa un sistema propio de comunicaciones por la necesidad de comunicar sus dos oficinas en Lima y Piura con sus campamentos remotos los cuales se encuentra en zonas no urbanas donde el único medio de comunicación es a través de un enlace satelital. Implementaron un**  sistema satelital SCPC en el cual levantaron el protocolo frame relay, con anchos de banda **relativamente bajos, con esto cubrían su necesidad de pasar datos y voz. La empresa contrató una gran cantidad de personal especializado para poder dar soporte al sistema de comunicación, realizar mantenimientos preventivos y correctivos. Para poder levantar los enlaces tuvo que contratar directamente capacidad satelital. Además tuvo la necesidad de adquirir equipamiento de monitoreo para poder solucionar posibles problemas que se presentasen con los enlaces, es decir, la empresa a parte de dedicarse a su rubro también se dedicaba a suministrar y mantener toda una red de comunicaciones con enlace satelitales propios.** 

**Con el transcurrir de los años la empresa tiene nuevas necesidades de comunicación, tiene la necesidad de pasar una mayor cantidad de tráfico de datos, voz, video y nuevos aplicativos necesarios para mejorar la operación de la empresa, es decir, aparece una necesidad de mayor ancho de banda y calidad de servicio para los enlaces (QoS), la plataforma implementada hace 15 años no puede cubrir las nuevas necesidades.** 

# **1.2. Objetivos del Trabajo**

**Brindar una solución de diseño de red para empresas mineras y petroleras las cuales tienen como necesidad fundamental contar con enlaces de comunicaciones de alta disponibilidad. Permitir traficar datos, voz y video con calidad de servicios diferenciados.** 

Dar una visión global de los nuevos desarrollos de la tecnología satelital VSAT la cual **es la tendencia a utilizarse debido a que optimiza la potencia disponible y el ancho de banda espectral siendo éste último el recurso más costoso por ser recurrente.** 

**Dar a entender las ventajas que con lleva tercerizar un sistema de comunicación a una empresa especializada.** 

# **1.3. Evaluación del Problema**

**El escenario de red planteado es típico para empresas mineras y petroleras las cuales no tienen otra opción que emplear enlaces satelitales, los cuales tienen muchas desventajas como el tetardo y eficiencia, esto se mide con la tasa de error de bit (BER).** 

**Cada vez es más importante contar con una red de alta disponibilidad, los diseños de red siempre evalúan la posibilidad de contar con enlaces de respaldo, los cuales son sistemas en paralelo que entran a tallar ante una caída del sistema principal, dicho sistema de respaldo no necesariamente tiene que tener todas características del sistema principal, solo será utilizado en caso de emergencia y por un periodo de tiempo corto. Con los enlaces de respaldo se mejora en gran manera la disponibilidad de la red.** 

**Cuando se diseña una red se tiene que evaluar las necesidades actuales y futuras de los usuarios para así poder determinar la tecnología a emplear, generalmente se eligen tecnologías que permitan realizar aumentos de ancho de banda sin necesidad de cambiar equipamiento, así mismo dichas tecnologías deben tener la capacidad de diferenciar el tipo de tráfico para poder darle la prioridad que le corresponde. Contar con una red netamente IP tiene muchas ventajas debido a la tendencia de las nuevas aplicaciones que requieren una plataforma robusta para poder funcionar adecuadamente.** 

**Una evaluación tecnológica tiene que estar orientada a las necesidades de los usuarios, no necesariamente se debe elegir la mejor tecnología si no la que se adapte mejor a las necesidades de la red.** 

#### **1.4. Limitaciones del Trabajo**

**Para el cálculo de la disponibilidad de los enlaces satelitales no se considera la indisponibilidad debido a las manchas solares que aproximadamente afectan el servicio en 400 minutos al año, no se considera por ser algo que siempre está presente no pudiéndose evitar. Generalmente en los contratos de los enlaces satelitales no se considera las manchas solares en la disponibilidad del servicio prestado.** 

### **1.5. Sintesis del Trabajo**

**El capítulo 11, expone el marco teórico y base conceptual para el desarrollo del presente informe. Se presenta una introducción a la tecnología satelital VSAT y SCPC, dándole importancia a los sistemas de acceso satelital. También se dan a conocer los parámetros satelitales más importantes a tener en cuenta en el diseño. Se da una visión general de los** 

protocolos BGP y HSRP orientado a su uso en enlaces redundantes. Se explica también en este capítulo la teoría de disponibilidad y la forma de calcularse tanto para enlaces en paralelo como en serie.

En el· capítulo III se realiza la determinación de las necesidades de la red a diseñar. Primero se describe el escenario previo planteado indicando la problemática y limitaciones, luego se mencionan los requerimientos que debe cumplir la red a diseñar, tales como anchos de banda, disponibilidad, calidad de servicio, entre los más importantes.

En el capítulo IV se desarrolla la ingeniería del proyecto. Se parte de un diseño de red básico de acuerdo al modelo de diseño jerárquico. Se realiza una evaluación tecnológica de los principales fabricantes de equipamiento VSAT, se elige la tecnología que más se adapta a las necesidades de la red. Para determinar la disponibilidad de los enlaces satelitales se emplea un software propietario de un proveedor satelital el cual realiza el cálculo de enlace, con esto se dimensiona el equipamiento a utilizar. Luego se calcula la disponibilidad teórica de la red planteada, gradualmente se van realizando ajustes necesarios a la red para cumplir el requerimiento de alta disponibilidad. Finalmente se describe lo necesario para la implementación de la red diseñada, se explica el funcionamiento de las técnicas de conmutación automática elegidas para los enlaces redundantes.

En el capitulo V se mencionan los costos asociados para la implementación de la red diseñada. Se realiza una evaluación del proyecto para determinar si su implementación es económicamente rentable para una empresa proveedora de servicios de telecomunicaciones.

Finalmente en la siguiente sección se presentan las conclusiones y recomendaciones tomadas en base a los resultados y la interpretación de los mismos.

# **CAPITULOII MARCO TEÓRICO CONCEPTUAL**

#### 2.1. Diseño de Redes WAN

Se da una visión general de las redes W AN y los criterios de diseño que existen.

#### **2.1.1 Red WAN**

Una WAN es una red de comunicación de datos que opera más allá del alcance geográfico de una LAN.

Las WAN se diferencian de las LAN en varios aspectos. Mientras que una LAN conecta computadoras, dispositivos periféricos y otros dispositivos de un solo edificio u de otra área geográfica pequeña, una W AN permite la transmisión de datos a través de distancias geográficas mayores. Además, la empresa debe suscribirse a un proveedor de servicios WAN para poder utilizar los servicios de red de portadora de WAN. Las LAN normalmente son propiedad de la empresa o de la organización que las utiliza.

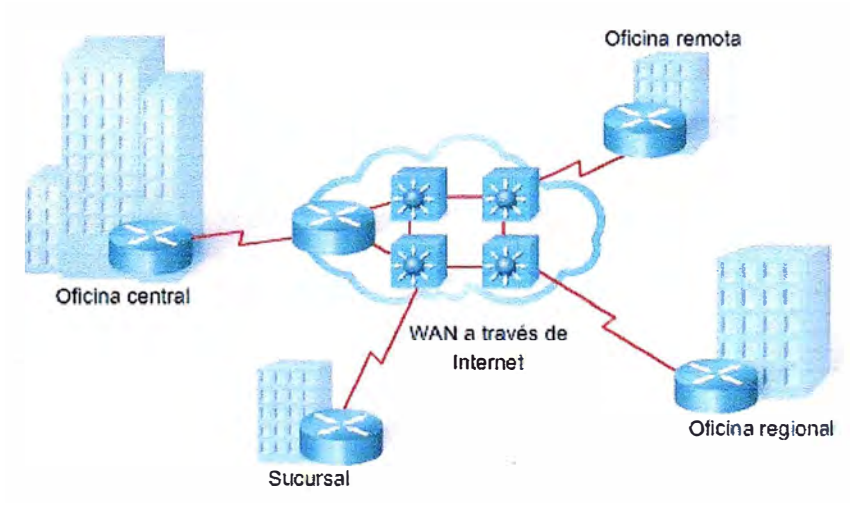

**Figura 2.1 Red WAN** 

#### **2.1.2 Modelo de Diseño Jerárquico**

El modelo de red jerárquico es una herramienta de alto nivel, útil para diseñar una infraestructura de red confiable. Proporciona una vista modular de una red, lo que simplifica el diseño y la creación de una red que pueda crecer en el futuro cubriendo las nuevas necesidades.

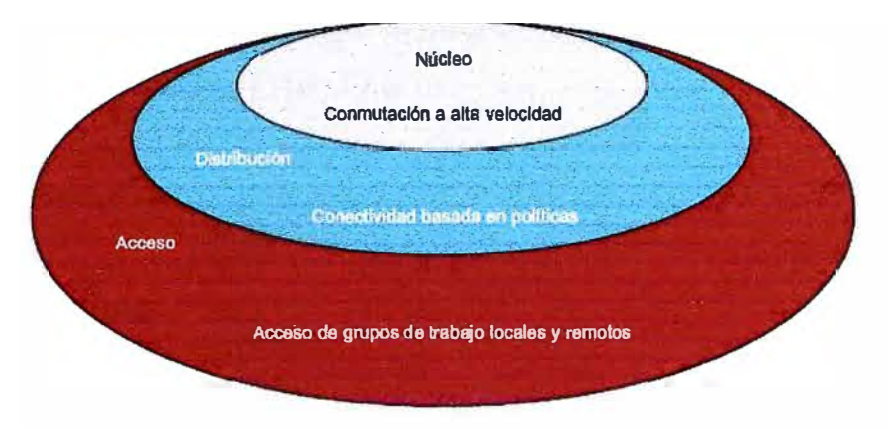

**Figura 2.2 Modelo de Red Jerárquico** 

# **a. Capa de Acceso**

**Permite el acceso de los usuarios a los dispositivos de la red para ello se emplea · tecnología WAN.**

# **b. Capa de Distribución**

**Agrupa todas las conexiones W AN, proporciona conectividad basada en políticas.**

# **c. Capa Núcleo**

**Constituido por enlaces troncales de alta velocidad que está diseñado para una conmutación alta. Como el núcleo es fundamental para la conectividad, debe proporcionar un alto nivel de disponibilidad y adaptarse a los cambios con rapidez. También proporciona escalabilidad y convergencia rápida.** 

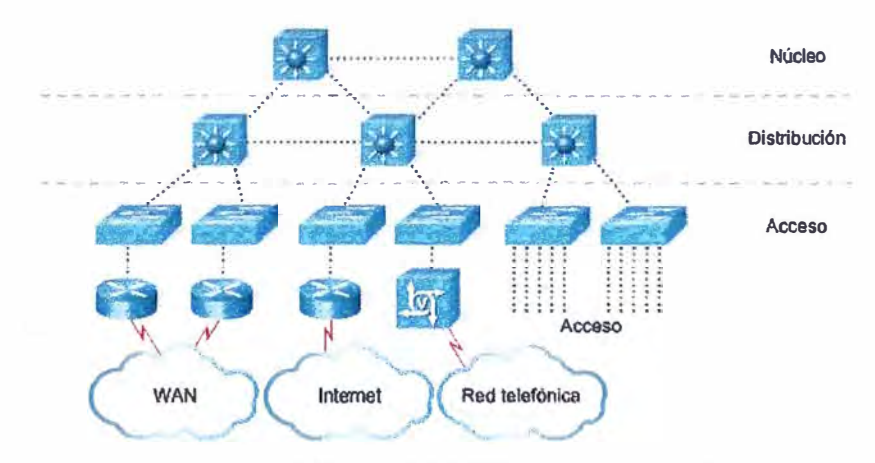

**Figura 2.3 Ejemplo Modelo de Red Jerárquico** 

# **2.1.3 Dispositivos WAN**

**a. Modem, encargado de modular y/o demodular una señal teniendo como entrada y/o salida otra señal, acondiciona la información para poder ser transmitida por el medio de transmisión.**

- **b. CSU/DSU,** dispositivo que adapta la información de la LAN en otra señal digital como por ejemplo tramas PDH, Tl o T3.
- **c. Switch WAN**
- **d. Router núcleo**

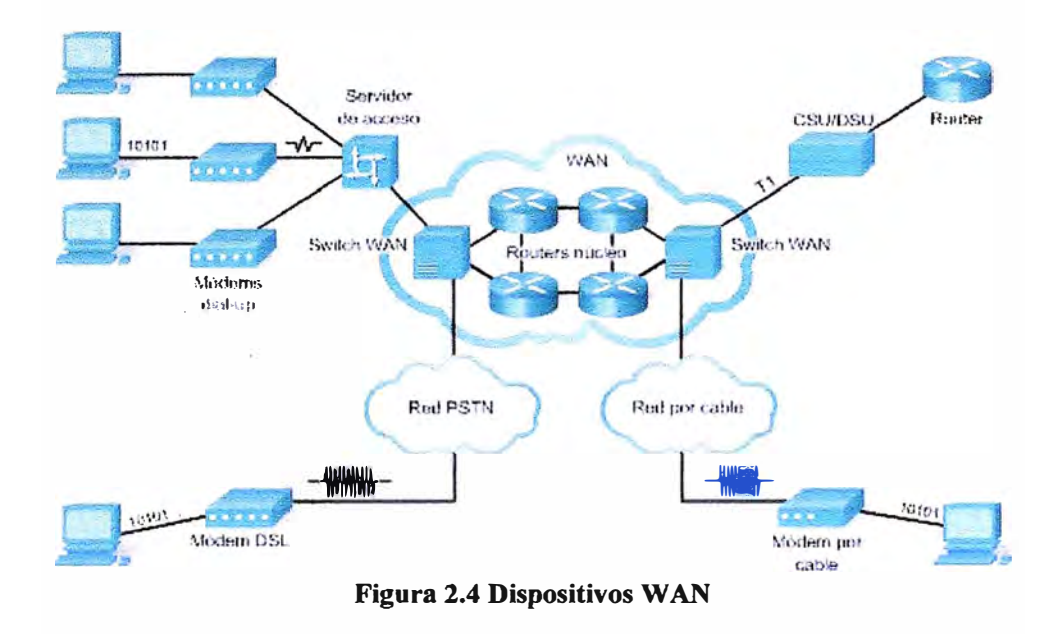

### 2.1.4 Conmutación WAN

#### **a. Conmutación de circuitos**

Las redes de conmutación de circuitos son las que establecen un circuito (o canal) dedicado entre los nodos y las terminales antes de que los usuarios puedan comunicarse. Ejemplo: PSTN, ISDN

# **b. Conmutación de paquetes**

Divide los datos en paquetes que se envían a través de una red compartida. Las redes de conmutación de paquetes no requieren que se establezca un circuito y permiten que muchos pares de nodos se comuniquen a través del mismo canal. Dentro de este grupo encontramos dos tipos de protocolos, los orientados a conexión y los orientados a sin conexión. Ejemplo: Frame Relay, ATM.

#### **2.2 MPLS**

MPLS es un estándar IP de conmutación de paquetes del IETF, trata de proporcionar algunas de las características de las redes orientadas a conexión a las redes no orientadas a conexión. MPLS permite a cada nodo, ya sea un switch o un router, asignar una etiqueta a cada uno de los elementos de la tabla y comunicarla a sus nodos vecinos. Esta etiqueta es un valor corto y de tamaño fijo transportado en la cabecera del paquete para identificar un

**FEC (Forward Equivalence Class) que es un conjunto de paquetes que son reenviados sobre el mismo camino a través de la red. La etiqueta es un identificador de conexión que sólo tiene significado local y que establece una correspondencia entre el tráfico y un FEC**  específico. Cuando MPLS está implementado como una solución IP pura o de nivel 3, que **es la más habitual, la etiqueta es un segmento de información afiadido al comienzo del paquete. Los campos de la cabecera MPLS de 4 bytes, son los siguientes:** 

- **a. La bel (20 bits). Sentido únicamente local, determinará el próximo salto del paquete.**
- **b. CoS (3 bits). Indica la QoS del paquete. Mediante este campo es posible diferencia distintos tipos de tráficos y mejorar el rendimiento de un tipo de tráfico.**
- **c. Stack (1 bit). Indica si existen más etiquetas MPLS. Importante cuando trafico MPLS tiene que atravesar otra red MPLS por ejemplo de un ISP.**

# **2.2.1 Beneficios de MPLS**

# **• QoS (Calidad de Servicio)**

**Debido a que MPLS define una estructura de red orientada a conexión en una red basada en 1P pueda dar QoS. MPLS soportar servicios diferenciados o DiflServ, utiliza el campo Cos de la cabecera para garantizar en ancho de banda específico por cada aplicación.** 

# **• TE (Ingeniería de trafico)**

**Es el proceso de control de flujo de tráfico a través de la red con el fin de optimizar el uso de los recursos y mejorar el rendimiento de la red. Ante una congestión, los trayectos se re-enrrutan inteligentemente.** 

#### **• VPN (Virtual Prívate Network)**

**MPLS ofrece también un mecanismo sencillo y flexible para crear VPN. Una VPN simula la operación de una W AN privada sobre la Internet pública. Puesto que MPLS permite la creación de circuitos virtuales o túneles a lo largo de una red IP, es lógico que los ISP utilicen MPLS como una forma de aislar el tráfico.** 

#### **• Multiprotocolo**

**MPLS es aplicable a cualquier protocolo de red. MPLS no está limitada a una específica Tecnología de la capa de enlace. Conserva la independencia de los protocolos de capa 2 y capa 3. Observación: MPLS no reemplaza el enrutamiento 1P.** 

# **2.2.2 Razones de Uso de MPLS**

**- Velocidad, conmutación de etiqueta.**

- Escalabilidad, simplifica proceso de señalización.
- Gestión de QoS, la etiqueta puede definir un túnel óptimo.
- Ingeniería de Tráfico, balanceo de carga en la red. Seguridad, establecimiento de túneles.
- Migración a nuevas redes, de IPv4 a IPv6.

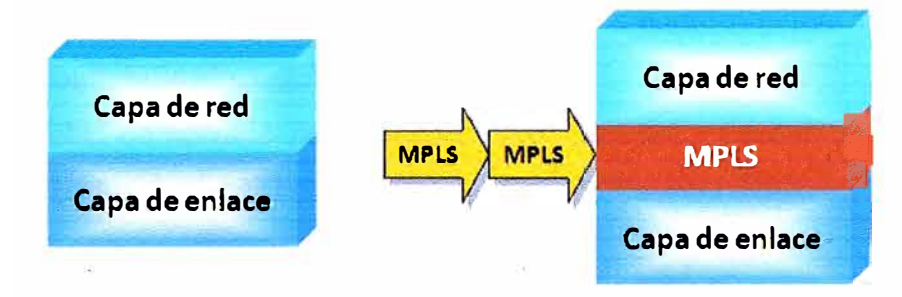

**Figura 2.5 MPLS forwarding** 

# **2.3 Protocolo BGP**

Las redes MPLS para poder compartir sus tablas de ruteo emplean el protocolo de enrutamiento BGP, protocolo de ruteo entre sistemas autónomos. Los Sistema autónomos son un conjunto de redes bajo una misma administración técnica. Se tiene la siguiente asignación: AS público, 1-64512 y AS privado, 64513-65535.

# **Características:**

- Escalable, seguro, soporte de políticas.
- La ruta elegida puede no siempre ser la óptima.
- Establece sesiones (vecindades): externa, interna

# **Criterio de Selección de Rutas:**

Se tiene los siguientes criterios en forma descendente:

- Mayor Local Preference, relacionado con los clientes y Telcom.
- Camino AS más corto.
- MED más bajo (Multi-Exit Discriminator)
- $\blacksquare$  i-BGP < e- BGP
- Coste IGP más bajo al nodo BGP de salida
- Router ID más bajo

### **2.4 Redes Satelitales**

Los satélites son utilizados principalmente para establecer comunicaciones entre puntos condicionados a determinadas situaciones de acuerdo a:

• Cuestiones geográficas por cobertura o por zonas de dificil acceso.

La necesidad de distribución a gran cantidad de puntos sobre una gran superficie terrestre.

• La necesidad de rápida y fácil implementación del servicio.

Con estos conceptos podemos concluir que un enlace o red satelital será implementado cuando técnica y económicamente sea más eficiente que un enlace terrestre.

Para poder lograr dicha eficiencia, debemos ponernos como objetivo lograr una alta disponibilidad y confiabilidad en dicho enlace.

La disponibilidad de servicio nos habla de la calidad del enlace determinada por la información que llega a destino. Dicha información se mide con el BER.

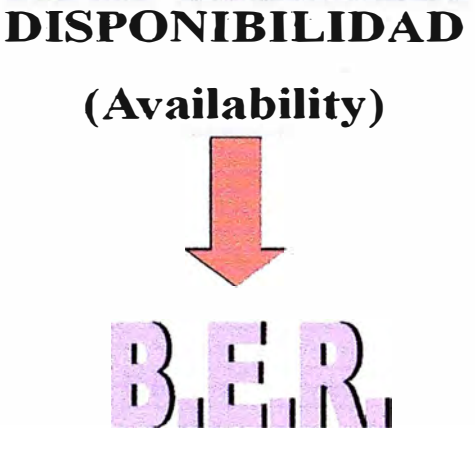

**Figura 2.6 Disponibilidad del Servicio** 

La disponibilidad de servicio dependerá del tipo de servicio que se esté brindando y la necesidad de lograr un BER determinado. No es lo mismo el objetivo de calidad de un servicio de validación de tarjeta de crédito o de un ATM, que el de transferencias interbancarias o sistemas de seguridad.

# **2.4.1 Parámetros Satelitales**

#### **• Disponibilidad:**

Porcentaje de tiempo en que un enlace puede proveer un servicio con una calidad de servicio determinada.

#### **• Confiabilidad**

La confiabilidad de un sistema satelital dependerá del equipamiento involucrado en el funcionamiento en el momento del lanzamiento y en la operatividad del satélite como de la estación terrena.

# **2.4.2 Tipo de Enlaces Satelitales**

De acuerdo al tipo de comunicación:

- Enlace Unidireccional (One Way)
- Enlace Bidireccionales (Two Ways)

De acuerdo al tipo de red:

- Punto a Punto
- Punto a Multipunto
- Multipunto a multipunto

# **a. Enlace Unidireccional (One Way)**

Ejemplo de enlace Unidireccional/ Punto a punto: Transmisión de una señal de video con noticias sin editar desde un distribuidor de noticias a un canal de TV, para luego ser editada y emitida.

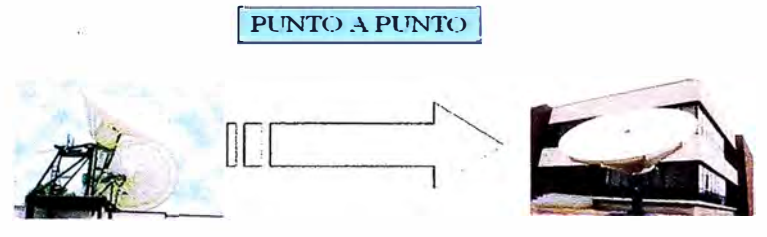

**Figura 2.7 Enlace Unidireccional Punto a Punto** 

Ejemplo de enlace Unidireccional / Punto a Multipunto: Broadcast de audio o de video.

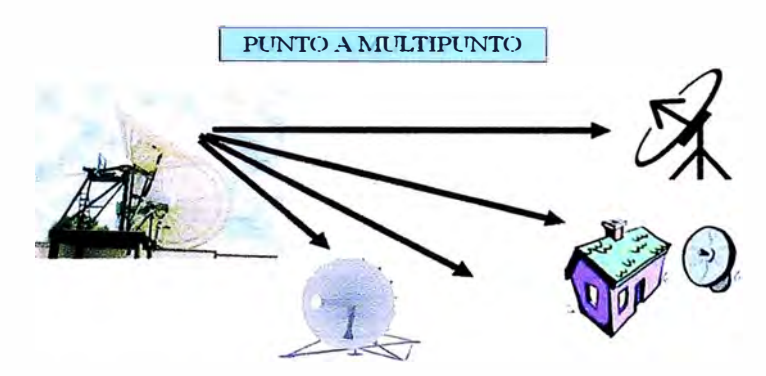

**Figura 2.8 Enlace Unidireccional Punto a Multipunto** 

# **b. Enlace Bidireccionales (Two Ways)**

Ejemplo de Enlace Bidireccional/ Punto a Punto: Enlace SCPC

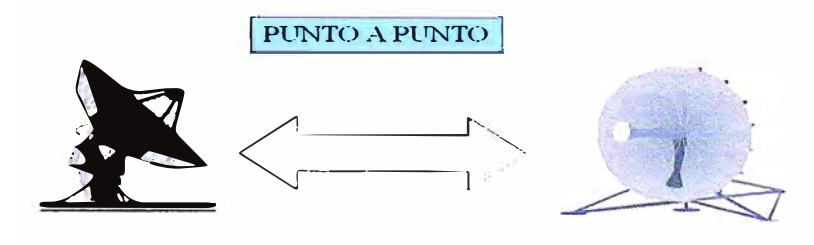

**Figura 2.9 Enlace Bidireccional Punto a Punto** 

**Ejemplo de Enlace Bidireccional, Punto a Multipunto: Sistema VSAT** 

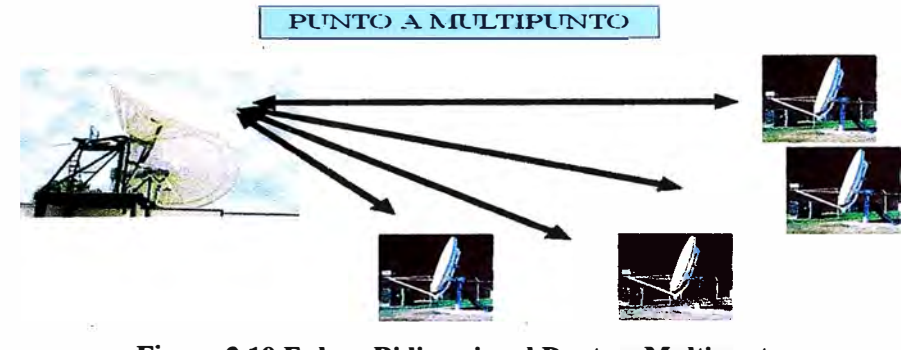

**Figura 2.10 Enlace Bidireccional Punto - Multipunto** 

**Ejemplo de Enlace Bidireccional: Multipunto a Multipunto: Sistema DAMA (Demand Assignment Multiple Access)** 

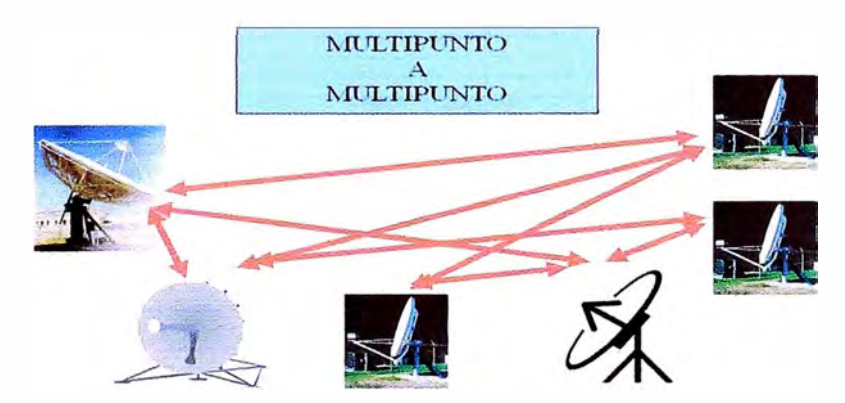

**Figura 2.11 Enlace Bidireccional Multipunto a Multipunto** 

# **2.5 Tecnología SCPC (Single Channel Per Carrier)**

**El sistema SCPC consiste en transmitir una señal en una frecuencia fija, llamada portadora, se requieren dos portadoras para establecer un enlace en una topología punto a punto. La tecnología SCPC utiliza el acceso múltiple por división de frecuencia (FDMA), se asignan dos ranuras fijas del espectro radioeléctrico, una es utilizada para pasar la señal modulada de subida (Uplink) y la otra ranura para la señal modulada de bajada (Downlink), la principal ventaja de esta tecnología es que el ancho de banda siempre estará disponible a si el enlace se utilice o no. La desventaja es el costo de implementación, el equipamiento satelital es costoso al igual que la capacidad satelital.** 

# **2.5.1 Diagrama de Bloques**

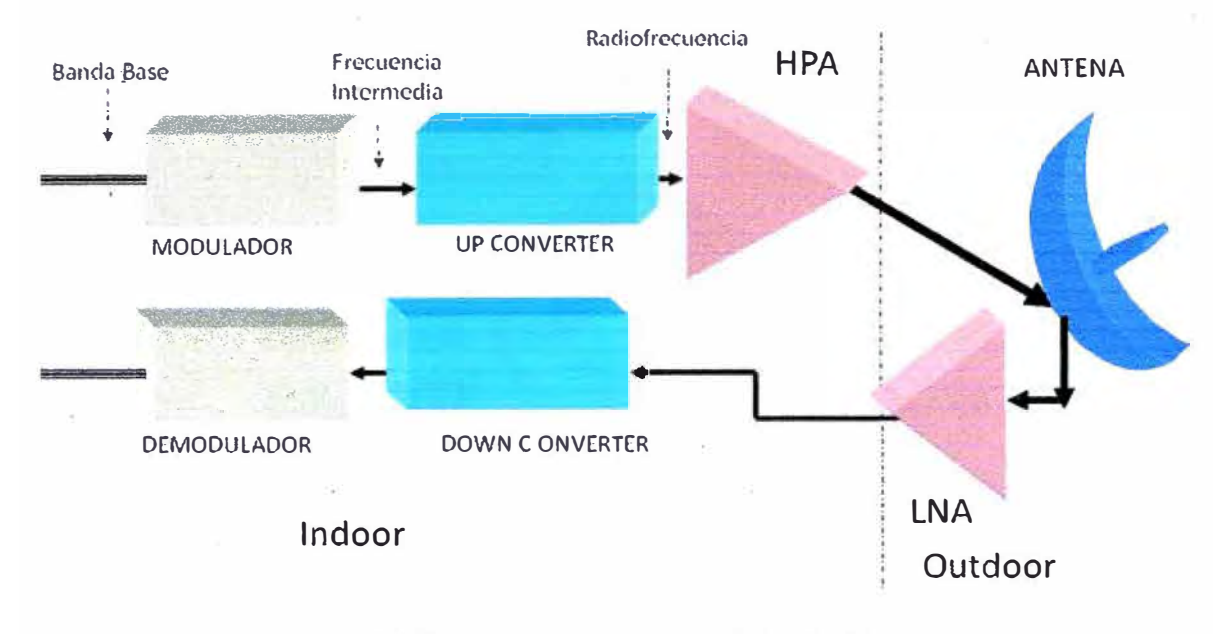

**Figura 2.12 Diagrama de Bloques de Estación Terrena** 

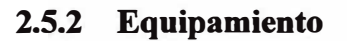

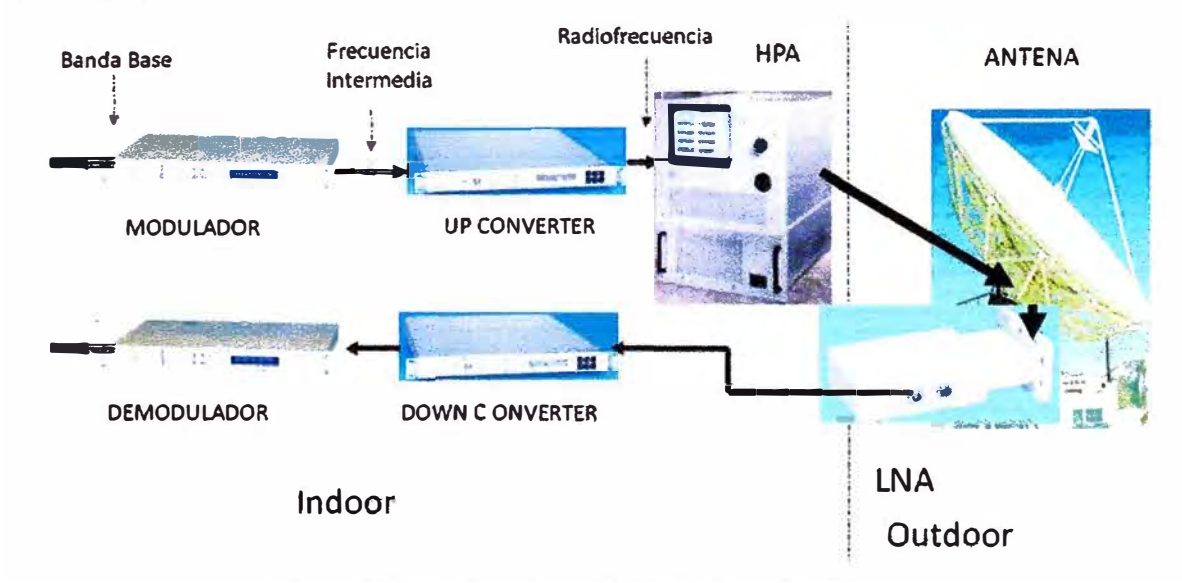

**Figura 2.13 Equipamiento SCPC de Estación Terrena** 

**En la figura 2.13 se trata de plasmar la figura 2.12 con el equipamiento que se utiliza**  en un enlace SCPC, generalmente en las estaciones terrenas SCPC el converter y HPA van **junto a la antena, es decir son considerados equipos Outdoor, siendo el único equipo Indoor el modem satelital. El equipamiento SCPC es muy costoso al igual que su mantenimiento preventivo y correctivo.** 

# **2.5.3 Parámetros Satelitales**

#### **a. Modulación**

El Modulador, genera una portadora en la banda de frecuencia intermedia centrada en **70 MHz o· 140 MHz.** 

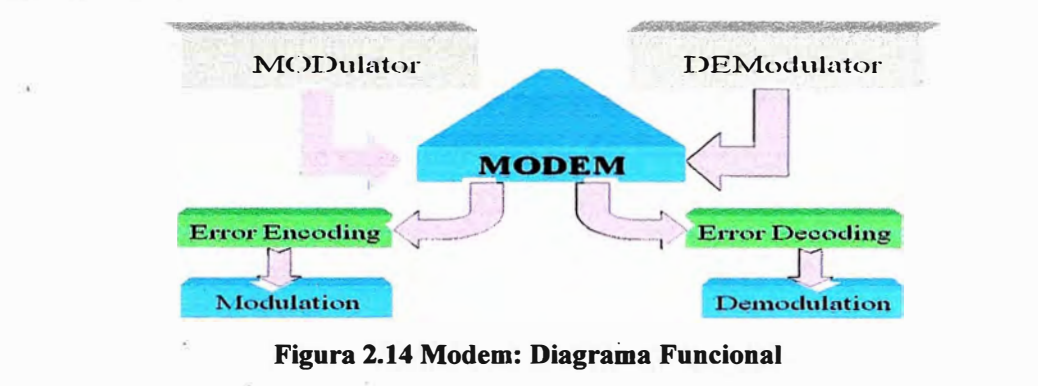

# **. Tipos de Modulación:**

- **• BPSK: Bi-Phase Shift Queying**
- **• QPSK: Quadrature Phase Shift Queying**
- **• 8-PSK: Eight Phase Shift Queying**
- **• 16-QAM: Quadrature Amplitud Modulation**

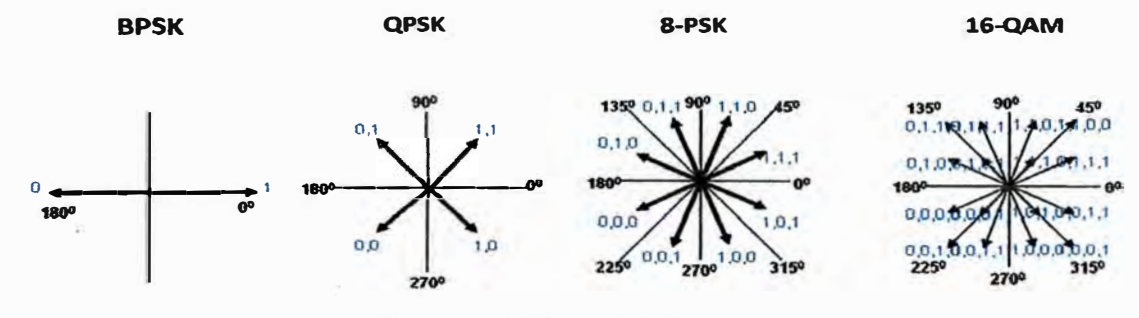

**Figura 2.15 Tipos de Modulación** 

**A "mayor" nivel de modulación, menor es el ancho de banda necesario para procesar la misma información, la desventaja es que la probabilidad de generar errores es mayor por el tratamiento de mayor cantidad de información (más bits) en cada cambio de fase. En conclusión esta mayor posibilidad de generar errores hace necesario el incremento de los niveles de potencia de la portadora para mejorar el C/N, es decir la relación Portadora a Ruido (Carrier To Noise), compensando de esta forma la desventaja mencionada, haciendo uso de mayor potencia terrestre y satelital por lo tanto aumentan los costos del equipamiento.** 

#### **b. FEC (Forward Error Correction)**

**Método para corrección de un número de errores sin necesidad de retransmisión de**  información. Agregando información extra (o redundante) a los datos a transmitir se **habilita al· receptor a identificar y corregir errores generados por el incremento de ruido durante el proceso de transmisión y recepción. La razón principal para el uso de un FEC en enlaces satelitales que utilicen esquemas de modulación digital, es la de reducir la cantidad de potencia que el satélite debe transmitir para poder cumplir con el BER deseado.** 

**La corrección de errores que produce el FEC, es equivalente a considerar un aumento del C/N de la portadora para corregir los mismos, por eso se le llama "Ganancia de Codificación" a este sistema de corrección de errores.** 

#### **c. C/N (Portadora a Ruido)**

**Es la relación entre la potencia de una portadora y la densidad de ruido recibido en el receptor. Se mide en dB (dBW/dBW) y se verifica con un Analizador de Espectro. Su valor está directamente relacionado casi siempre con la calidad de la estación receptora o el G/T de la misma. La Temperatura de ruido del LNA, las pérdidas en guía de onda, el ángulo de elevación y el ruido terrestre son factores determinantes para cuantificar la calidad recepción de una estación terrena y su influencia en el C/N.** 

# **d. Eh/No**

**Es la relación entre la energía por bit de información y la densidad de ruido recibida. Se mide en dB y su valor se encuentra en el display del modem. El BER final será función del Eb/No de acuerdo a las características propias del modem. No se puede medir el Eb/No con un instrumento, por lo tanto, el valor medido en el display del modem se debe tomar a nivel referencial.** 

#### **e. BER**

**Relación promedio de bits erróneos en el número total de bits enviados. Es lógico pensar que cuanto mayor sea la disponibilidad de servicio, la implementación del sistema será más costoso para poder lograr la menor cantidad de errores posibles.** 

**Los parámetros vistos, C/N, Eb/No. y BER, están íntimamente relacionados y son la base de la ingeniería de las comunicaciones satelitales, parámetros muy útiles en los cálculos.** 

#### **Optimización del Uso del Ancho De Banda**

**En la figura 2.16 se puede diferenciar entre portadoras de iguales velocidades de información a diferentes modulaciones, permitiendo optimizar el uso de ancho de banda,** 

**pero incrementará la probabilidad de errores, a menos que se incremente la potencia para compensar dicha desventaja.** 

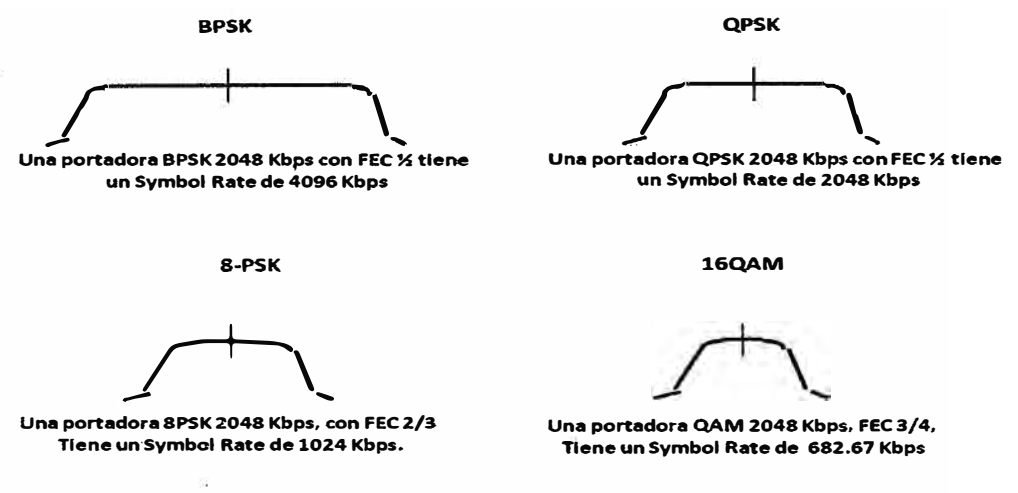

**Figura 2.16 Optimización del Ancho de Banda** 

# **2.5.4 Eficiencia de un Enlace Satelital**

**La decisión fundamental y mas importante en el diseño de un enlace satelital esta en las definición de la configuración de los parámetros del modem para logar la mayor eficiencia entre la potencia y el ancho de banda consumido en el satélite, utilizando los recursos**  terrestres (Antenas, HPA, LNA) técnico y económicamente más adecuados. Para este fin **se trabaja con la herramienta teórica más importante que es el cálculo de enlace.** 

**La decisión final redundará directamente en la calidad de servicio y en los gastos involucrados, ya sea por el equipamiento a comprar (gasto por única vez) como por los recursos satelitales utilizados (gastos mensuales por el plazo de contrato).** 

#### **2.6 Tecnología VSAT (Very Small Aperture Terminal)**

**En sus inicios fue la marca comercial de una pequeña estación terrena de Telcom general en los Estados Unidos (1980). Estas estaciones terrenas son equipos montados que permiten la recepción de datos del satélite así como transmisión de este hacia el satélite. Además, se puede definir como terminal al equipo de usuario final como teléfono, fax, televisión, computadora, etc., que genera o acepta el tráfico que es llevado con las redes VSAT. La tecnología VSAT es uno de los productos que ofrece servicios de comunicación con poca capacidad pero con la ventaja de que es fácil de instalar en cualquier lugar y su instalación está por debajo de \$ 2,000.** 

**La tendencia de la tecnología de los enlaces satelitales son las redes VSAT debido a que optimiza el uso del espectro radioeléctrico en gran manera siendo este un recurso muy costoso.** 

En los últimos años las empresas están invirtiendo mucho dinero en desarrollar mejoramientos a la tecnología VSAT con el objetivo de simular un enlace satelital dedicado 1:1 con un ancho de banda siempre disponible.

#### **2.6.1 Estructura de una Red VSAT**

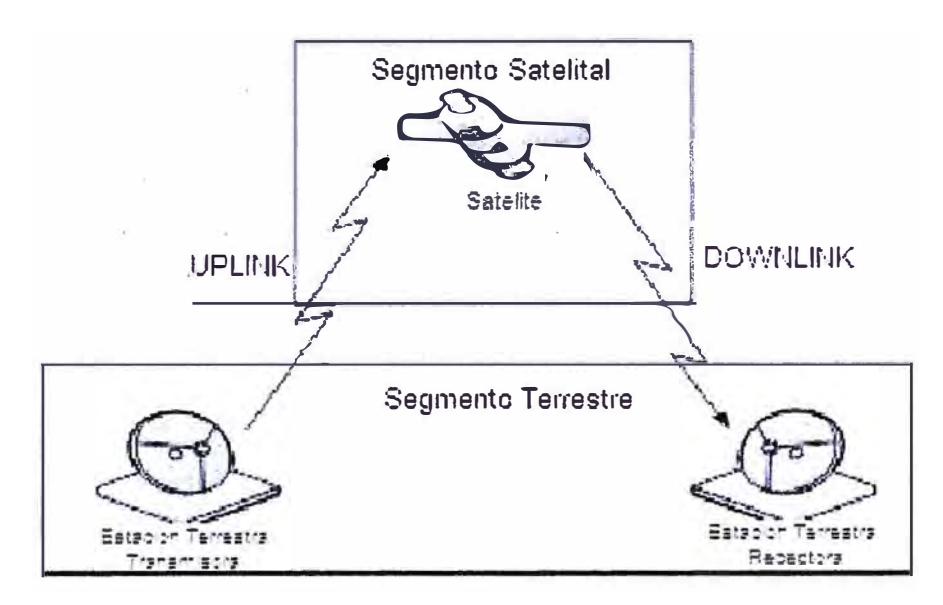

**Figura 2.17 Estructura Red VSAT** 

Las redes VSAT usan satélites geoestacionarios, estos son satélites que se encuentran orbitando en el plano ecuatorial de la tierra a una distancia de 35786km. En esta altitud el periodo de órbita es igual a la rotación de la tierra como también el movimiento del satélite es en la misma dirección del movimiento de la tierra, esto provoca que el satélite se observe como un punto fijo en el cielo y actúe como un repetidor. Esta distancia también induce una atenuación de la señal en 200dB tanto en subida como en bajada y un retardo de 0.5 seg.

En la elección adecuada de un satélite para un servicio VSAT debe verse en primer lugar el posicionamiento del satélite en la longitud de la estación terrestre, en segundo lugar la cobertura del satélite así como valores de EIRP (potencia isotropía radiada efectiva) y finalmente, debe revisarse el azimut y elevación de todas las estaciones para evitar que haya obstáculo que presente problema para acceder al satélite.

La tabla 2.1 muestra valores de EJRP para satélites geoestacionarios, dependiendo del tipo de cobertura y banda de frecuencia.

|                 | <b>Tipo de</b><br>cobertura | <b>EIRP</b> |
|-----------------|-----------------------------|-------------|
| <b>Banda C</b>  | Global                      | 24 a 30 dBW |
|                 | Zona                        | 30 a 36 dBW |
|                 | Mancha                      | 36 a 42 dBW |
| <b>Banda Ku</b> | Zona                        | 36 a 42 dBW |
|                 | Mancha                      | 42 a 52 dBW |

**Tabla 2.1 Valores EIRP Satélites geoestacionarios** 

#### **2.6.2 Elementos de una Red VSAT**

Una red VSAT está conformada por estaciones terrestres VSAT y por estaciones concentradoras llamadas HUB. Las estaciones VSAT se pueden separar en dos grandes bloques de equipos: el outdoor unit (ODU) e indoor unit (IDU).

El ODU es la interface del VSAT que va al satélite y está conformado por la antena y paquetes electrónicos que contiene el amplificador de transmisión y de recepción, el updown converter y el sintetizador de frecuencia. El indoor unit (IDU) es el terminal hacia la red LAN y está conformado por moduladores y demoduladores así como puertos para instalar sus terminales al VSAT. En la figura 2.18 se puede observar ambas unidades:

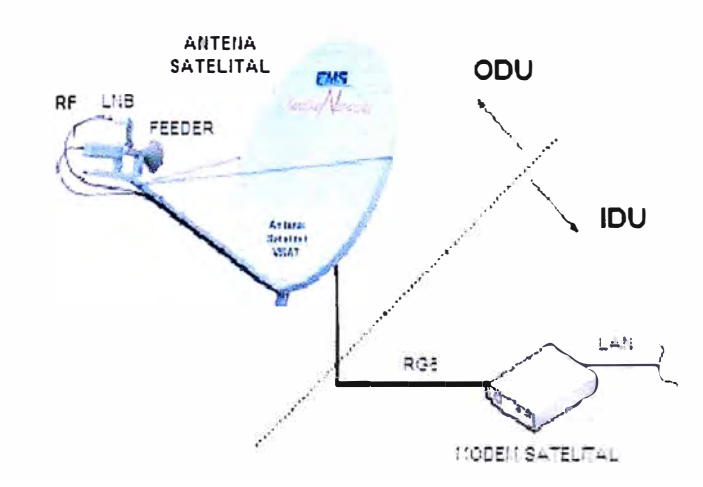

**Figura 2.18 Elementos de la estación VSAT** 

Las estaciones HUB tienen el indoor unit conectado a una computadora o a una central pública o líneas privadas dependiendo de la funcionalidad que se le quiera dar al HUB.

Las estaciones HUB están equipados con NMS que es una mini computadora que cumple funciones operacionales, proporcionar una reconfiguración de la red dinámicamente por adición o borrado de portadoras o interfaces de red, además incluye un **monitoreo y control del rendimiento y estado del Hub y estaciones VSAT, y administrativas, se encarga de la seguridad y facturación.** 

**Entre las opciones de HUB que encontramos en el mercado se puede mencionar: HUB grande, tiene una antena en el rango de 8-1 0m y soporta una gran cantidad de redes simples con la posibilidad de cientos de VSAT conectados a él. HUB compartido, muchas redes separadas comparten un mismo HUB soporta hasta 50 VSAT remotos. HUB pequefto, con una antena de 2-5m puede soportar hasta 300 a 400 VSAT remotos.** 

# **2. 7 Acceso al Medio**

**Mediante diferentes sistemas de acceso, se mejora el uso del segmento espacial para bajas y altas velocidades. Las técnicas de acceso son necesarias para enviar diferentes señales simultáneamente al mismo satélite.** 

- **• Dominio de frecuencia: Frequency-Division Multiple Access ( FDMA)**
- **• Dominio del tiempo: Time-Division Multiple Access (TOMA)**
- **• Dominio de la frecuencia y tiempo simultáneamente: Frequency Time Division Multiple Access (FTDMA)**

**a. FDMA, cada estación tiene asignado un ancho de banda entre determinadas frecuencias en cada transponder, pueden ser analógicas o digitales. En FDMA se trasmiten portadoras SCPC.** 

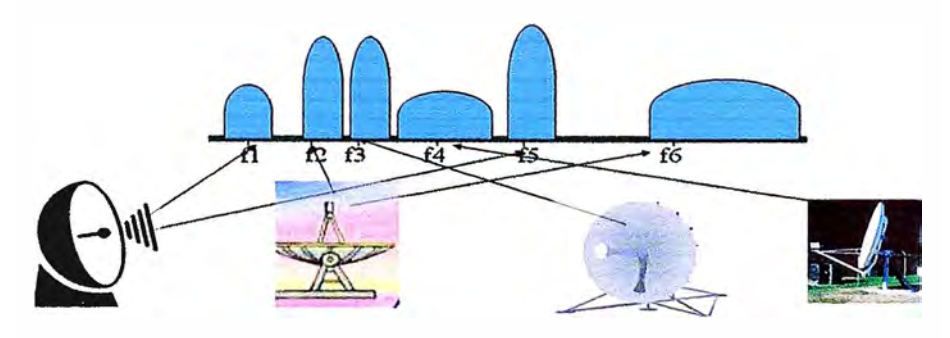

**Figura 2.19 Sistema de Acceso FDMA** 

**b. TDMA, las señales comparten un determinado rango de frecuencia en el tiempo. Un TOMA típico son los sistemas satelitales VSAT.** 

**c. FDMA & TOMA, este sistema de acceso combina las dos técnicas anteriores, es decir, las estaciones transmiten en diferencies frecuencias a lo largo del tiempo.** 

**La decisión sobre el sistema de acceso a utilizar, no sólo dependerá de las aplicaciones a implementar, sino también del uso de los recursos satelitales y sus costos asociados. Entiéndase por recursos satelitales el consumo por portadora.** 

Veremos cuatro implementaciones, siendo la ultima la que se utilizará más adelante en el informe. Antes de mencionar cada una de ellas, expliquemos el significado de inbound, outbund, SCPC y MCPC (Multiple Channels Per Carrier). El primero indica la transferencia de información desde un VSAT al HUB, el segundo indica la transferencia de información desde el HUB a un VSAT, el tercero es el tráfico de una conexión one-way en donde dicha conexión se refiere en la no competencia de portadoras para acceder al satélite y por lo tanto no hay necesidad de usar ningún protocolo de acceso, finalmente, el cuarto significa que muchas conexiones one-way son multiplexadas en el tiempo.

# **2.7.1 FDMA-SCPC lnbound/FDMA-SCPC Outbound**

En el caso de inbound, cada VSAT tiene asignado bandas de frecuencias y empleara una portadora por canal, es decir multiplexara en frecuencia. Esto provocara que la banda inbound ocupe NK portadoras. En el caso de outbound el hub utilizará NK portadoras, K para cada estación hub. Entonces se puede concluir que se necesita K moduladores y K demoduladores en cada VSAT, y de NK moduladores y NK demoduladores en el Hub.

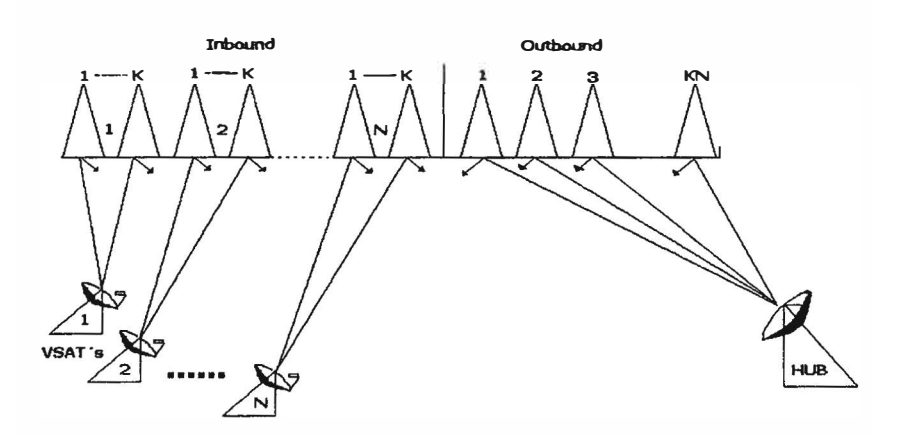

**Figura 2.20 FDMA-SCPC inbound/FDMA-SCPC outbound** 

# 2.7.2 **FDMA-SCPC lnbound** / **FDMA-MCPC Outbound**

En inbound es semejante al anterior; en outbound existe una reducción de portadoras mediante la multiplexación en el tiempo de los canales de cada VSAT en una portadora (MCPC). Entonces, ahora se requiere K moduladores y 1 demodulador en cada VSAT; N moduladores y NK demoduladores en el Hub.

Una característica de esta configuración es que al tener las portadoras salientes del Hub multiplexadas en el tiempo, los moduladores y demoduladores de los VSAT's deben poder adaptarse a diferentes velocidades; además se tiene que al incrementar la velocidad de transmisión del Hub se aumenta la potencia de transmisión de este.

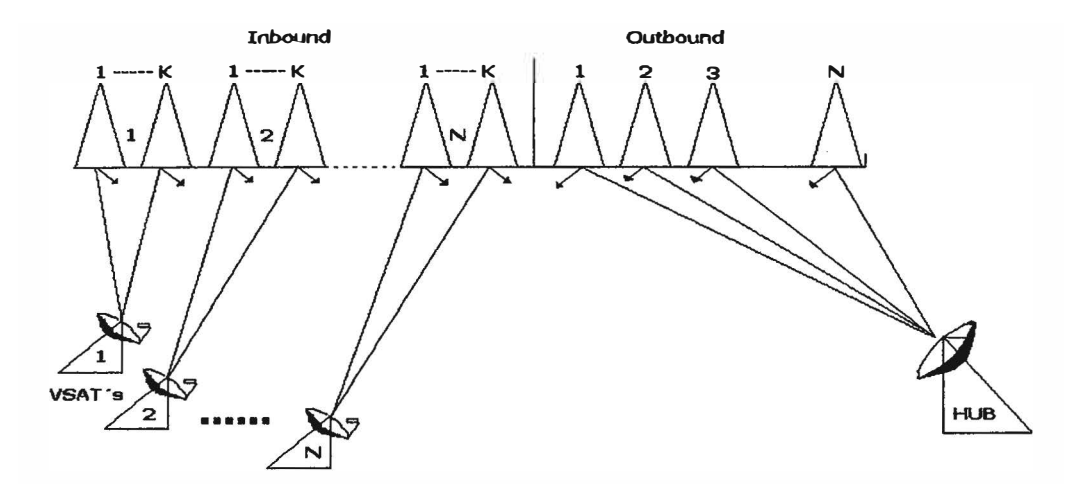

**Figura 2.21 FDMA-SCPC iobouod/FDMA-MCPC outbouod** 

# **2.7.3 FDMA-SCPC lnbound / TDM-MCPC Outbound**

**En el inbound sigue la misma configuración que en los casos anteriores pero ahora en el outbound los NK canales que transmite el Hub son multiplexa por división en el tiempo. Bajo este esquema se requiere K moduladores y 1 demodulador en cada VSAT; 1 modulador y NK demoduladores en el hub. Una característica es que el modulador del hub y los demoduladores de las VSAT's pueden operar a una velocidad constante igual a la capacidad máxima de la red.** 

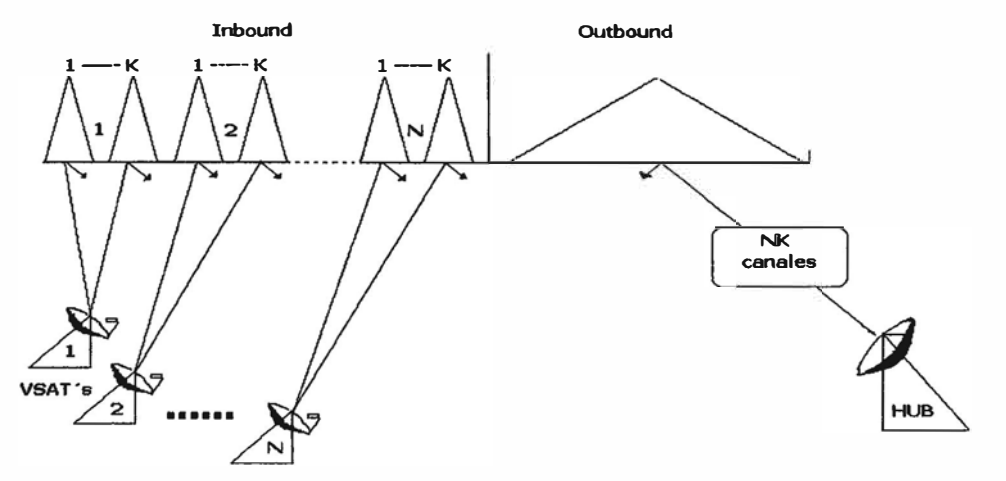

**Figura 2.22 FDMA-SCPC iobound/TDM-MCPC outbound** 

#### **2.7.4 FDMA-MCPC lnbound / TDM-MCPC Outbound**

**En esta configuración en el inbound se multiplexa por división de tiempo el tráfico de los K canales de una VSAT en una portadora MCPC, entonces se tiene N portadoras. En el outbound presenta el mismo esquema que la configuración anterior. Ahora se requiere de 1 modulador y 1 demodulador en cada VSAT; 1 modulador y N demoduladores en el Hub.** 

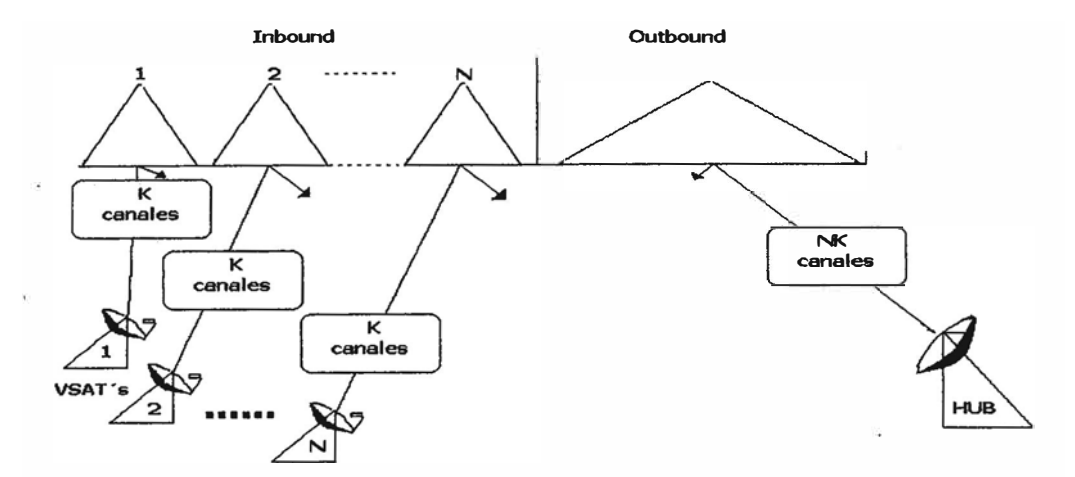

**Figura 2.23 FDMA-MCPC inbound/fDM-MCPC outbound** 

#### **2.8 Red Integrada de Servicios**

Las redes convergentes o redes de multiservicio hacen referencia a la integración de los servicios de voz, datos y video sobre una sola red basada en 1P como protocolo de nivel de red. Las redes de convergencia han tenido y tendrán aún dificultades técnicas qué superar ya que los distintos servicios por ofrecer tienen diferentes características y requerimientos de red, por tanto es importante hablar aquí de ingeniería de tráfico y mecanismos que garanticen calidades de servicio.

#### **2.8.1 Servicios Integrados (lntServ):**

Especifica un mecanismo para soportar sesiones de punta a punta a través de Internet, que necesitan una específica calidad de servicio. Requiere de un módulo en cada router IP a lo largo de la trayectoria, que reserva recursos para cada sesión y entonces se asegura que cada paquete de datos en tránsito sea chequeado para ver qué recursos le corresponden recibir. Estas reservaciones son pedidas usando un protocolo de reserva de recursos conocido como RSPV. Si la solicitud de RSPV falla, entonces la sesión no se inicia. Una de las desventajas es que necesita de nuevo software tanto en el envío de paquetes y en el control de todos los routers a lo largo del camino de la red concerniente. Otra desventaja es que si fuera usado en la mayoría de las principales conexiones ISP, llevando millones de paquetes por segundo, el overhead por paquete en la implementación de los chequeos necesarios y administración de los recursos se cree ser ampliamente inaceptable. Aparte, en IntServ, el Sistema Autónomo o los límites del proveedor son esencialmente invisibles. En general, el fracaso de IntServ se debe principalmente a que en tomo un camino en donde deja atrás las raíces del éxito de IP y adoptó la noción de que QoS significa conexiones. El modelo orientado a la conexión no puede ser usado para traer una QoS viable de punta a

**punta a la Internet, por asunur un modelo de la Internet que es homogéneo administrativamente.** 

#### **2.8.2 Servicios Diferenciados (DiffServ):**

**Intenta-evitar los problemas de escalabilidad que plantea IntServ/RSVP. Se basa en el marcado de paquetes únicamente. No hay reserva de recursos por flujo, no hay protocolo de señalización, no hay información de estado en el routers. Las garantías de calidad de servicio no son tan severas como en IntServ pero en muchos casos son consideradas suficientes. En vez de distinguir flujos individuales clasifica los paquetes en categorías según el tipo de servicio solicitado. A cada categoría le corresponde un SLA (Service Level Agreement). La SLA se negocia o pacta previamente y suele tener carácter estático según contrato firmado con la empresa proveedora de servicios de telecomunicaciones.** 

**Los routers tratan cada paquete según su categoría que viene marcado en la cabecera de paquetes. El Policy Control / Admission solo se ha de efectuar en los routers de entrada a la red del proveedor y los que atraviesan fronteras entre proveedores, normalmente entre las fronteras de sistemas autónomos.** 

#### **2.9 HSRP (Hot Standby Router Protocol)**

**Es un protocolo propiedad de Cisco que permite el despliegue de routers redundantes tolerantes a fallos en una red. Este protocolo evita la existencia de puntos de fallo únicos en la red mediante técnicas de redundancia y comprobación del estado de los routers.** 

# **2.9.1 Características**

**Se crea un grupo de routers en el que uno de ellos actúa como maestro, enrutando el tráfico, y los demás actúan como respaldo a la espera de que se produzca un fallo en el maestro. HSRP es un protocolo que actúa en la capa 3 del modelo OSI administrando las direcciones virtuales que identifican al router que actúa como maestro en un momento dado.** 

#### **2.9.2 Funcionalidad**

**HSRP utiliza un sistema de prioridades para saber cuál es el router maestro, la prioridad por defecto es 100, así que si se configura una más alta se tomará como router maestro por defecto, los demás routers están a la espera que el router maestro falle para poder reemplazarlo. El cambio de pasivo a maestro es totalmente transparente para los elementos de la red. Entre los routers del grupo HSRP se intercambian mensajes hello para conocer el estado en el que se encuentran. Estos mensajes utilizan la dirección multicast 224.0.0.2 y el puerto UDP 1985.** 

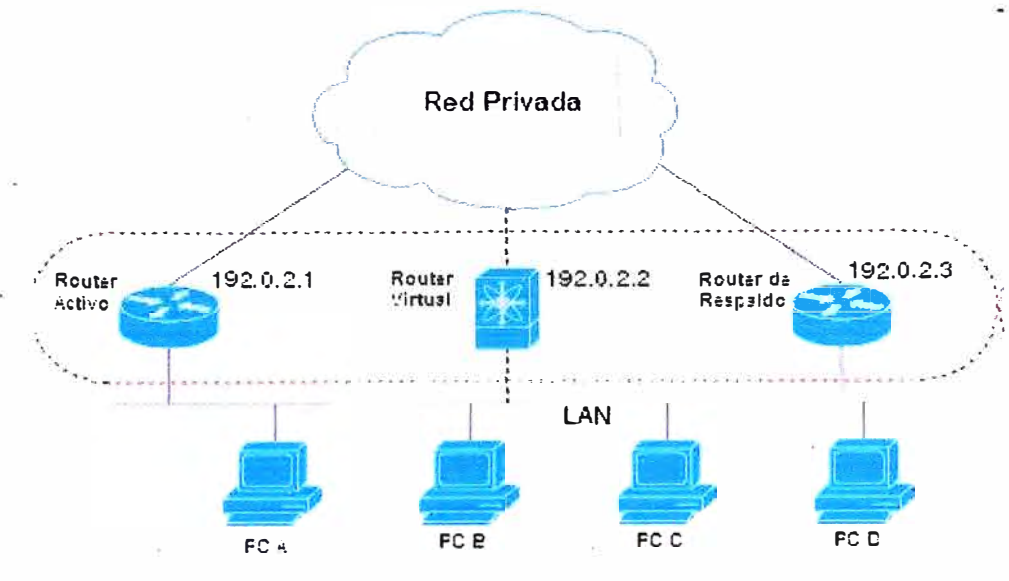

**Figura 2.24 Grupo HSRP** 

Si el router maestro no envía mensajes tipo hello a los routers respaldo dentro de un periodo de tiempo, otro router del grupo se coloca como router maestro. Esto consiste en que el nuevo router obtiene la dirección virtual que identifica al grupo.

#### **• Paso de Esclavo a Maestro**

El router en espera toma el lugar del router maestro, una vez que el temporizador holdtime expira, un equivalente a tres paquetes hello que no vienen desde el router activo, timer hello por defecto definido a 3 y holdtime por defecto definido a 10. Si el estado del router maestro pasa a down, el router decrementa su prioridad. Así, el router respaldo lee ese decremento en forma de un valor presente en el campo de prioridad del paquete hello, y se convertirá en el router maestro si ese valor es menor al suyo propio. Este proceso decrementa! puede ser configurado de antemano estableciendo un valor por defecto del decremento, normalmente de 10 en 10.

#### **2.10 Disponibilidad de Enlace**

La indisponibilidad puede estar asociado a muchos factores, como por ejemplo falla de equipamiento, suministro de energía, mala manipulación del personal, fluctuaciones eléctricas, catástrofes naturales, refrigeración, etc. En términos generales, se puede decir que la disponibilidad es una medida de la frecuencia de la utilización del enlace. Para ser más exactos, la disponibilidad es un cálculo porcentual del tiempo en que el enlace está realmente disponible con el tiempo del enlace fuera de servicio. El cálculo formal de la disponibilidad incluye el tiempo de reparación, ya que un enlace que está en reparación no está disponible.

#### **2.10.1 Cálculo de Disponibilidad**

| <b>Nombre</b>              | <b>Acrónimo</b> | <b>Cálculo</b> | <b>Definición</b>                      |
|----------------------------|-----------------|----------------|----------------------------------------|
| Tiempo medio entre fallas  | <b>MTBF</b>     | Horas / número | Duración media de funcionamiento       |
|                            |                 | de errores     | de la aplicación antes de que          |
| 95                         |                 |                | produzca errores.                      |
| Tiempo medio de reparación | <b>MTTR</b>     | Horas de       | Tiempo medio necesario para reparar    |
|                            |                 | reparación /   | y restaurar el servicio después de que |
|                            |                 | número de      | se produzca un error.                  |
|                            |                 | errores        |                                        |

**Tabla 2.2 Cálculo de Disponibilidad del Enlace** 

La fórmula de disponibilidad es la siguiente:

$$
Disponibilidad = (MTBF / (MTBF + MTTR)) X 100
$$
.................(2.1)

#### **2.10.2 Cálculo de Disponibilidad en Serie**

La posible caída del enlace puede ser ocasionada por cada unas de las etapas, por lo tanto la disponibilidad del enlace es el producto de las disponibilidades.

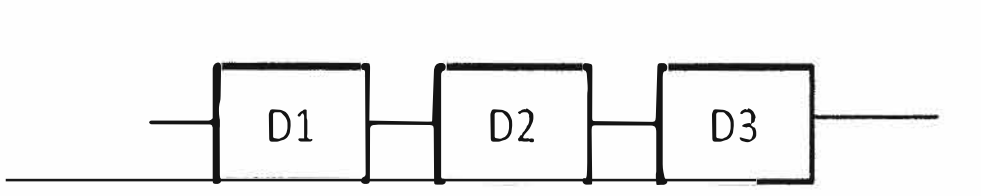

**Figura 2.22 Disponibilidad en Serie** 

DTOTAL = *D¡* \* <sup>D</sup>2 \* <sup>D</sup>3 ••••••••••••••••••••••••••••••••••••• **(2.2)** 

Por ejemplo DI y D3 puede ser la disponibilidad de la operatividad de los equipos de la sede central y sucursal respectivamente; D2, la disponibilidad del medio de transmisión, a su veces D1 y D3 puede estar constituidos por un grupo de disponibilidad en cascada.

# **2.10.3 Cálculo de Disponibilidad en Paralelo**

Para realizar este cálculo primero se realiza un artificio, primero de calcula la indisponibilidad **(N)** de cada enlace en paralelo y luego se calcula la indisponibilidad del enlace total siendo esta el producto aritmético de todas las indisponibilidades, esto debido para que ocurra la caída del enlace total todos los enlaces deben caer.

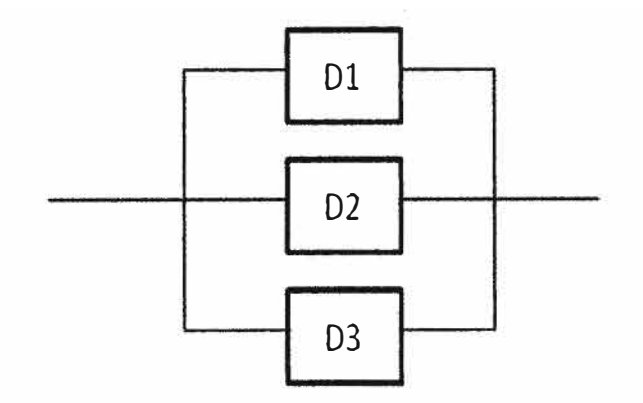

**Figura 2.23 Disponibilidad en Paralelo** 

**Calculo de las lndisponibilidades:** 

 $N_1 = 1 - D_1$  $N_2 = 1 - D_2$  $N_3 = 1 - D_3$  $N_{\text{DTAL}} = 1 - D_{\text{DTAL}}$ 

**Indisponibilidad total del enlace:** 

$$
N_{\text{TOTAL}} = N_1 * N_2 * N_3 = (1 - D_1)(1 - D_2)(1 - D_3) = 1 - D_{\text{TOTAL}} \quad \dots \dots \dots \tag{2.3}
$$
\n
$$
\Rightarrow D_{\text{TOTAL}} = 1 - (1 - D_1)(1 - D_2)(1 - D_3) \quad \dots \dots \dots \dots \dots \dots \dots \dots \dots \tag{2.4}
$$

**De la formula se deduce que a mas enlaces en paralelo mayor será la disponibilidad del enlace. En la práctica esto es muy común verlo, cuando un enlace tiene una disponibilidad baja se suele colocar un enlace redundante siendo la disponibilidad total mayor.** 

#### **2.10.4 Cálculo de Disponibilidad Ponderada**

Dado "n" enlaces cada uno con una disponibilidad D<sub>i</sub> y ancho de banda Bw<sub>i</sub>, la **disponibilidad ponderada se obtiene con la siguiente fórmula:** 

i=n *¿D;\*Bw; <sup>D</sup>***<sup>=</sup>** i=I **(2 5)** *PONDERADA* i=<sup>n</sup> • • • • • • • • • • • • • • • • • • ••• • • • • • • • *¿Bw;*  i=I

**La disponibilidad ponderada es un parámetro que refleja la disponibilidad de todo el sistema, dando mayor importancia a las disponibilidades de los enlaces con mayor ancho de banda.** 

#### **2.10.5 Mejoramiento de la Disponibilidad**

**Para poder alcanzar niveles altos de disponibilidad del enlace se puede tomar las siguientes medidas:**
- Mejorar el equipamiento, colocar equipamiento más robusto, menos propenso a fallas, lo que implica un mayor costo del equipo.
- Instalación de enlaces redundantes ( enlaces de respaldo).
- Identificación y eliminación de errores a nivel de capa de fisica y enlace del modelo TCP/IP, esto significa en cambio de equipamiento.

# **CAPITULO 111 DETERMINACIÓN DE LAS NECESIDADES**

### **3.1. Escenario Previo**

**Se plantea la red de una empresa transportadora de petróleo que opera en los departamentos de Loreto (pozo de extracción), Cajamarca, Amazonas Lambayeque y Piura, en esta última Ubicación tiene su oficina principal. La empresa posee un gaseoducto que transporta el crudo desde los dos pozos de extracción en la selva hasta la costa (Bayoyar) lugar en el cual el petróleo es exportado vía marítima. En toda la trayectoria del gaseoducto existen estaciones de bombeo (Pump Station) cuya función es darle más flujo para que el fluido pueda continuar con su recorrido, además en dichas estaciones se realiza un monitoreo de los parámetros más críticos para asegurarse que todo esté trabajando correctamente, una mala lectura o falta de datos puede parar toda la producción de la empresa, de allí la importancia de la disponibilidad de las comunicaciones, a su vez en las estaciones trabaja personal con necesidad de estar simple comunicados vía correo electrónico, anexos telefónicos, videoconferencias , acceso a la intranet e intemet.** 

# **3.1.1. Topología de Red**

**En la figura 3 .1 se muestra el diagrama de la red antigua de la empresa, donde se puede observar los siete campamentos de bombeo donde solo es posible acceder vía satelital, también se observa la oficina en Piura donde se encuentra el servidor SCADA que monitorea todos los parámetros de control de bombeo necesarios para garantizar la perfecta operación del gaseoducto, y su oficina principal en Lima donde se encuentran todos los servidores corporativos tales como correo, servicios de facturación, logísticos y salida de intemet. En el diagrama también se indica los anchos de banda de cada enlace. La red antigua de la empresa es una red frame relay la cual permite pasar enlaces voz y datos.** 

**La red satelital es de topología Punto - Multipunto bidireccional donde la antena central se encuentra en la sede de Piura por facilidad de manipulación técnica. Los enlaces satelitales son propios de la empresa previo alquiler de capacidad satelital, en cambio el enlace terrestre de la oficina de Piura y oficina Central Lima son enlaces contratados a un**  proveedor de servicios de telecomunicaciones (Telcom). Notar que existe un router por estación remota debido a la tecnología satelital que se está empleando, SCPC.

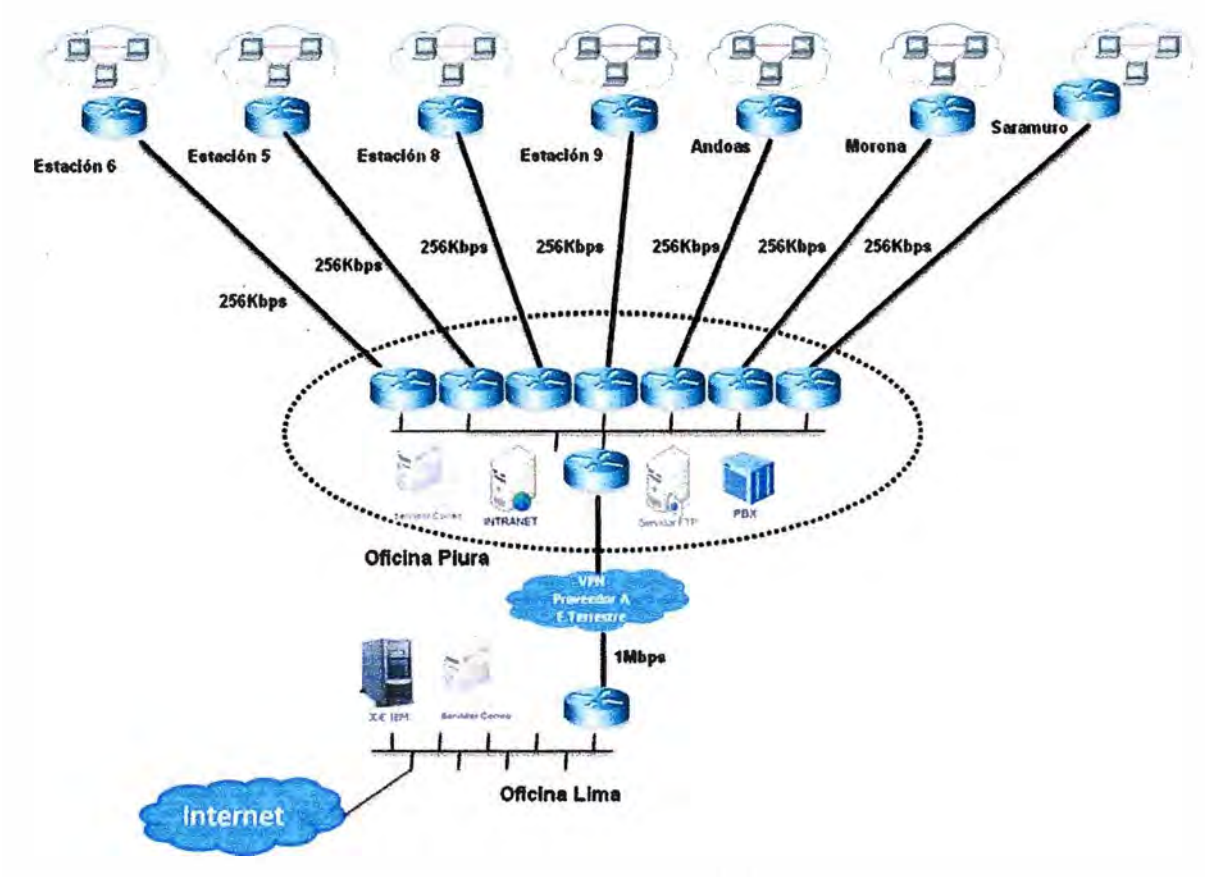

**Figura 3.1 Topología de Red Antigua** 

|                      |                   | <b>Latitud</b>     | <b>Longitud</b> | <b>Altura</b> |                   |                     |
|----------------------|-------------------|--------------------|-----------------|---------------|-------------------|---------------------|
| $N^{\circ}$          | <b>Estaciones</b> | (Sur)              | (Oeste)         | (msnm)        | <b>Localidad</b>  | <b>Departamento</b> |
| 1                    | <b>Estación 5</b> | 4° 38' 56.3"       | 77° 30' 20.0"   | 280           | <b>Saramiriza</b> | Loreto              |
| $\mathbf{2}$         | Estación 6        | 5° 2' 56.1"        | 78° 15' 52.6"   | 304           | Imaza             | Amazonas            |
| 3                    | <b>Estación 8</b> | $6^{\circ}2'7.3''$ | 79° 1' 48.1"    | 833           | Pucara            | Cajamarca           |
| $\blacktriangleleft$ | <b>Estación 9</b> | 5° 49' 8.9"        | 79° 22' 32.4"   | 1176          | Huarmaca          | Piura               |
| 5                    | <b>Andoas</b>     | 2° 48' 30.4"       | 76° 27' 22.8"   | 210           | <b>Andoas</b>     | Loreto              |
| 6                    | Morona            | 3° 59' 2.1"        | 77° 13' 37.2"   | 171           | Morona            | Loreto              |
| 7                    | <b>Saramuro</b>   | 4° 43' 4.8"        | 74° 55' 23.6"   | 119           | <b>Urarinas</b>   | Loreto              |

**Tabla 3.1 Estaciones Remotas** 

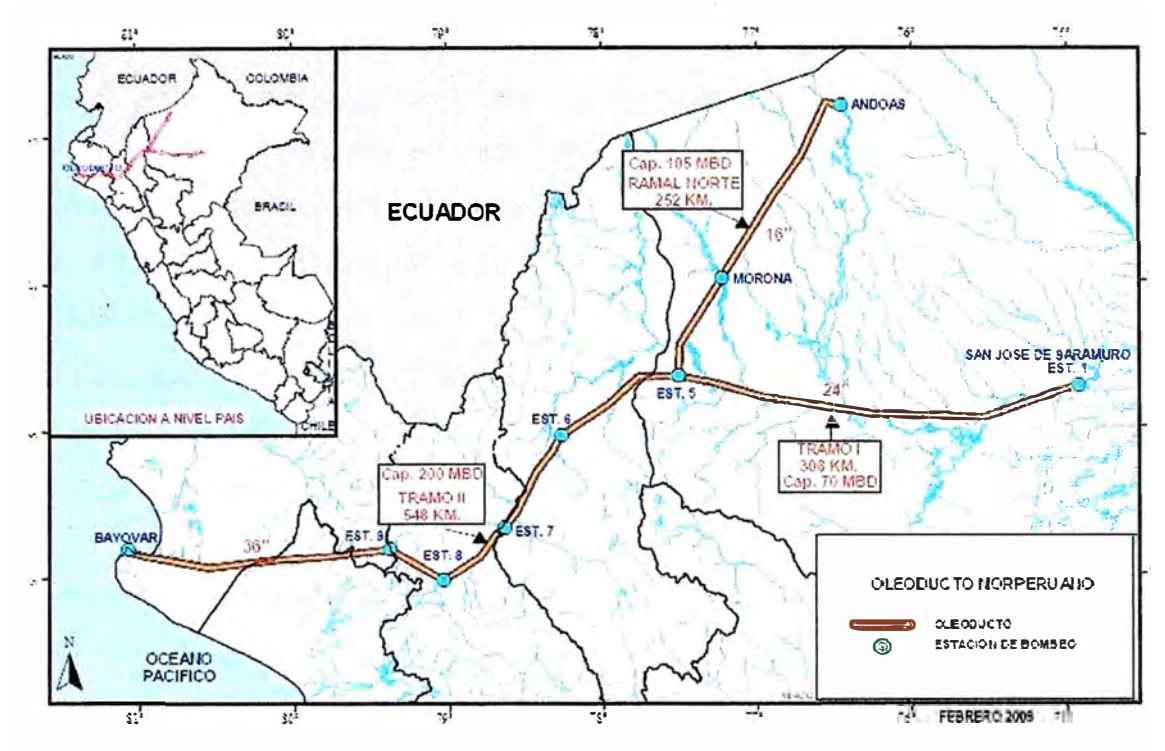

**Figura 3.2 Mapa Estaciones Remotas de Bombeo** 

# **Descripción Actual de los Enlaces de Operaciones Oleoducto:**

- Red estrella centrada en la oficina de Piura.
- Oficina Piura centro de datos (Internet, Intranet, FTP, Email, ftp, archivos, etc).
- La oficina principal de Lima (OFP) es la puerta de ingreso corporativo para los servicios de Internet, correo electrónico, Citrix, ERP. A través de Piura se distribuye estos servicios a las Estaciones del Oleoducto.
- La oficina de Piura cuenta con 7 routers Cisco descontinuados
- En la Tabla 3.2 se indican los canales de voz por Estación Remota

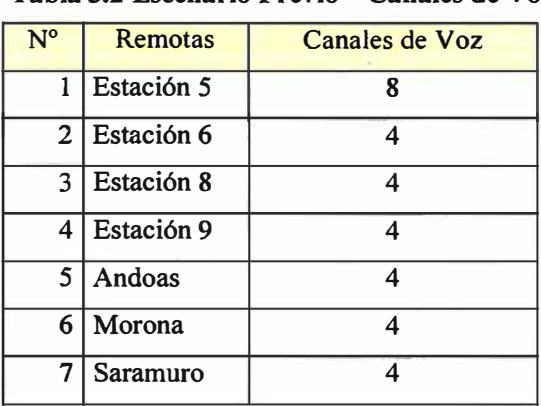

#### **Tabla 3.2 Escenario Previo - Canales de Voz**

# **3.1.2. Tecnología Satelital Empleada**

La red fue implementada hace 15 años atrás donde la tecnología satelital más usada era la SCPC, esta tecnología por el hecho de tener un ancho de banda espectral siempre disponible es de un costo elevado tanto en equipamiento como en alquiler de capacidad satelital. Para poder optimizar los recursos la empresa optó por sólo dar un ancho de banda de 256Kbps a cada estación remota.

#### **• Parámetros Satelitales Empleados**

De acuerdo a las necesidades de ancho de banda se emplearon módems satelitales de baja tasa de transmisión (Low Rate ). Con modulación QPSK, FEC ¾, código corrección de errores Secuencial, sin código de errores concatenados. Según estos parámetros se tiene que el ancho de banda que consume cada portadora es 240KHz, como son dos portadoras por cada una de las siete sedes remotas, transmisión y recepción, se tiene un ancho de banda total de 7\*2\*240KHz = 3.36MHz. La empresa contrató directamente capacidad a un proveedor.

La elección de los parámetros satelitales elegidos radicó en el costo de los módems satelitales, además debido al bajo ancho de banda asignado por remota el ahorro por modulación es bajo.

### **3.1.3. Disponibilidad de la Red Antigua**

Se asume una disponibilidad de los enlaces satelitales del 99.5%, en este valor se está considerando la disponibilidad del equipamiento de 15 años de antigüedad, disponibilidad del satélite, disponibilidad del medio de transmisión considerando enlaces SCPC banda C. Para el enlace de fibra óptica se está considerando una disponibilidad del 99.7% valor contractual que brinda el proveedor de servicios de telecomunicaciones.

| $N^{\circ}$  | <b>Enlaces</b>     | Medio de Tx      | <b>Bw</b> (Kbps) | <b>Disponibilidad</b> |
|--------------|--------------------|------------------|------------------|-----------------------|
|              | Piura - Estación 5 | Satelital        | 512              | 0.95                  |
| $\mathbf{2}$ | Piura - Estación 6 | <b>Satelital</b> | 256              | 0.95                  |
| 3            | Piura - Estación 8 | Satelital        | 256              | 0.95                  |
| 4            | Piura - Estación 9 | <b>Satelital</b> | 256              | 0.95                  |
| 5            | Piura - Andoas     | <b>Satelital</b> | 256              | 0.95                  |
| 6            | Piura - Morona     | <b>Satelital</b> | 256              | 0.95                  |
| 7            | Piura - Saramuro   | <b>Satelital</b> | 512              | 0.95                  |
| 8            | Piura - Lima       | Fibra óptica     | 1000             | 0.97                  |

**Tabla 3.3 Disponibilidad del Escenario Previo** 

# **• Cálculo de la Disponibilidad de la Red**

El cálculo se realiza de una manera ponderada considerando los anchos de banda de los enlaces, es decir, un enlace de mayor ancho de banda es mucho más importante que un enlace de bajo ancho de banda. Según el resultado de la formula 3.1 la disponibilidad del antiguo sistema de comunicación es 95.99%, valor relativamente bajo para el sistema.

$$
D_{RED} = \frac{128 \cdot 0.95 \cdot 6 + 256 \cdot 0.95 + 1000 \cdot 0.97}{128 \cdot 6 + 256 + 1000} = 95.99\% \dots \dots \tag{3.1}
$$

# **3.1.4. Problemática y Limitaciones**

La red descrita presenta muchos problemas que a lo largo del tiempo se ven acentuados, los problemas principalmente se basan en costos altos y bajo rendimiento de los enlaces satelitales.

# **a. Enlaces No Redundantes**

La falta de enlaces redundantes con lleva a una baja disponibilidad de la red viéndose amenazado la productividad de la empresa.

### **b. Enlaces No Escalables**

La tecnología satelital utilizada tiene sus limitaciones en ancho de banda lo cual le impide crecer por temas de costos de capacidad satelital y nuevo equipamiento. Además la plataforma frame relay no brindaba la adecuada calidad de servicio para las nuevas aplicaciones.

# **c. Costo Elevado de OPEX**

Como se vio en la sección 2.5 la tecnología SCPC necesita un ancho de banda espectral fijo para poder operar siendo la capacidad satelital un recurso muy costoso para una empresa no proveedora de servicios de telecomunicaciones. Este costo le impide a la empresa crecer en ancho de banda de los enlaces ante una demanda de la red.

También se suma los costos de mantenimiento preventivo y correctivo del equipamiento satelital, como por ejemplo las antenas parabólicas, equipamiento SCPC, etc.

### **d. Tiempos de Respuestas Elevados ante Avería**

La falta de plataforma de gestión de los enlaces hace muy difícil reparar las averías ocasionando procedimientos muy largos para dar con el problema, además debido a que la red satelital es propia del cliente, se tiene que solucionar los problemas de degradación o caídas de los enlaces satelitales, para lo que se tiene que contar con el equipamiento apropiado ocasionando costos extras.

# **e. No Monitoreo**

**No se cuenta con visibilidad del consumo del ancho de banda de cada enlace lo cual impide planificar un crecimiento de la red a mediano y largo plazo.** 

# **f. Geografía Complicada**

**Las estaciones se encuentran ubicadas en zonas lluviosas lo cual disminuye la disponibilidad de los enlaces satelitales.** 

# **3.2. Requerimiento de la Red Integrada de Servicios**

**La red ilustrada en la figura 3.1 fue diseñada hace 15 afios aproximadamente donde no existían tantas aplicaciones IP como en la actualidad, por eso se nota una red sencilla con bajo ancho de banda, baja disponibilidad y costo elevado de OPEX. En la actualidad las redes tienen la necesidad de pasar tráfico de datos, voz y video, además de ser capaces de diferenciar el trafico para darle el tratamiento respectivo, a esto se le llama calidad de servicio. El requerimiento principal es la interconexión para voz, video y datos de las estaciones remotas a través de enlaces satelitales con las oficinas de Piura y Lima. A continuación se detalla cada requerimiento de la nueva red a diseñar.** 

# **3.2.1. Alta Disponibilidad**

**Los enlaces satelitales se caracterizan por tener una disponibilidad relativamente baja esto se debe principalmente a la atenuación del espacio libre que se refleja en una tasa de BER baja que implica una baja disponibilidad del enlace.** 

**La disponibilidad de los enlaces tanto satelitales como terrestres también depende de factores externos como el tiempo de reacción del personal técnico para resolver una avería, este tiempo está muy relacionado con los siguientes factores:** 

- **• Existencia de sistemas de monitoreo**
- **• Capacitación tecnológica del personal**
- **• Disponibilidad de personal**
- **• Movilización del personal**
- **• Movilización de equipos de reemplazo**

**Según la tabla 3 .4 se está planteando una disponibilidad de los enlace satelital de 99.8%, más adelante se demostrará que para llegar a esa disponibilidad será necesario implementar enlaces redundantes.** 

# **3.2.2. Ancho de Banda**

**Aplicativos nuevos como voz sobre IP, videoconferencias sobre IP, demandan más ancho de banda, la nueva red debe cumplir con la demanda. Los requerimiento de ancho de** 

**banda se muestran en la tabla 3.5, notar que requerimiento de ancho de banda para el enlace Lima - Piura es la suma de los demás enlaces, esto para garantizar todos los anchos de banda ante una transmisión simultánea.** 

| $N^{\circ}$ | <b>Enlaces</b>     | Medio de Tx      | Disponibilidad |
|-------------|--------------------|------------------|----------------|
|             | Piura - Estación 5 | Satelital        | 0.998          |
| 2           | Piura - Estación 6 | Satelital        | 0.998          |
| 3           | Piura - Estación 8 | Satelital        | 0.998          |
| 4           | Piura - Estación 9 | Satelital        | 0.998          |
| 5           | Piura - Andoas     | Satelital        | 0.998          |
| 6           | Piura - Morona     | <b>Satelital</b> | 0.998          |
| 7           | Piura - Saramuro   | <b>Satelital</b> | 0.998          |
| 8           | Piura - Lima       | Fibra óptica     | 0.998          |

**Tabla 3.4 Requerimiento de Disponibilidad** 

**Tabla 3.5 Requerimiento de Ancho de Banda** 

| $N^{\circ}$ | Enlaces           | Medio de Tx | Bw (Kbps)<br>100% Garantizado |
|-------------|-------------------|-------------|-------------------------------|
|             | Lima - Estación 5 | Satelital   | 1024                          |
| 2           | Lima - Estación 6 | Satelital   | 256                           |
| 3           | Lima - Estación 8 | Satelital   | 256                           |
| 4           | Lima - Estación 9 | Satelital   | 256                           |
| 5           | Lima - Andoas     | Satelital   | 256                           |
| 6           | Lima - Morona     | Satelital   | 256                           |
| 7           | Lima - Saramuro   | Satelital   | 512                           |
| 8           | Lima - Piura      | Terrestre   | 2560                          |

# **3.2.3. Canales De Voz**

**Entre Piura y las estaciones remotas los nuevos canales de voz son sobre IP, la cantidad requerida es casi la misma a diferencia de la Estación 5 la cual requiere 8 canales. En la tabla 3.6 se detalla el número de canales con el ancho de banda requerido.** 

| $\mathrm{N}^\mathsf{o}$ | Remotas    | Anexos Extendidos | Bw (Kbps) Requerido |
|-------------------------|------------|-------------------|---------------------|
|                         | Estación 5 |                   | 160                 |
| $\overline{2}$          | Estación 6 |                   | 80                  |
| 3                       | Estación 8 |                   | 80                  |
| 4                       | Estación 9 |                   | 80                  |
| 5                       | Andoas     |                   | 80                  |
| 6                       | Morona     |                   | 80                  |
|                         | Saramuro   |                   | 80                  |

**Tabla 3.6 Requerimiento Ancho de Banda para la Voz** 

# **3.2.4. Enlaces con Escalabilidad**

Ante el crecimiento tanto de usuarios como de aplicaciones IP, se tiene la necesidad de tener enlaces con la capacidad de crecer en ancho de banda sin realizar modificaciones de equipamiento. El rendimiento de los enlaces no debe cambiar ante un incremento del ancho de banda.

Los enlaces deben soportar múltiples aplicaciones de red tales como: Telefonía IP, VoIP, VideoIP, Internet, Intranet, E-Mail, FTP, Encriptación, ERP, etc.

# **3.2.5. Optimización de la Capacidad Satelital**

La capacidad satelital se caracteriza por ser un recurso demasiado costoso, de allí la importancia de optimizarla, buscar una tecnología satelital capaz de balancear el requerimiento de capacidad satelital (Hertz) con el ancho de banda de los enlaces (bit por segundo), dicha tecnología debe darle el mayor uso al ancho de banda espectral contratado cumpliendo el compromiso con el proveedor satelital de ancho de banda y potencia consumida.

# **3.2.6. Calidad de Servicio**

La plataforma de red debe ser capaz de diferenciar los diferentes tipos de tráfico como datos, voz y video, a cada uno debe darle el tratamiento respectivo con el objetivo de mejorar los aplicativos de red tales como videoconferencia, llamadas telefónicas, conexiones remotas, etc. Además la plataforma de red debe ser capaz, previa configuración, de garantizar un determinado ancho de banda del enlace para un tipo de tráfico.

#### **Niveles de Prioridad**

- Nivel 1 Aplicaciones Tiempo Real: VoIP, IP Trunking, VideoIP
- Nivel 2 Aplicaciones Críticas/Prioritarias: ERP y Correo Electrónico

Nivel 3 - Aplicaciones Estándar: Internet, Intranet, FTP, otros.

# **3.2. 7. Monitoreo**

Debido a la importancia de los enlaces de comunicaciones para la producción de la empresa, se tiene la necesidad de monitorear las 24 horas, todos los días del afio, todos los anchos de banda y disponibilidad de todos los enlaces a fin de garantizar un alto rendimiento de la red. Un centro de control debe tener la capacidad para la detección de alarmas tempranas, acciones de control preventivo y correctivo, pruebas técnicas. El departamento de informática de la empresa petrolera requiere ver el consumo del ancho de banda de todos los enlaces vía internet en tiempo real.

# **CAPITULO IV INGENIERIA DEL PROYECTO**

# **4.1. Topología de Red Planteada**

Para cubrir las necesidades de ancho de banda se plantea la siguiente topología.

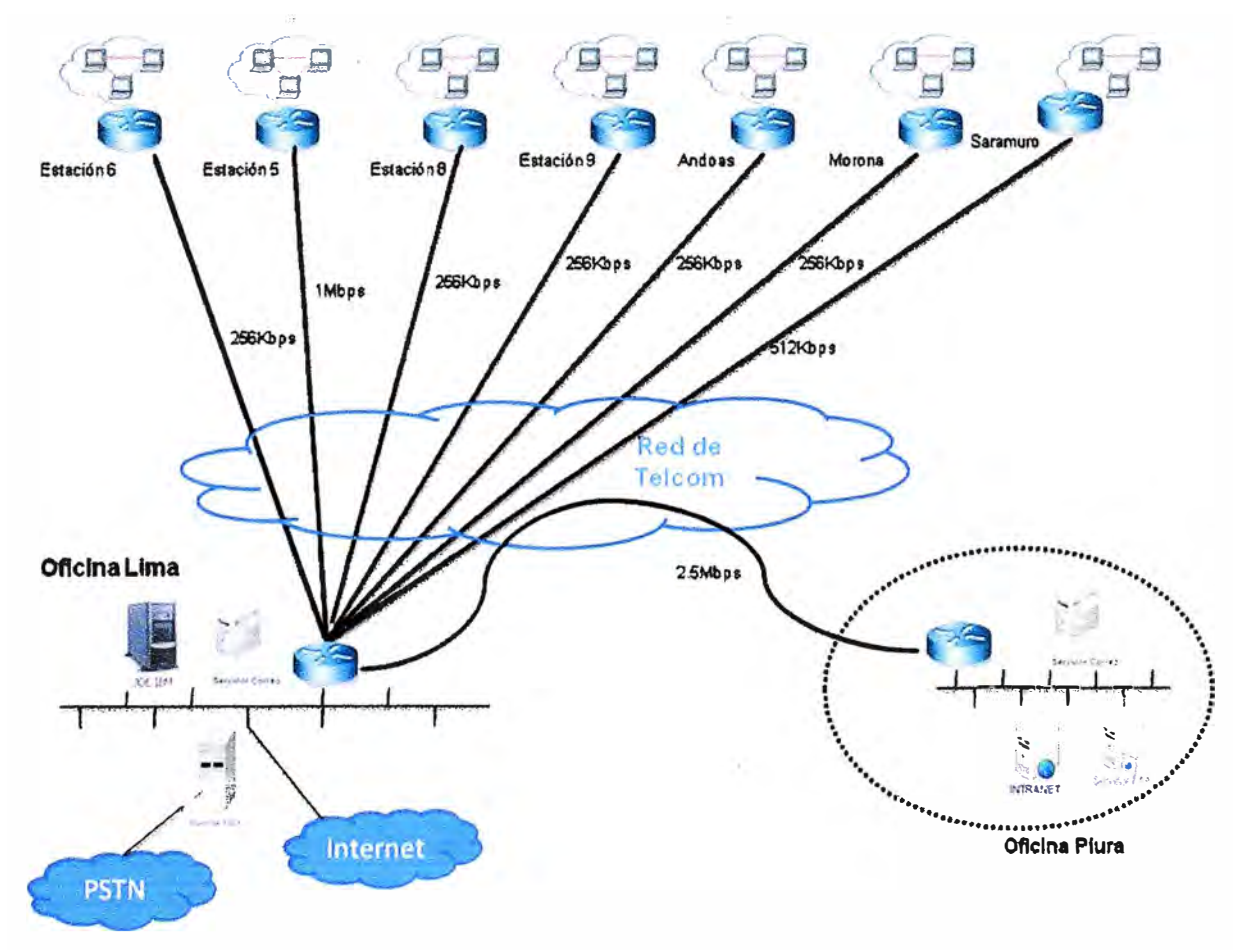

**Figura 4.1 Topología de Red Planteada** 

Como se observa en la Figura 4.1 se cubren las necesidades de ancho de banda, a diferencia de la topología de red antigua, figura 3 .1, la topología es tipo estrella con centro en la oficina de Lima, se comunica con la oficina de Piura a través de un enlace terrestre de 2.5Mbps, notar que en la oficina de Lima y Piura solo requiere un router, además la central telefónica ahora se ubica en la sede principal en Lima.

### **4.2. Diseño de la Red Núcleo**

Siguiendo el diseño jerárquico, sección 2.1.2, y considerando la necesidad de una red de alta disponibilidad se plantea el siguiente diseño de red núcleo.

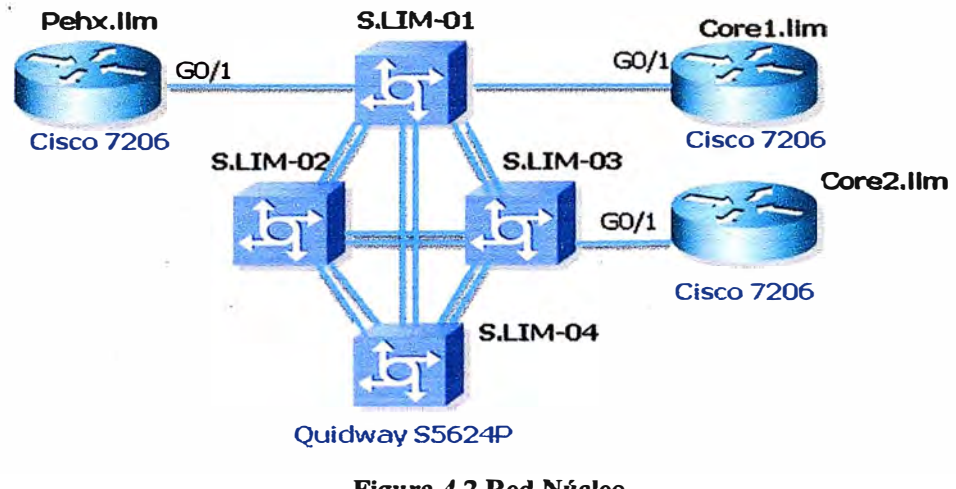

**Figura 4.2 Red Núcleo** 

La Red Núcleo está constituida por una pequeña red LAN de alta conmutación donde corre el protocolo Spanning Tree por la existencia de caminos de redundancia. Los equipos físicamente se encuentran en Lima en la sede central de Telcom. Pehx.lim es un router de núcleo que tiene conectividad directa con el sistema satelital. Core l .lim es un router que brindará el enlace a la sede de Piura, el Core2.lim es el router que brinda el enlace a la oficina principal en Lima. En la figura 4.2 los switches pertenece a la red núcleo de Telcom, a ellos se conectan todos los routers de la red núcleo de la empresa proveedora de servicios de telecomunicaciones.

### **a.** Elección del Protocolo WAN

Considerando la necesidad del cliente de tener una red integrada de servicios capaz de pasar voz, video y datos con calidad de servicio, se eligió como protocolo WAN el protocolo MPLS, protocolo que brinda muchas funcionalidades tales como escalabilidad, alta conmutación, control de flujo, etc. Las ventajas se vieron en la sección 2.2. Casi todas las importantes empresas proveedoras de servicios de telecomunicaciones (Telcom) cuentan con redes MPLS implementadas.

# **4.3. Diseño de la Red de Distribución**

Para poder llegar a la oficina de Piura se utiliza el Nodo Piura el cual tiene una troncal de dos El que constituye un ancho de banda de 4Mbps, la red es propia de Telcom.

Para poder llegar la oficina central del cliente en Lima se utiliza como Nodo de acceso el Nodo San Isidro de Telcom, de dicho nodo se tiene llegada por fibra óptica (traza) al edificio de la oficina central del cliente siendo suficiente solo un pequeño. canalizado hasta su sala de servidores.

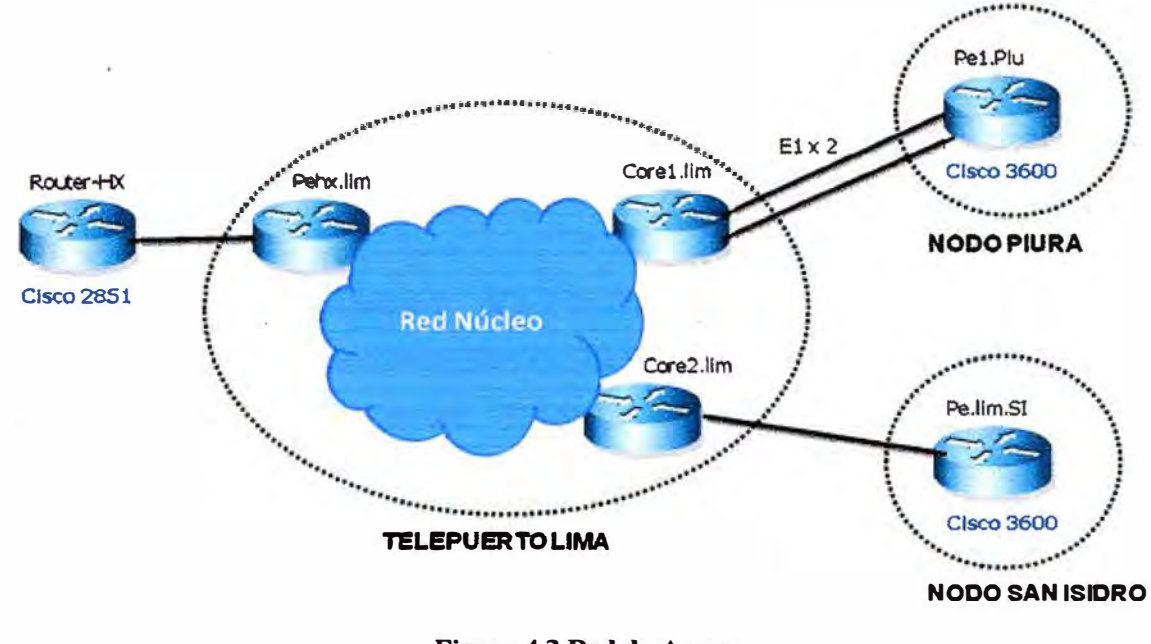

**Figura 4.3 Red de Acceso** 

Los router Pel.Piu y Pe.lim.SI son conocidos como router de frontera o Edge, en MPLS se le suele llamar simplemente router PE.

# **4.4. Diseño de la Red de Acceso**

Para poder conectar los usuarios finales a la red de Telcom en el lado de Piura se añade un Switch que maneja VLAN para poder separar el tráfico de los usuarios, lo mismo para el lado de San Isidro.

En el lado de Lima se añade un router, Router-HX, que se encargará únicamente de enrrutar por IP destino el tráfico hacia las remotas vía el sistema satelital.

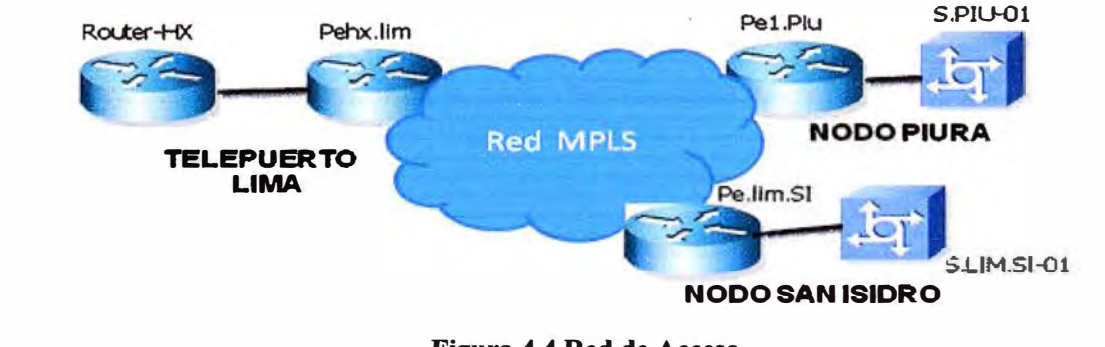

**Figura 4.4 Red de Acceso** 

# **4.5. Evaluación de la Tecnología VSAT de Última Milla**

**Debido a que el recurso satelital es costoso y recurrente (Opex) se tiene la necesidad de optimizarlo al máximo para lo cual se elige la tecnología satelital VSAT que emplea un sistema de acceso múltiple en el dominio de la frecuencia y en el dominio del tiempo (TDMA / FDMA). En esta sección se evalúa la tecnología VSAT a emplear como tecnología de última milla para las estaciones remotas.** 

**Se evalúan las tres tecnologías VSAT más predominantes del mundo, se elegirá la mas óptima para la aplicación, pero antes se detallan métodos de optimización de los sistema VSAT.** 

#### **4.5.1. Características de Optimización TCP/IP de las VSAT**

### **a. Performance Enhancement Proxy (PEP)**

**PEP es usado para compensar el retardo satelital que existe y así acelerar las trasmisiones TCP sobre él. Aplicando PEP se puede llegar a velocidades altas, como por ejemplo hasta 2.5Mbps para un sistema Hughes considerando solo una conexión TCP.** 

**El protocolo actúa exclusivamente en el enlace satelital para garantizar una entrega precisa de los segmentos TCP.** 

**Se utiliza el TCP Spoofing para acelerar la conexión TCP y flujo, de esta forma los TCP acuse de recibo (acknowledgement) son reducidos sobre el enlace satelital.** 

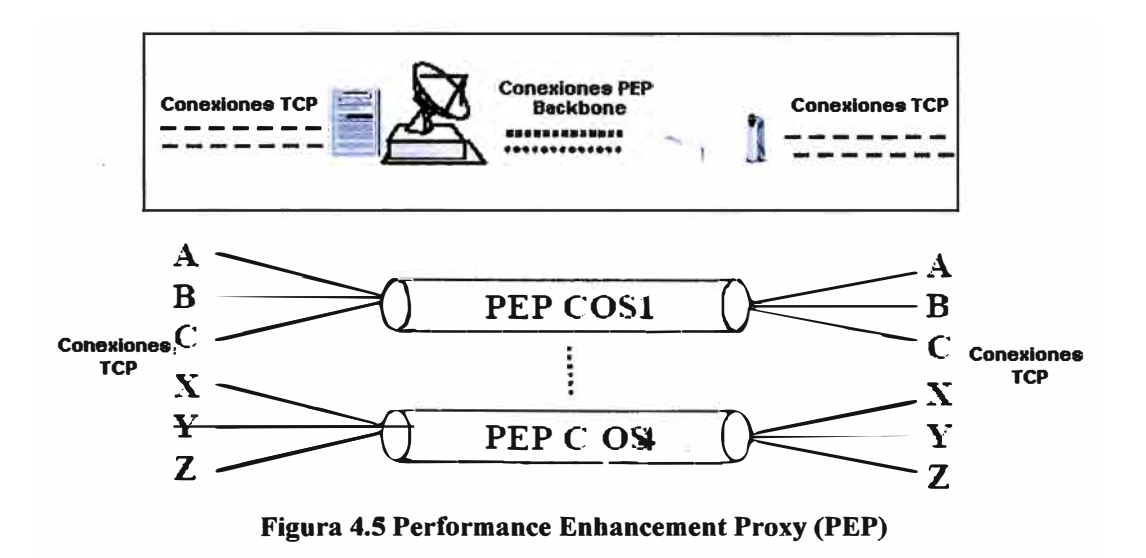

### **b. Turbo HTTP**

**Usado para incrementar el rendimiento del acceso a web en la intranet. Consiste en implementar un Servidor Turbo Page (TPS) en el GTWY y clientes Turbo Page (TPC) en los equipos remotos, IDU. TPS y TPC son los que mantendrán las sesiones TCP a través**  del espacio. Todos los requerimientos HTTP / TCP son multiplexados a través de esta conexión.

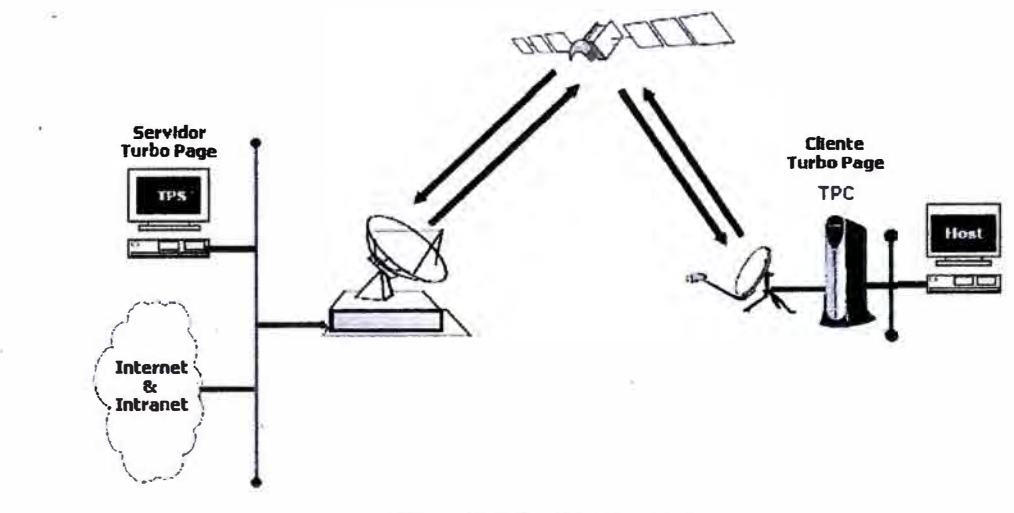

**Figura 4.6 Turbo HTTP** 

# c. Soporte Multicast

Soporte de tráfico IP multicast clase D desde el GTWY a los terminales remotos a través del Outroute. Los sistemas VSAT que soportan multicast también soportan tráfico Broadcast IP. Aún no existe sistema VSAT que soporte tráfico multicast sobre la inroute.

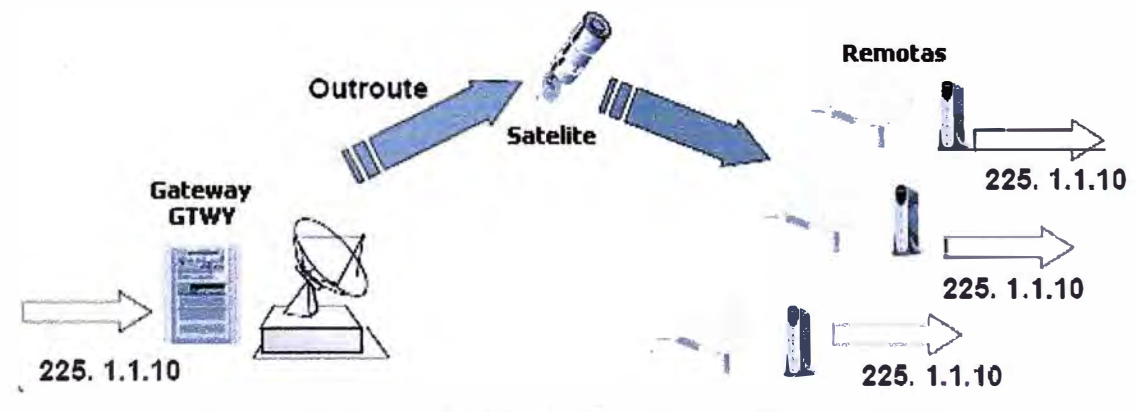

Figura 4.7 Soporte Multicast y Broadcast en Sistemas VSAT

# d. NAT (Network Address Translation)

Equipos capaces de soportar dos tipos de NAT: NAPT (Network Address Port Translation) y NAT simple. Esta función es propia de un equipo ruteador.

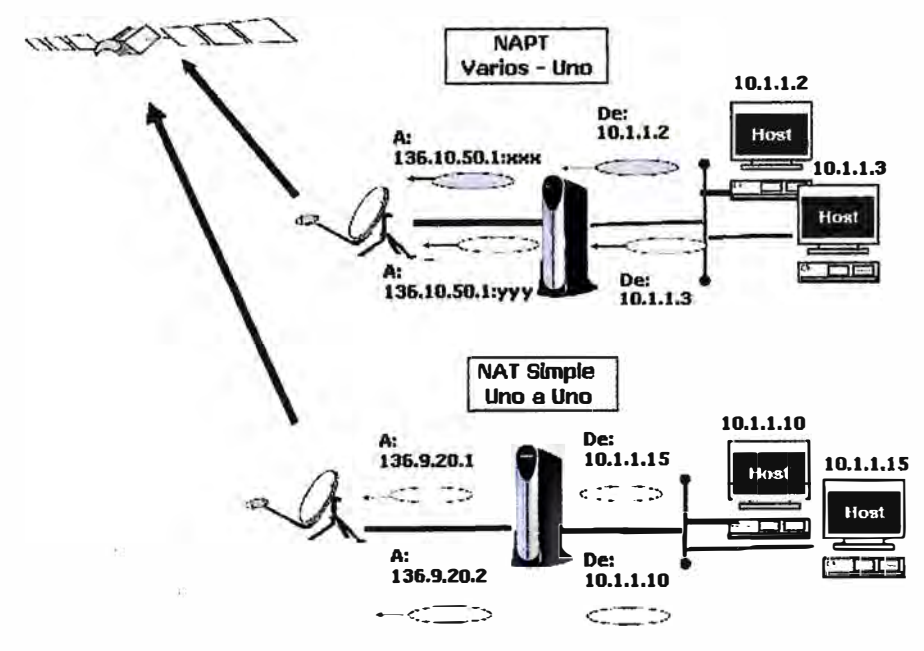

**Figura 4.8 NAT - Traducción de direcciones de red** 

# **e. Servidor DHCP**

**El equipo satelital remoto, IDU, brinda servicio DHCP, es decir asigna dinámicamente una dirección IP a los host que se lo soliciten, el rango de direcciones a asignar es configurable local y remotamente.** 

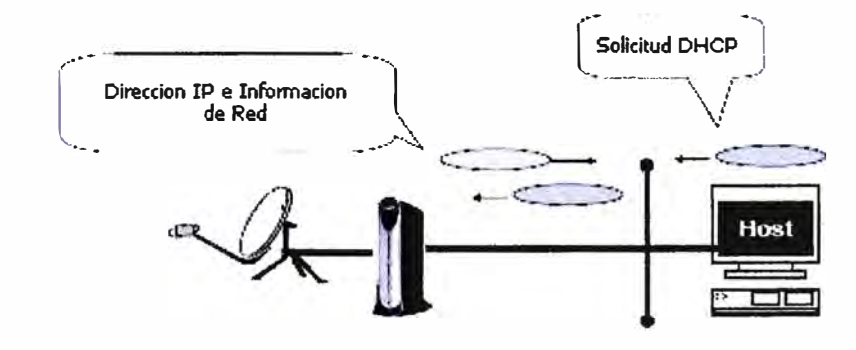

**Figura 4.9 Servidor DHCP en la Remota** 

# **f. Cache DNS (Domain Name Service)**

**Cuando un host quiere acceder a una dirección URL en particular tiene que resolver la dirección IP del nombre del dominio. Para reducir los tiempos de respuesta a través del enlace satelital, las direcciones IP de los dominios se almacenan en una memoria cache en el equipos satelital remoto, IDU. Si el cache DNS no contiene el dominio requerido recién es donde la IDU realiza el requerimiento al servidor DNS configurado.** 

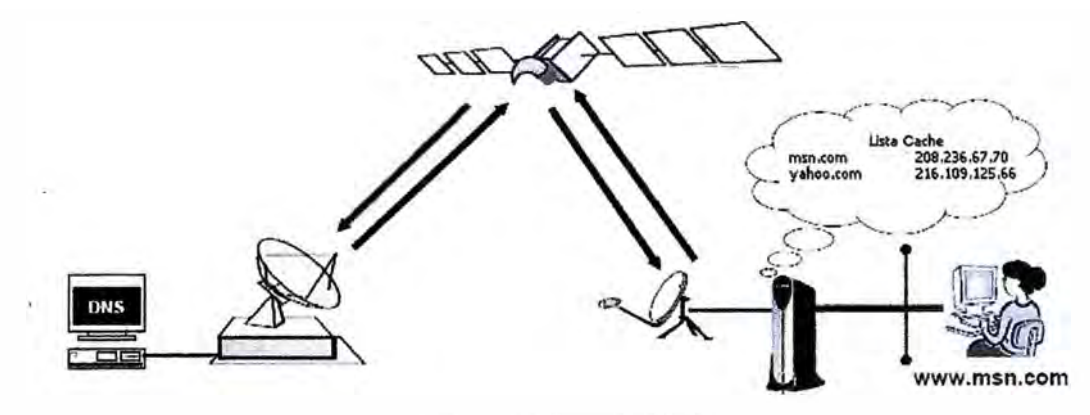

**Figura 4.10 Cache DNS** 

# **g. Características de Firewall**

**Se considera que el sistema VSAT tiene características de firewall cuando el equipo**  . . **satelital (IDU) soporta Listas de Control de Acceso (ACL), las reglas pueden ser configuradas desde el GTWY y descargada por la remota o configurada localmente vía un puerto de consola de la IDU.** 

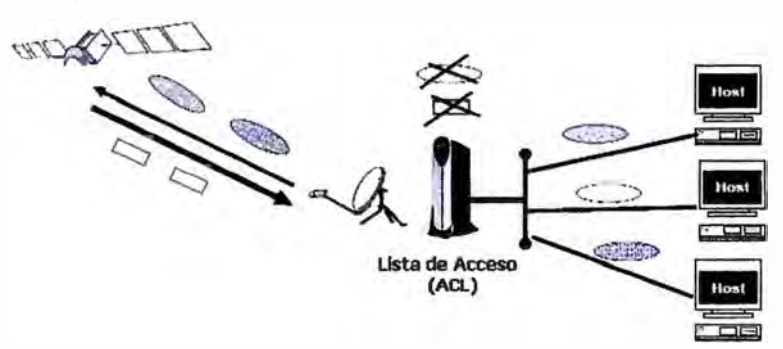

**Figura 4.11 Equipo Satelital Característica de Firewall** 

# **h. Soporte de VLAN**

**La IDU soporta VLAN Tagging lo cual permite manejar múltiples subredes con un solo puerto fisico. El puerto de la IDU soporta el estándar 802.lq VLAN Trunk. La estación remota debería contar con un switch que soporte también VLAN.** 

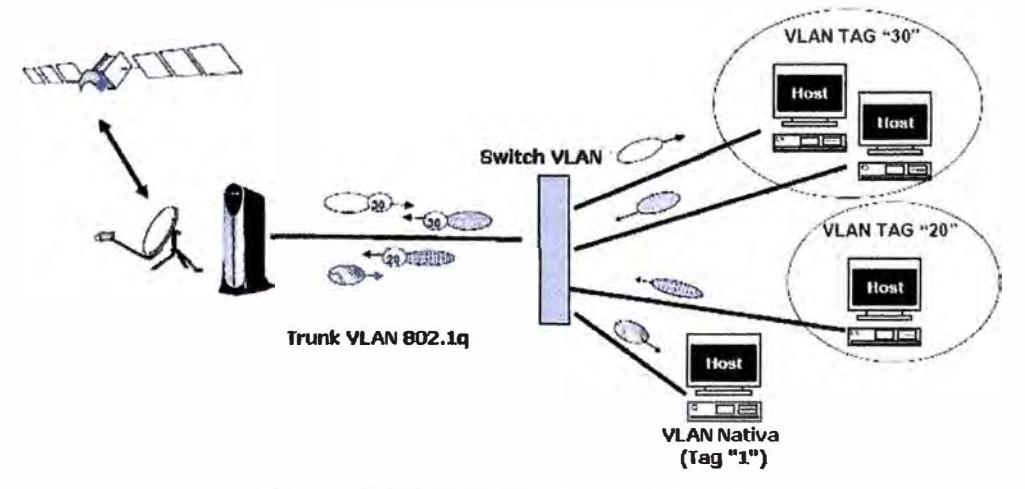

**Figura 4.12 VLAN Tagging en la remota** 

# **4.5.2. Tecnología HX System (USA)**

**El Sistema HX ofrece conectividad 1P de alta velocidad por satélite entre el Sistema Gateway (GTWY) y múltiples terminales remotos HX.** 

# ■ **Características:**

- **► Tipos de Outroute:**
	- \* <sub>140</sub> **DVB-S (Digital Video Broadcast over Satellite) Outroute de hasta 72.6 Mbps**
	- $\omega_{\rm c}$ **DVB-S2 Outroute de hasta 121 Mbps (versión mejorada de DVB-S)**
- **► Inroute de velocidad de transferencia de hasta 3 .2 Mbps**
- **► Calidad de Servicio sobre las Outroute, Inroute y aplicaciones.**
- **► El sistema HX soporta aplicaciones IP entre el GTWY y diferentes remotas.**
	- **- Unicast: HTTP, Email, FTP, TELNET, VoIP**
	- **Multicast (Solo Outroute ): Audio, video, news, financia! data**  $\omega_{\rm{max}}$
- **► Compatible con otras aplicaciones IPoS (Internet Protocol over Satellite)**
- **► El Sistema HX es diseñado y optimizado para redes medianas a pequeñas donde la calidad de servicio y alto ancho de banda es lo más importante.**
- **► Limitado en número de remotas.**

# ■ **Características del OUTROUTE:**

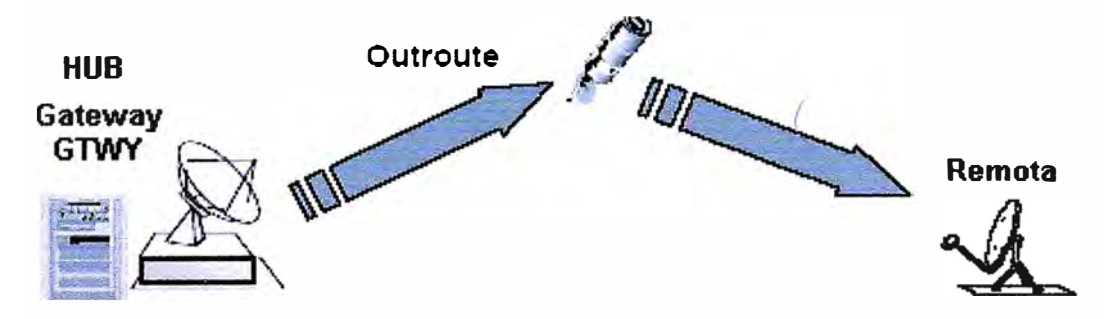

**Figura 4.13 Características del Outroute** 

- **► El outroute es una señal TDM (Time Division Multiplexing)**
- **► El sistema HX soporta dos tipos de outroute**
	- **o DVB-S**
		- $\sim$ **QPSK**
		- **Codificación concatenada Reed-Solomon y Viterbi con FEC de 1/2, 2/3, 3/4, 5/6, 7/8.**
		- **- Velocidad de transmisión de hasta 45 Msps**
- o DVB-S2
	- QPSK o 8PSK
	- Codificación concatenada Bose-Chaudhuri-Hochquenghem (BCH) y Comprobación de paridad de baja densidad (LDPC) con FEC 1/2, 3/5, 2/3, 4/5, 5/6, 8/9, 9/10
	- Velocidad de transmisión de hasta 45 Msps

# • **Características del INROUTE:**

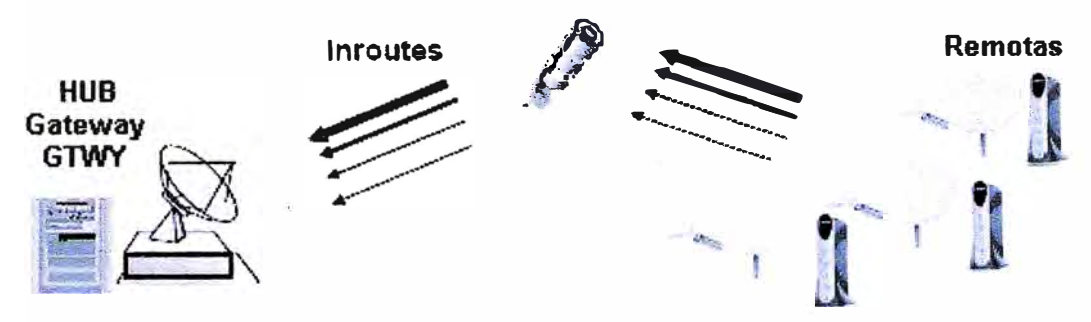

**Figura 4.14 Características de las lnroutes** 

- ► Las remotas HX trasmiten los datos al Gateway HX vía inroutes TOMA.
	- Cada remota sólo puede transmitir una inroute a la vez, la transmisión del grupo se basa en la conmutación de inroute en el tiempo.
	- Múltiples remotas pueden compartir una inroute de manera oportuna y a su vez compartir inroutes múltiples mediante conmutación de inroute.
- ► Características de Inroute:
	- Modulación OQPSK
		- FEC de 1/2, 2/3, 4/5
	- Tasa de símbolos por segundo de 128 Ksps, 256 Ksps, 512 Ksps, 1.024 Msps o 2.048 Msps (velocidad hasta de 3.2 Mbps)
- **Ventajas del Sistema Hughes:**
- ► Configuración de ancho de banda mínimo comprometido (CIR) tanto en el route como inroute.
- ► Característica de Best Effort para el tráfico tanto en el Outroute como Inroute, esto quiere decir que cuando el canal esta libre el ancho de banda puede incrementarse hasta el máximo valor permitido.
- ► Plan IQoS (lnroute QoS), utilizado para garantizar un ancho de banda a un grupo de remotas.
- ► Características de Optimización de Ancho de Banda:
- Compresión de la carga útil del paquete IP. Basado en eliminar la redundancia de los paquetes TCP. Se aplica a las sesiones PEP.
- Compresión de cabecera entrante. Se comprimen múltiples tipos de cabecera: IP, UDP, RTP.
- PEP TCP Spoofing, reduce el tiempo de establecimiento de la conexión  $\frac{1}{2}$ (handshaking) y los tiempos de acuse de recibo (acknowledgements).

# **4.5.3. Tecnología iDirect**

Sistema VSAT diseñado para pequeñas y medianas empresas que requieren una comunicación de voz, datos y video. Se elige la serie 3000, dichos equipos satelitales soporta tráfico IP en dos sentidos, ideal para redes de alta velocidad, aplicaciones de VoIP, acceso a Internet, transferencia de archivos, conexiones multicasting y videoconferencia. Sistema modular que permite actualizaciones de hardware y software de acuerdo a las necesidades de crecimiento de las estaciones remotas.

Por simplicidad elegimos el sistema más básico, Hub Universal Serie 12100 con un modulo MlDl (line card), se tienen las siguientes características:

# • **Características:**

- lnroute de velocidad de transferencia de hasta 10.8Mbps.
- Outroute de velocidad de transferencia de hasta 20Mbps
- Utiliza como técnica de acceso múltiple MF-TDMA (Multiple Frequency Time Division Multiple Access).
- Es ideal para aplicaciones de banda ancha tales como acceso a Internet y VPN, así como aplicaciones en tiempo real de VoIP y videoconferencia.
- **Características del Outroute:**
- El Outroute es una señal TDM (Time Division Multiplexing)
- Modulación: BPSK, QPSK, 8PSK
- Tasa de datos 1P máxima: Hasta de 17.6Mbps (con QPSK, FEC 0.879)
- FEC: Turbo BPSK 0.495-0.879, QPSK 0.495-0.879, 8PSK 0.793-0.879
- **Características del Inroute:**
- El inroute es una señal TDM (Time Division Multiplexing)
- Modulación: BPSK, QPSK, 8PSK
- Tasa de datos IP máxima: Hasta de 10.8Mbps (con QPSK, FEC 0.793)
- FEC: BPSK 0.431-0.793, QPSK 0.533-0.793, 8PSK 0.660
- **Ventajas de Sistema iDirect:**
- **- IP puro en el aire, cabecera más pequeña comparado con el sistema DVB.**
- **- MF-TDMA, permite una utilización más eficiente del ancho de banda disponible.**
- **- Espaciamiento 1.2 entre portadoras, mejor que los sistemas tradiciones de 1.4, esto es debido a la mejora de los filtros digitales. Ahorro del ancho de banda espectral del 14.5%**
- **- Control Automático de Potencia de subida: La compensación de potencia debido a lluvias de manera automática provee una disponibilidad de servicio más alta, pero le es dificil controlar el consumo de energía.**

# **4.5.4. Tecnología Gilat- SkyEdge**

**La arquitectura SkyEdge se ajusta a las necesidades de redes de dato y telefonía. Equipamiento modular. Sistema escalable, orientado para todas las redes, desde pequeñas a grandes.** 

# **• Características del Outroute:**

- **- Modulación QPSK - Estándar DVB-S**
	- **o Codificación Concatenada. Codificación de Bloques - Reed Solomon y Codificación Convulocional - Viterbi**
- **- Velocidades de Transmisión de hasta 66Mbps con 8PSK y FEC ½ a7 /8**
- **- El sistema SkyEdge soporta hasta 5 Outroute.**

# **• Características del Inroute:**

- **- Modulación GMSK.**
- **- Velocidades de Transmisión de hasta 2.048Mbps.**
- **- El sistema SkyEdge soporta hasta 8 inroute.**
- **- Brinda QoS por grupos.**
- **- Método de acceso al medio propietario: Acceso Aleatorio (RA), Acceso Dedicado Dinámico (ODA) y Acceso Garantizado**

# **4.5.5. Cuadro Comparativo y Elección de La Tecnología**

**En esta sección se realiza un cuadro comparativo y luego basado en eso se procede a elegir la tecnología satelital para las últimas millas.** 

**Según la tabla 4.1 se puede observar que la tecnología Hughes presenta más técnicas de optimización del ancho de banda para compensar el retardo satelital, también cuenta con la capacidad de ancho de banda más alta para el Outroute lo que la hace muy escalable a necesidades futuras del cliente, en cambio la velocidad máxima de las inroute no es tan alta lo cual se puede compensar habilitando otras inroute y creando grupos para garantizar un**  ancho de banda determinado de un grupo de remotas, IQoS. Por lo expuesto elegimos a la Tecnología Hughes.

|                                   | Hughes (HX)     | iDirect (Serie 12100) | Gilat (SkyEdge) |
|-----------------------------------|-----------------|-----------------------|-----------------|
| Máxima Velocidad Outroute         | 121Mbps         | 20Mbps                | 66Mbps          |
| Máxima Velocidad Inroute          | 3.2Mbps         | 10.8Mbps              | 2Mbps           |
| Técnicas de Optimización TCP / IP |                 |                       |                 |
| PEP Spoofing                      | X               |                       | X               |
| <b>Turbo HHTP</b>                 | X               | X                     |                 |
| Multicast                         | X               | X                     |                 |
| <b>NAT</b>                        | X               | X                     | X               |
| <b>Servidor DHCP</b>              | $\mathbf x$     | X                     | X               |
| W.<br>Cache DNS                   | X               | X                     | X               |
| Características de Firewall (ACL) | hasta 50 reglas |                       | X               |
| Soporte de VLAN                   | X               | X                     | X               |
| Equipos Exclusivo QoS (Allot)     | x               |                       | X               |
| <b>Servidor VPN</b>               |                 |                       | x               |

**Tabla 4.1 Cuadro Comparativo de Tecnologías Satelitales VSA T** 

Si tendríamos que elegir una tecnología de respaldo elegiríamos a iDirect debido a que cumple con brindar QoS para voz y video, calidad de servicio limitada para otras aplicaciones debido a que no cuenta con un equipo exclusivo para agruparlas y darle la prioridad respectiva, esto puedo obviarse debido a que el enlace de respaldo solo trabajaría cuando el enlace principal falle, sería algo temporal hasta que el enlace principal se restablezca, por tal motivo dicho enlace puede no tener todas las bondades de calidad de servicio del enlace principal, lo cual abarata su costo. Se descarta la tecnología GILAT como principal por ser limitada en velocidad de transferencia en el inroute y no contar con algunas técnicas de optimización de ancho de banda, para ser enlace de respaldo está sobredimensionado y además su costo sería considerable.

# **4.6. Dimensionamiento del Enlace Satelital**

Para el dimensionamiento del equipamiento satelital se realiza un cálculo de enlace (Link Budget) para lo cual se emplea un software propietario del proveedor satelital NewSky, CLBT Lite Edition, dicho software considera todos los factores de atenuación como son las condiciones climáticas, temperatura de ruido, etc.

**• Datos Iniciales de Entrada:**

Disponibilidad de Subida (Uplink): Disponibilidad de Subida (Downlink): 99.7% 99.7%

# **• Datos del Transporder:**

Satelital: NSS10 de NewSky Transponder: SAH24/SAV24 Banda: C

**• Datos de la Estación Principal** (Concentrador, HUB) Diámetro de la Antena: 9.3 metros Tipo de Amplificador: TWT (Back-off: 6dB) G/T: 29.9706 dB/<sup>º</sup>K Modulación: DVB-S2/ ACM - Ancho de Banda: 19Mbps 8PSK Eb/No Umbral (8PSK 5/6 Viterbi): 9.0 dB FEC: 5/6 (Peor Escenario)

**Observación:** La estación trabaja con el estándar de transmisión DVB-S2 / ACM (Adaptive Coding and Modulation) donde la remota le informa a la estación central un cambio de FEC de acuerdo a la calidad de la señal que recibe. El FEC que se coloca en el simulador es el peor escenario. Además notar que estamos trabajando en la banda C, dicha banda presenta mejor caracterizas bajo condiciones climáticas adversas.

**• Datos de la Estaciones Remotas:** Diámetro de la Antena: 2.4 m Tipo de Amplificador: SSPA (Back-off: ldB) G/T: 17.5426 dB/<sup>º</sup>K Modulación: DVB-S2/ ACM - QPSK Eh/No Umbral (QPSK 5/6 Sequencial): FEC: 5/6 (Peor escenario) 8.0 dB

| N°                      | <b>Enlaces</b>     | Latitud               | Longitud      | <b>Altitud</b><br>(metros) | Localidad      | Departamento |
|-------------------------|--------------------|-----------------------|---------------|----------------------------|----------------|--------------|
|                         | Piura - Estacion 5 | 4° 38' 56.3"          | 77° 30' 20.0" | 280                        | Saramiriza     | Loreto       |
| $\overline{2}$          | Piura - Estacion 6 | $5^{\circ}$ 2' 56.1"  | 78° 15' 52.6" | 304                        | Imaza          | Amazonas     |
| 3                       | Piura - Estacion 8 | 6° 2' 07.3"           | 79° 01' 48.1" | 833                        | Pucara         | Cajamarca    |
| $\overline{\mathbf{4}}$ | Piura - Estacion 9 | 5° 49' 08.9"          | 79° 22' 32.4" | 1176                       | Huarmaca       | Piura        |
| 5                       | Piura - Andoas     | $2^{\circ}$ 48' 30.4" | 76° 27' 22.8" | 210                        | Andoas         | Loreto       |
| 6                       | Piura - Morona     | 3° 59' 02.1"          | 77° 13' 37.2" | 171                        | Morona         | Loreto       |
| 7                       | Piura - Saramuro   | 4° 43' 04.8"          | 74° 55' 23.6" | 119                        | <b>Urarias</b> | Loreto       |
| 8                       | Lima - Telepuerto  | 12° 5' 20.72"         | 76° 58' 23.3" | 198                        | <b>Surco</b>   | Lima         |

**Tabla 4.2 Coordenadas de las Estaciones Terrenas** 

### 4.6.1. Cálculo de Enlace - Software

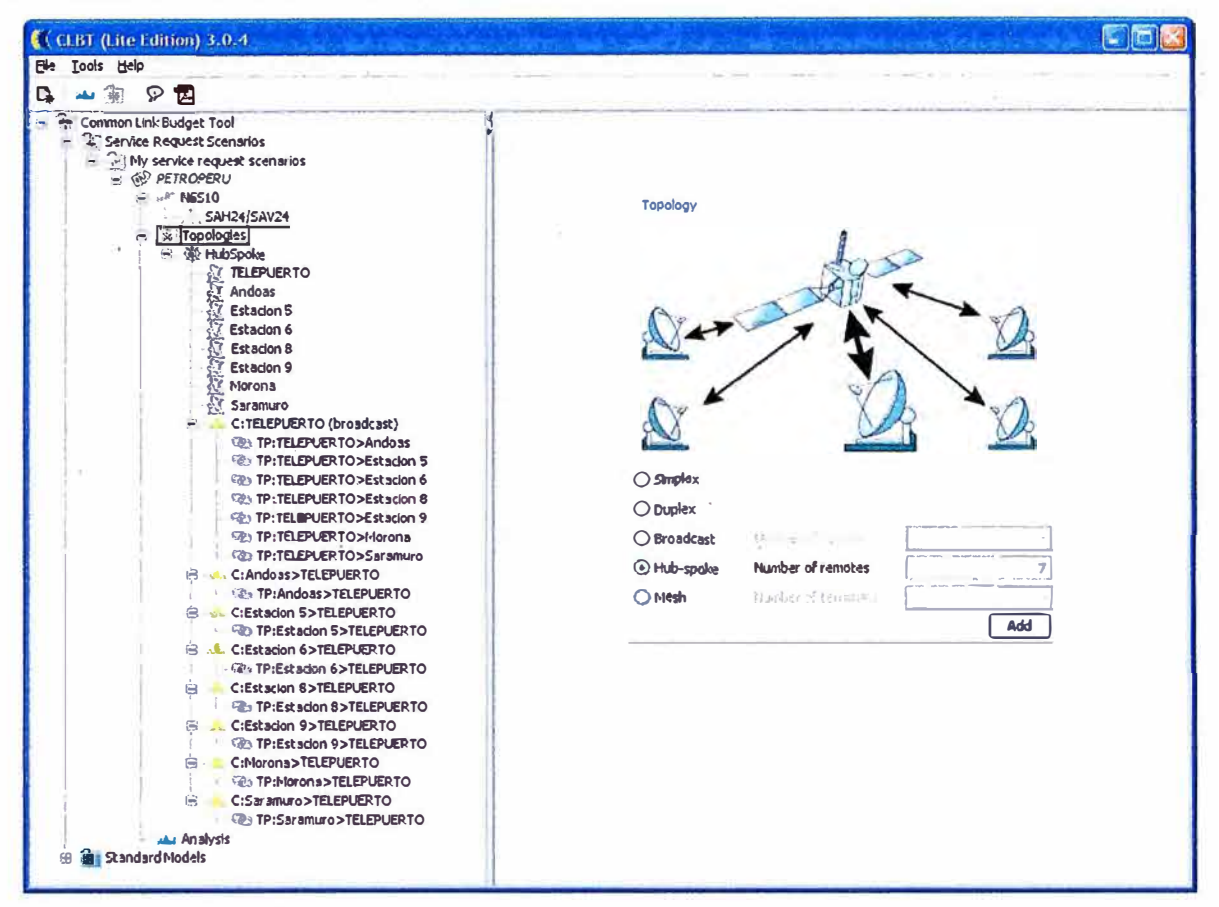

#### Figura 4.15 Cálculo de Enlace - Topología Hub Spoke

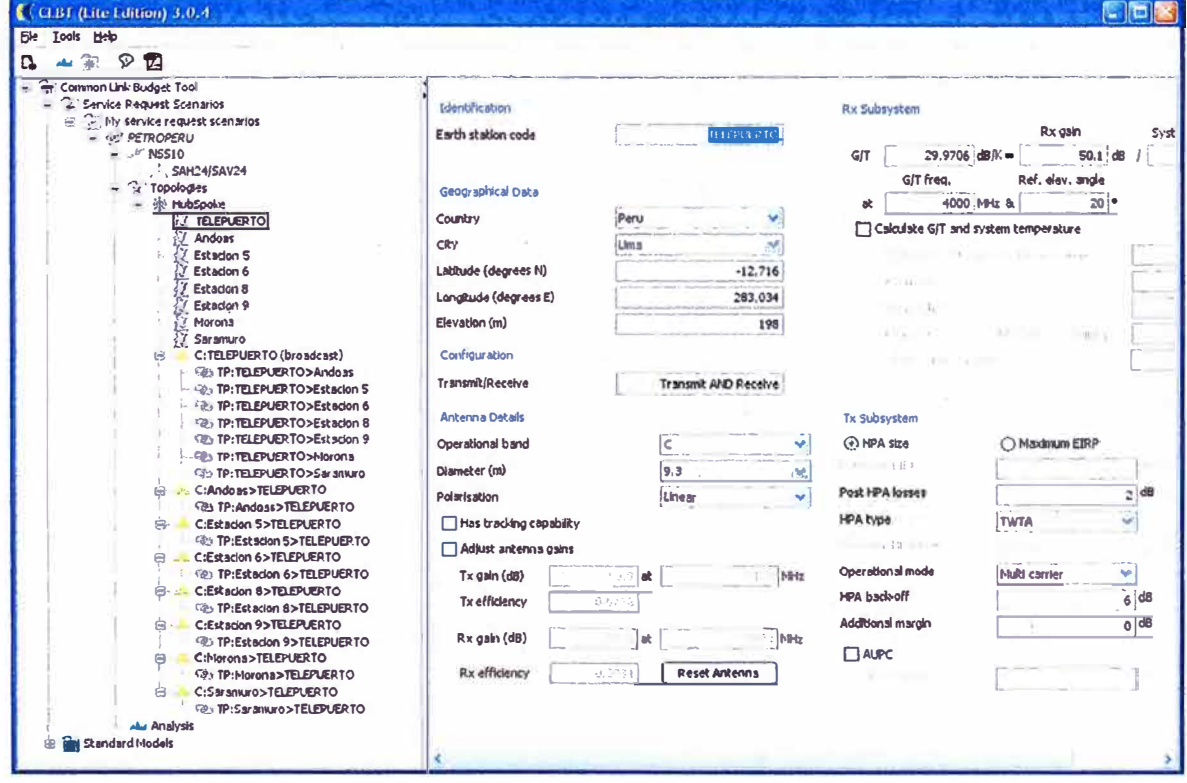

Figura 4.16 Cálculo de Enlace - Parámetros Antena Central

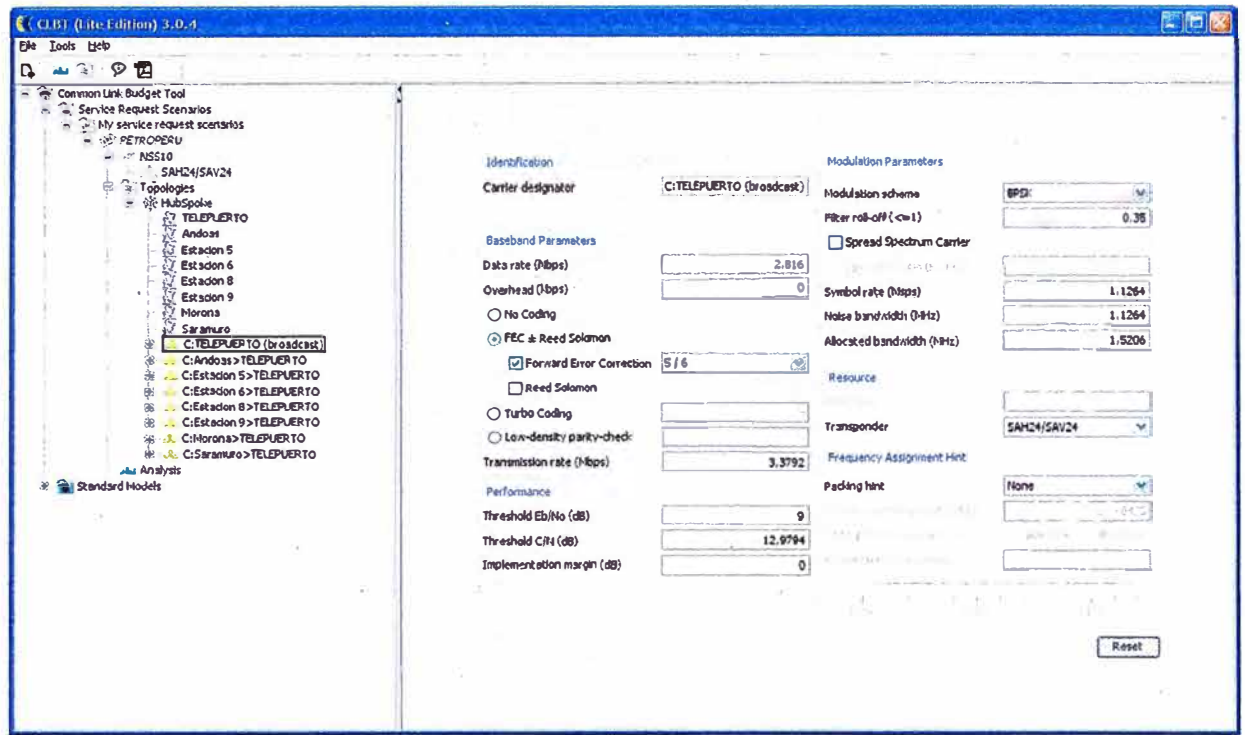

Figura 4.17 Cálculo de Enlace - Parámetros Outroute

Notar que para el ancho de banda de información del outroute se está considerando la suma de todos los anchos de banda.

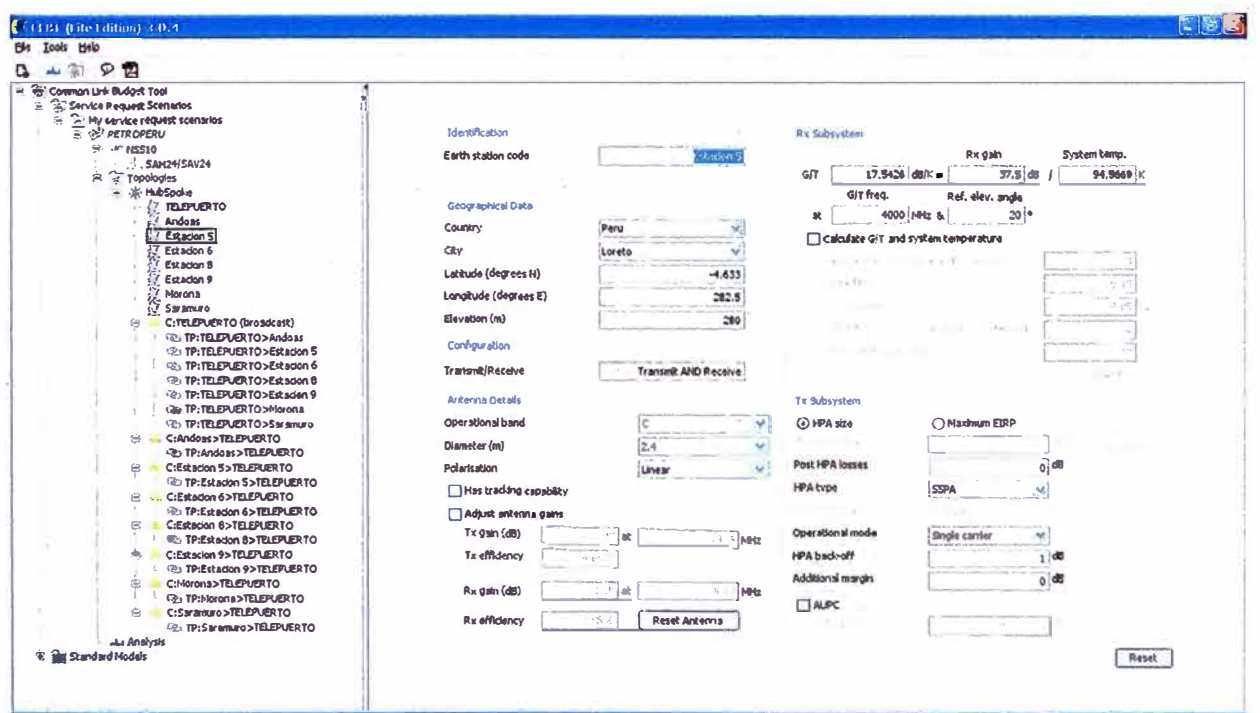

Figura 4.18 Cálculo de Enlace - Parámetros Antena Remota

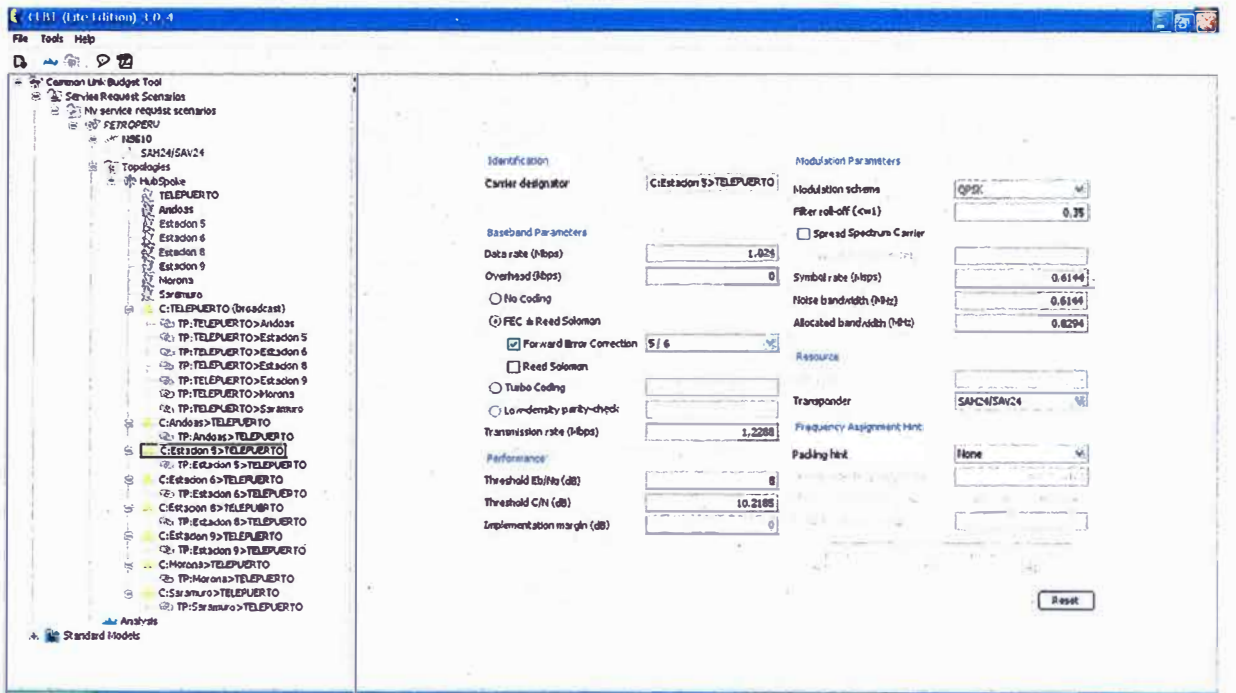

Figura 4.19 Cálculo de Enlace - Parámetros Inroute

Corriendo el Análisis.

|                     |                                                                                                    |                                                                                                    |                                                                                                    |                                                                                                    | ۰F |
|---------------------|----------------------------------------------------------------------------------------------------|----------------------------------------------------------------------------------------------------|----------------------------------------------------------------------------------------------------|----------------------------------------------------------------------------------------------------|----|
|                     |                                                                                                    |                                                                                                    |                                                                                                    |                                                                                                    |    |
|                     |                                                                                                    |                                                                                                    |                                                                                                    |                                                                                                    |    |
|                     |                                                                                                    |                                                                                                    |                                                                                                    |                                                                                                    |    |
|                     |                                                                                                    |                                                                                                    |                                                                                                    |                                                                                                    |    |
|                     |                                                                                                    |                                                                                                    |                                                                                                    |                                                                                                    |    |
|                     |                                                                                                    |                                                                                                    |                                                                                                    |                                                                                                    |    |
|                     |                                                                                                    |                                                                                                    |                                                                                                    |                                                                                                    |    |
|                     |                                                                                                    |                                                                                                    |                                                                                                    |                                                                                                    |    |
|                     |                                                                                                    |                                                                                                    |                                                                                                    |                                                                                                    |    |
|                     |                                                                                                    |                                                                                                    |                                                                                                    |                                                                                                    |    |
|                     |                                                                                                    |                                                                                                    |                                                                                                    |                                                                                                    |    |
|                     |                                                                                                    |                                                                                                    |                                                                                                    |                                                                                                    |    |
|                     |                                                                                                    |                                                                                                    |                                                                                                    |                                                                                                    |    |
|                     |                                                                                                    |                                                                                                    |                                                                                                    |                                                                                                    |    |
|                     |                                                                                                    |                                                                                                    |                                                                                                    |                                                                                                    |    |
|                     |                                                                                                    |                                                                                                    |                                                                                                    |                                                                                                    |    |
|                     |                                                                                                    |                                                                                                    |                                                                                                    |                                                                                                    |    |
|                     |                                                                                                    |                                                                                                    |                                                                                                    |                                                                                                    |    |
|                     |                                                                                                    |                                                                                                    |                                                                                                    |                                                                                                    |    |
|                     |                                                                                                    |                                                                                                    |                                                                                                    |                                                                                                    |    |
|                     |                                                                                                    |                                                                                                    |                                                                                                    |                                                                                                    |    |
|                     |                                                                                                    |                                                                                                    |                                                                                                    |                                                                                                    |    |
|                     |                                                                                                    |                                                                                                    |                                                                                                    |                                                                                                    |    |
|                     |                                                                                                    |                                                                                                    |                                                                                                    |                                                                                                    |    |
|                     |                                                                                                    |                                                                                                    |                                                                                                    |                                                                                                    |    |
|                     |                                                                                                    |                                                                                                    |                                                                                                    |                                                                                                    |    |
|                     |                                                                                                    |                                                                                                    |                                                                                                    |                                                                                                    |    |
| Inclined orbit:     |                                                                                                    |                                                                                                    |                                                                                                    |                                                                                                    |    |
|                     |                                                                                                    |                                                                                                    |                                                                                                    |                                                                                                    |    |
|                     |                                                                                                    |                                                                                                    |                                                                                                    |                                                                                                    |    |
|                     |                                                                                                    |                                                                                                    |                                                                                                    |                                                                                                    |    |
| Regulred bandwidth: | MHz                                                                                                    |                                                                                                    |                                                                                                    |                                                                                                    |    |
| Equivalent EIRP     |                                                                                                    |                                                                                                    |                                                                                                    |                                                                                                    |    |
| EIRP margin:        | dB                                                                                                    |                                                                                                    |                                                                                                    |                                                                                                    |    |
| Total               |                                                                                                    |                                                                                                    |                                                                                                    |                                                                                                    |    |
|                     |                                                                                                    |                                                                                                    |                                                                                                    |                                                                                                    |    |
| <b>EIRP</b>         | dBW                                                                                                    | 37.7                                                                                                    |                                                                                                    |                                                                                                    |    |
|                     | EAHON/SAVON ES Summary (HPA Scing)<br>Δ.<br>@ 2007 SES NEW SKIES<br>ليا<br>Spacecraft:<br><b>Orbital location:</b><br><b>Transponder Informa</b><br>Transponder ID:<br>Start frequency (U/D):<br><b>Bandwidth</b><br>Saturated EIRP:<br>Saturated flux density<br>G(T)<br>Input back-off:<br>Output back-off.<br>Operational mode:<br>ALC mode, OBO:<br>Resource usage summary<br>Humber of carriers: | R<br>Common Link Budget Tool - v 3.0.4<br>All Rights Reserved<br><b>Ca</b> Programa<br>Analysing scenario<br><b><i>USHURGURU</i></b><br>Cancelar<br><b>MHz</b><br>MHz<br>dBW<br>dBV/int <sup>2</sup><br>dBrk<br>dB<br>dB<br>dB<br>dBW | Prepared by:<br><b>Customer Name:</b><br>Project Name:<br>Scenario name:<br>×<br>TP:Saranuro>TELEPUERTO | D<br>HHuaman<br><b>UK#</b><br>Provecto OLE<br><b>PETROPERU</b><br>5510<br>22.5° E longitude<br><b>N24</b><br>6387.0/4162.0<br>36.0<br>45.3<br>.949<br>19<br>6.0<br>45<br>Multi carrier<br>0.0<br>$H_0, 0.0$<br>17,80<br>37.7<br>0.0<br>я |    |

Figura 4.20 Cálculo de Enlace - Corrida del Software

# **• Resultados del Cálculo de Enlace:**

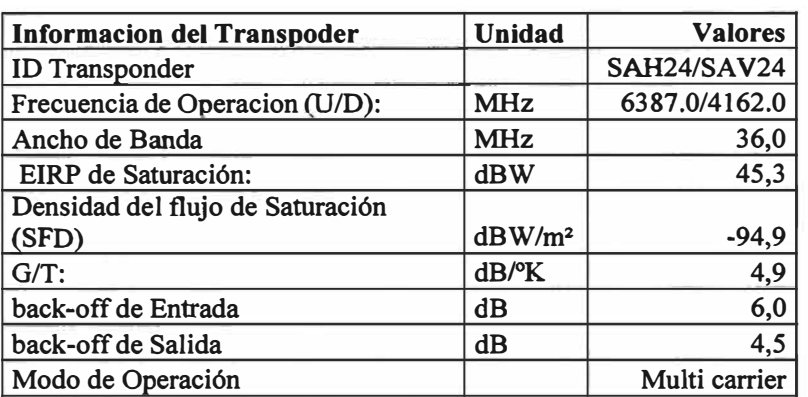

# **Tabla 4.3 Información del Transponder**

#### **Tabla 4.4 Resumen de Recursos**

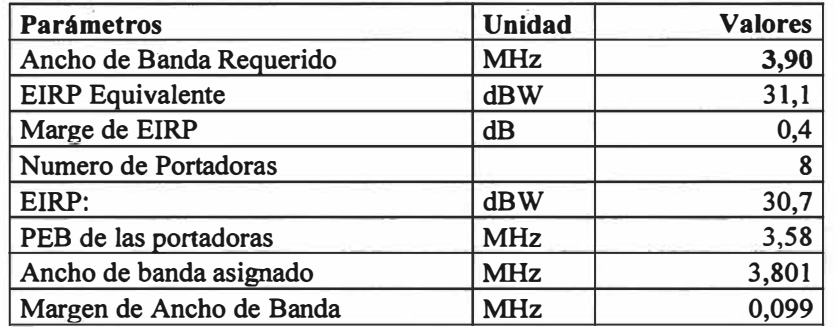

# **4.6.2. Dimensionamiento Amplificadores**

# **Tabla 4.5 Dimensionamiento de Amplificadores**

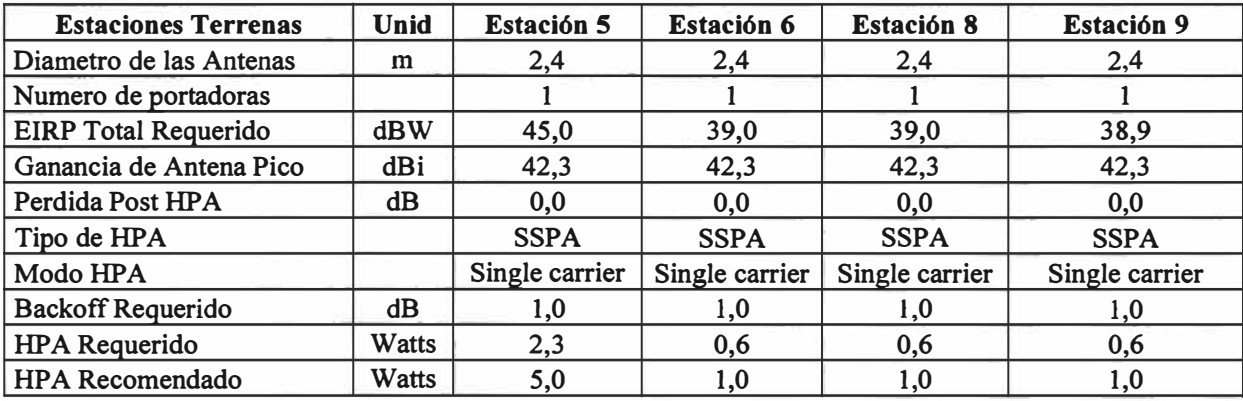

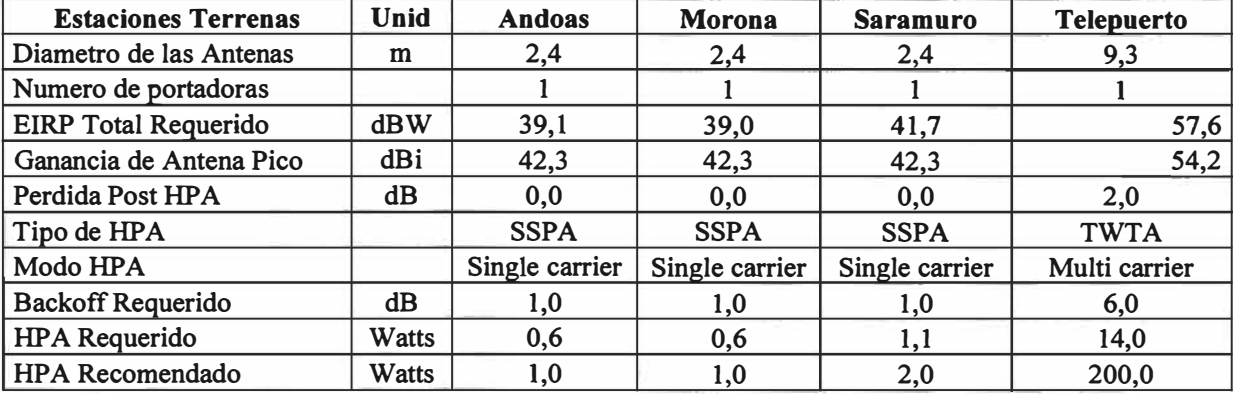

### **• Dimensionamiento Sede Principal**

Según la tabla 4.5 se elige para la estación terrena principal un amplificador tipo TWT de 200W con una antena de 9.3 de metros de diámetro. Con esto cumplimos los requerimieritos y sobredimensionamos lo necesario.

# **4.6.3. Dimensionamiento Remotas**

| $N^{\circ}$ | <b>Enlaces</b> | <b>Tipo HPA</b> | <b>Diámetro</b><br>Antena | Potencia<br><b>Watts</b> |
|-------------|----------------|-----------------|---------------------------|--------------------------|
|             | Estación 5     |                 |                           | 5W                       |
|             | Estación 6     |                 |                           | 2W                       |
| 3           | Estación 8     |                 |                           | 2W                       |
| 4           | Estación 9     | <b>SSPA</b>     | 2.4 <sub>m</sub>          | 2W                       |
| 5           | Andoas         |                 |                           | 2W                       |
| 6           | Morona         |                 |                           | 2W                       |
| 7           | Saramuro       |                 |                           | 2W                       |

**Tabla 4.6 Dimensionamiento de Amplificadores de las Remotas** 

Notar que sobredimensionamos los amplificadores de las estaciones remotas a 2W para mantener solo un tipo y así simplificar los tipos de repuesto, a excepción de la estación 5 que tiene un amplificador de 5W.

Elegimos como IDU Hughes el modelo HX50 que trabaja con un amplificador de bajo ruido tipo LNB. Como equipo ruteador elegimos un Cisco 2801 que está sobredimensionado para las necesidades del cliente. Ver especificaciones de los equipos en el anexo A.

# **4. 7. Diseño de la Última Milla Oficina Piura**

```
Dirección Punto 1: Oficina Piura: Jr. Huánuco 228 - Piura
```
Dirección Punto 2: Nodo de Telcom en Piura - Carretera Piura - Paita Km 8, D - Piura

# **• Parámetros** y **Cálculo de Ingeniería**

# **Nodo Telcom Piura:**

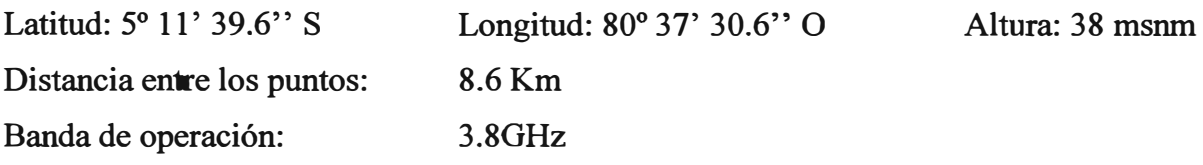

Para realizar el cálculo del radioenlace se utilizó un software propietario del fabricante del equipamiento, SAF. En la figura 4.21 se observa el cálculo de enlace gráficamente. En la tabla 4.7 se observan los resultados.

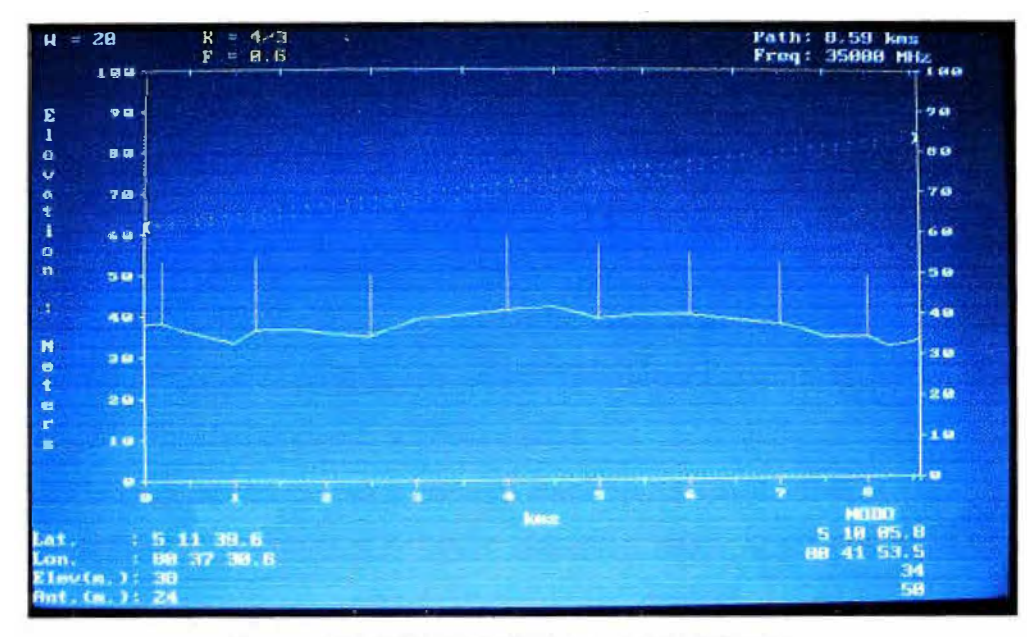

Figura 4.21 Cálculo de Enlace - Perfil del Enlace

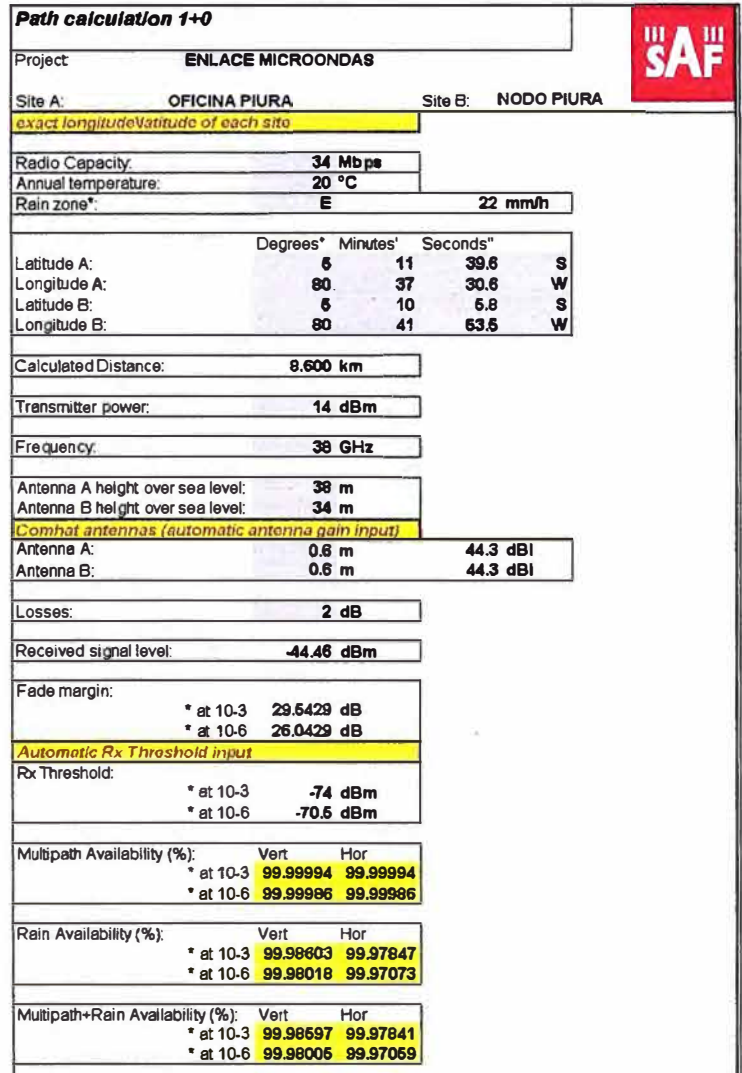

# Tabla 4.7 Cálculo de Enlace del Enlace de Microondas

**Resumen:** En el lado cliente se necesita una torre ventada de 24m para que pase la primera zona de Fresnel. El enlace microondas tiene una disponibilidad de 99.98% con una potencia de transmisión 14dBm. Se utiliza equipamiento SAF a 38GHz cuya potencia de transmisión- cumple lo requerido (Potencia máxima de 27dBm).

# **4.8. Última Milla Oficina Central Lima**

Por encontrarse la sede central en Lima Metropolitana se puede implementar esta última milla con fibra óptica multimodo, se utiliza equipamiento IMC Networks de 1 00Mbps como velocidad máxima de transmisión.

# **4.9. Cálculo de Disponibilidad Total Sin Backup Satelital**

Calcularemos la disponibilidad del peor escenario, desde la sede de Piura a las remotas satelitales.

Para poder calcular esta disponibilidad tenemos que saber la disponibilidad de cada equipo los cuales son puntos de falla, eso lo obtenemos de las especificaciones técnicas de los equipos. Para la disponibilidad de los enlaces satelitales y microondas nos basaremos en los cálculos de enlace realizados.

|                                       |                     | <b>MTTR</b> |                    |
|---------------------------------------|---------------------|-------------|--------------------|
| <b>Equipos</b>                        | <b>MTBF</b> (Horas) | (Horas)     | Disponibilidad (%) |
| <b>Sistema Hughes Remota (HX50)</b>   | 64000               | 12          | 99,98125351        |
| <b>Router CPE Cisco 2801</b>          | 300000              | 24          | 99,99200064        |
| <b>Enlace Satelital (Link Budget)</b> |                     |             | 99,70000000        |
| <b>Sistema Hughes Central</b>         | 120000              | 12          | 99,99000100        |
| <b>Router HX</b>                      | 300000              | 24          | 99,99200064        |
| <b>Router Core</b>                    | 350000              | 24          | 99,99314333        |
| Router Edge (Cisco 3600)              | 300000              | 24          | 99,99200064        |
| Switches de Acceso (S.PIU-01)         | 280000              | 2           | 99,99928572        |
| <b>Enlace Microondas</b>              |                     |             | 99,98000000        |
| <b>Sistema Microondas P2P</b>         | 32000               | 6           | 99,98125351        |
| <b>Media Converter (Fibra Óptica)</b> | 400000              | 12          | 99,99700009        |

**Tabla 4.8 MTBF y MTTR de los Equipos según Fabricante** 

En la figura 4.22 plasmamos todos los datos de la tabla 4.8.

Recordemos el capítulo II sección 2.10.2, cálculo de las disponibilidades en serie, las disponibilidades se multiplican. Dividamos las disponibilidades en dos grupos, una disponibilidad del enlace satelital que comprende desde la sede remota hasta al router de Core, Pehx.lim; y una disponibilidad del enlace terrestre, desde el router de Core l.lim hasta la oficina de Piura. En la figura 4.23 se muestran los resultados.

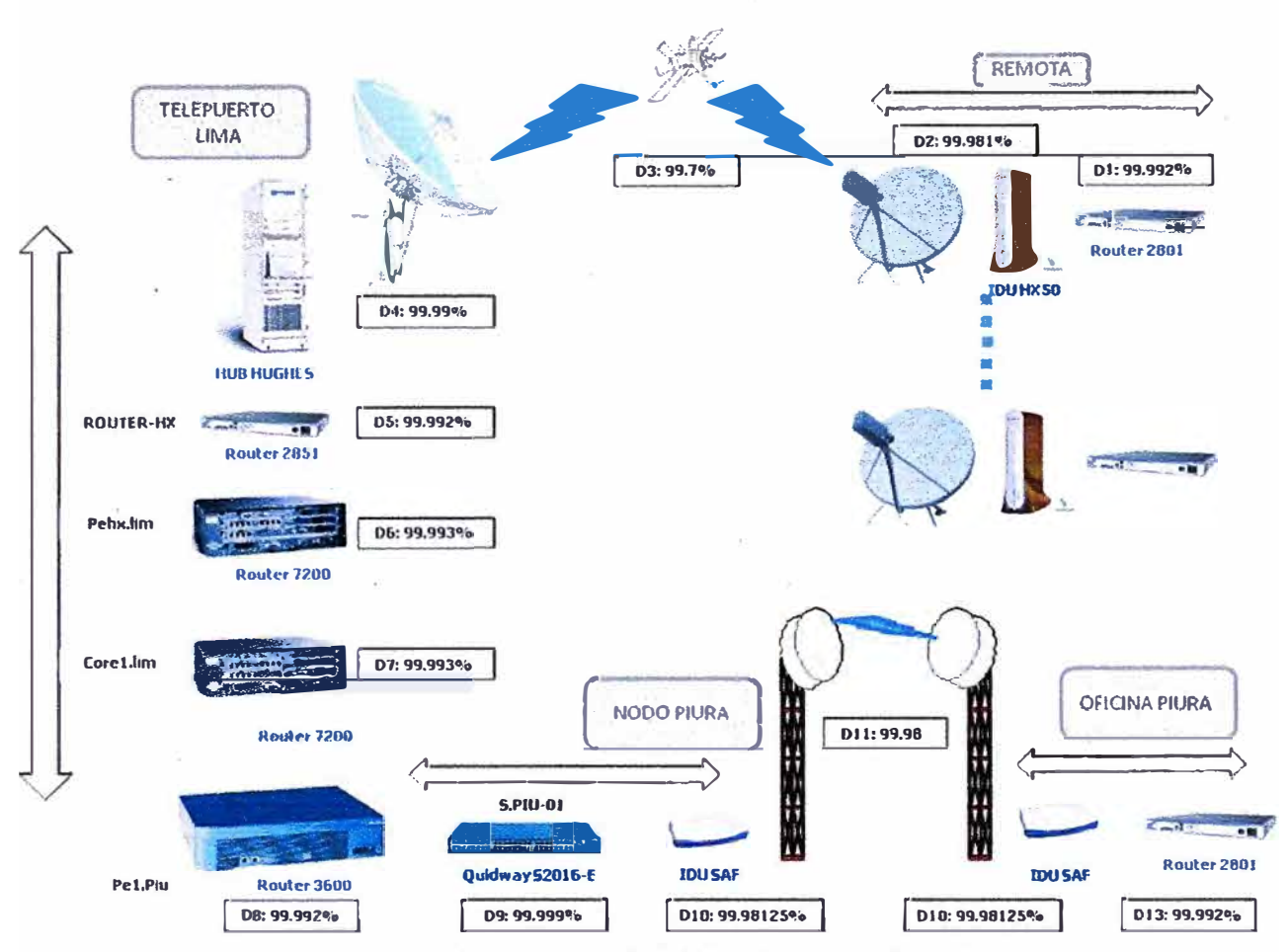

Figura 4.22 Disponibilidad de los Equipos y Sistemas

$$
D_{\text{MTELITAL}} = D_1 \cdot D_2 \cdot D_3 \cdot D_4 \cdot D_5 \cdot D_6 = 99.648\%
$$
  

$$
D_{\text{TERRESTRE}} = D_7 \cdot D_8 \cdot D_9 \cdot D_{10} \cdot D_{11} \cdot D_{12} \cdot D_{13} = 99.918\%
$$

De la figura 4.23 notamos que no cumplimos con unos de los requerimientos de alta disponibilidad satelital visto en el capítulo III, la disponibilidad requerida es de 99.8% como mínimo.

Para poder cumplir con el requerimiento de alta disponibilidad optamos por añadir un enlace de respaldo satelital en paralelo al enlace actual, de la sección 4.5.5 elegimos como tecnología satelital de respaldo a iDirect – Infiniti.

#### 4.10. Dimensionamiento del Enlace Satelital Respaldo

Debido a que este enlace solo funcionará en casos de emergencia y temporalmente (hasta reparar el enlace principal) se eligen bajos valores de ancho de banda para el Outroute, a las estaciones se le configura un ancho de banda de 128Kbps, con esto garantizamos un bajo costo de capacidad satelital. Para las estaciones de respaldo se planteo usar antes antenas de 1.8 metros.

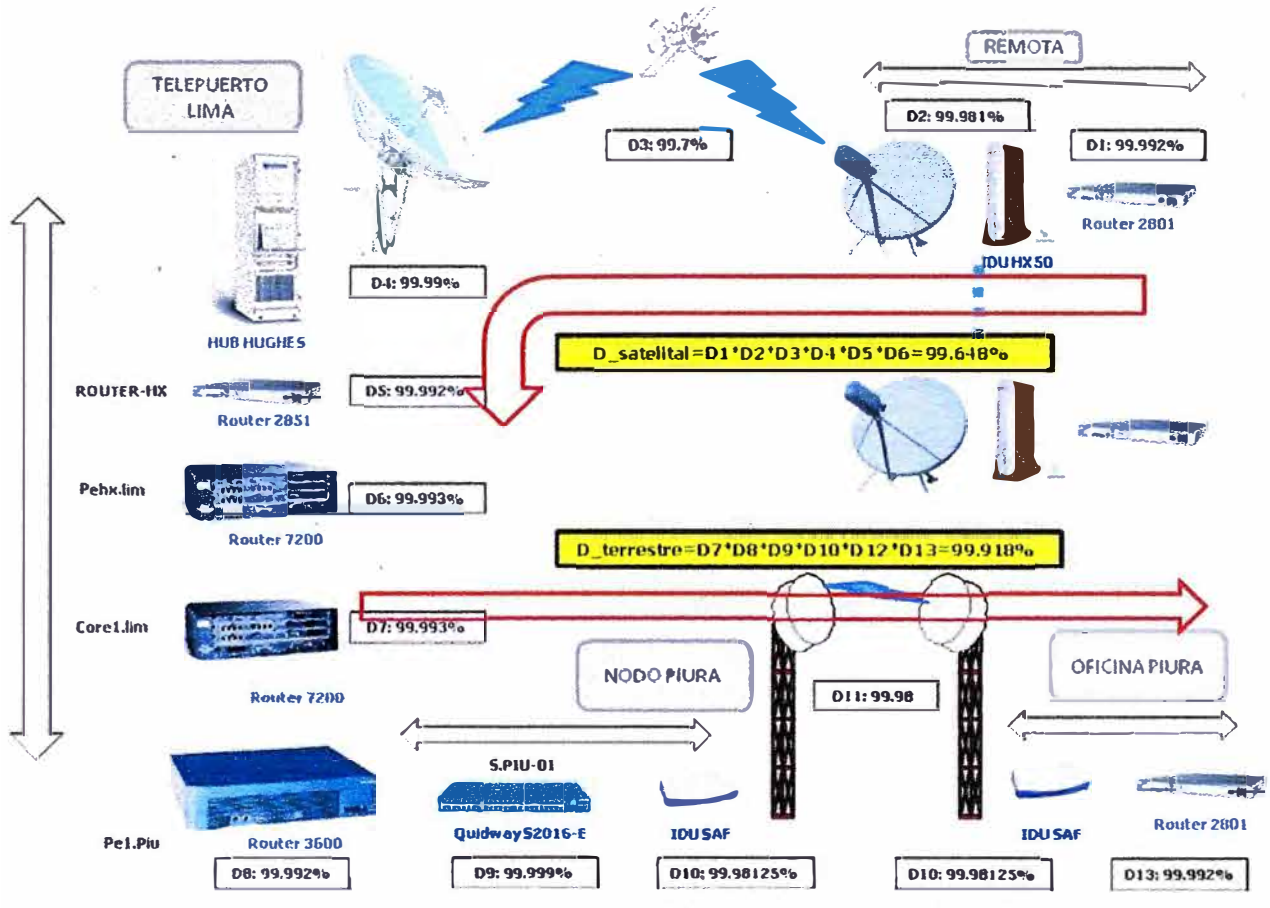

Figura 4.23 Cálculo de Disponibilidad - Sin Enlace de Respaldo

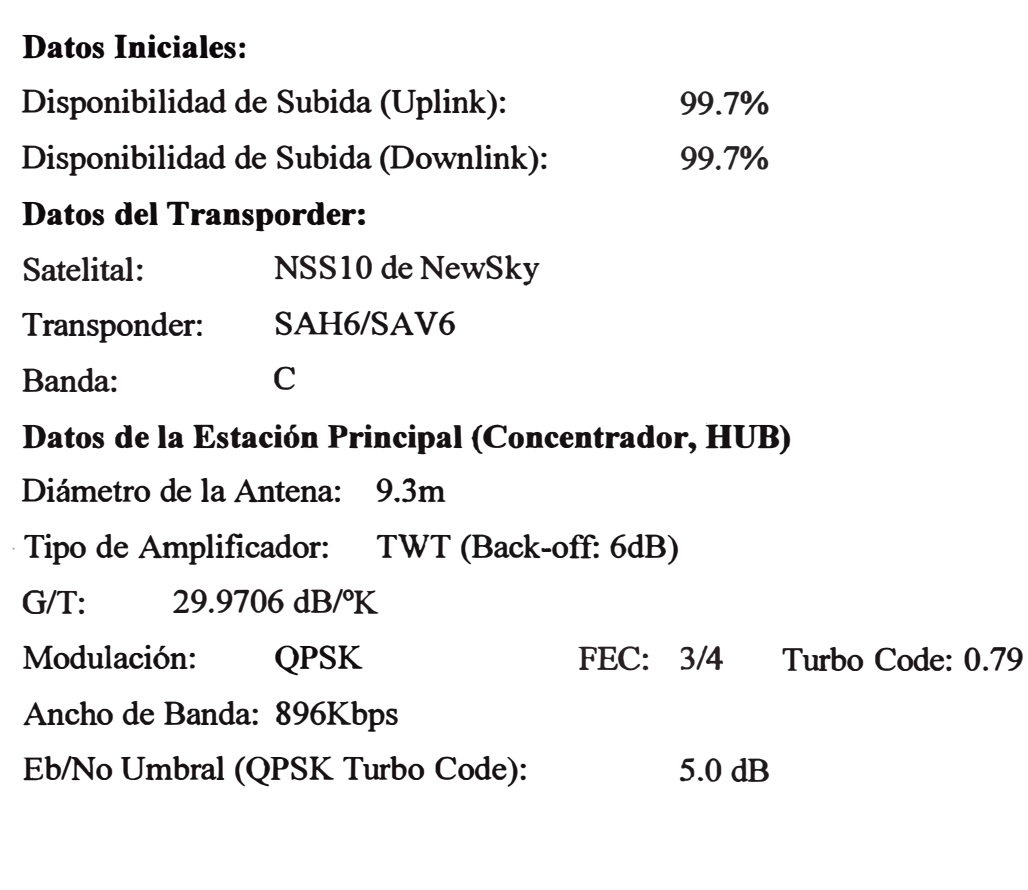

# Datos de la Estaciones Remotas:

Diámetro de la Antena: 1,8 m Tipo de Amplificador: SSPA (Back-off: 1dB)  $G/T$ : 17.5426 dB/°K **QPSK** Modulación: FEC: 2/3 Turbo Code: 0.66 Eb/No Umbral (QPSK Turbo Code):  $5.0 dB$ 

# 4.10.1. Cálculo de Enlace Backup - Software

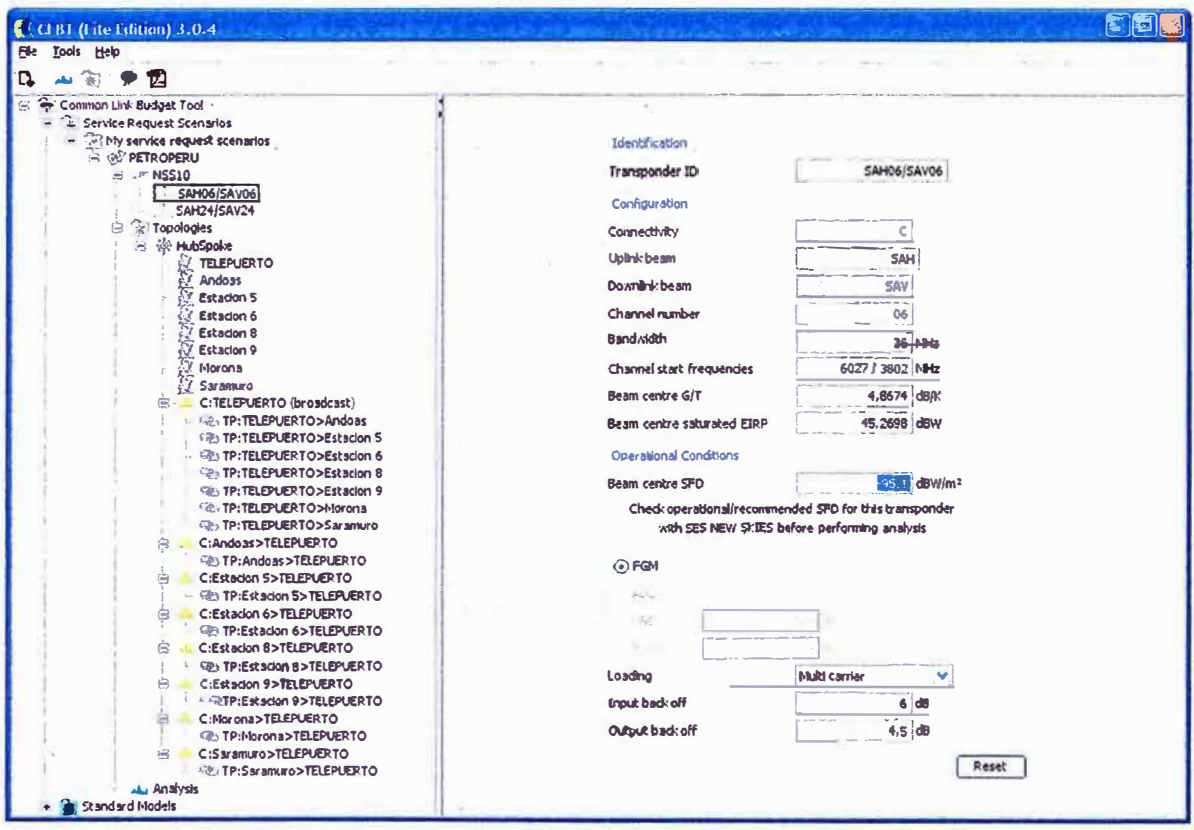

Figura 4.24 Cálculo de Enlace - Parámetros Transponder

| <b>Informacion del Transpoder</b>         | <b>Unidad</b>      | <b>Valores</b> |
|-------------------------------------------|--------------------|----------------|
| <b>ID</b> Transponder                     |                    | SAH06/SAV06    |
| Frecuencia de Operacion (U/D):            | <b>MHz</b>         | 6027.0/3802.0  |
| Ancho de Banda                            | <b>MHz</b>         | 36,0           |
| EIRP de Saturación:                       | <b>dBW</b>         | 45,3           |
| Densidad del flujo de Saturación<br>(SFD) | dBW/m <sup>2</sup> | $-95,1$        |
| $G/T$ :                                   | dB/°K              | 4,9            |
| back-off de Entrada                       | dB                 | 6,0            |
| back-off de Salida                        | dB                 | 4,5            |
| Modo de Operación                         |                    | Multi carrier  |

# Tabla 4.9 Información del Transponder

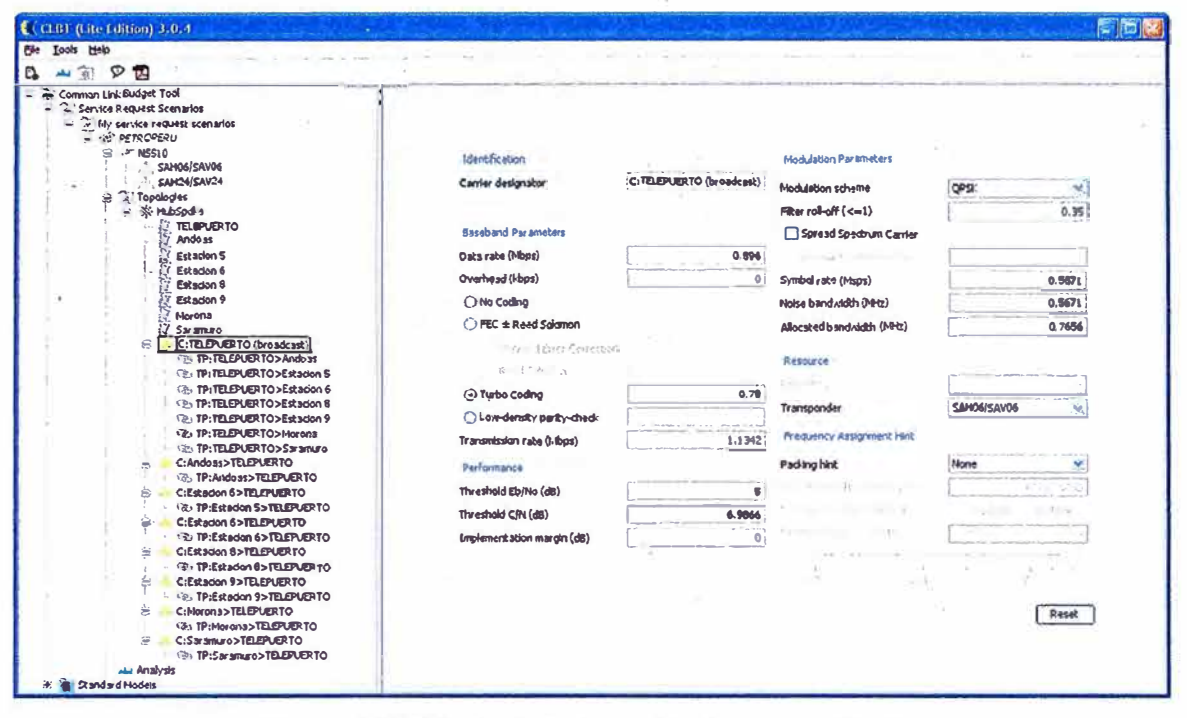

Figura 4.25 Cálculo de Enlace - Parámetros Outroute

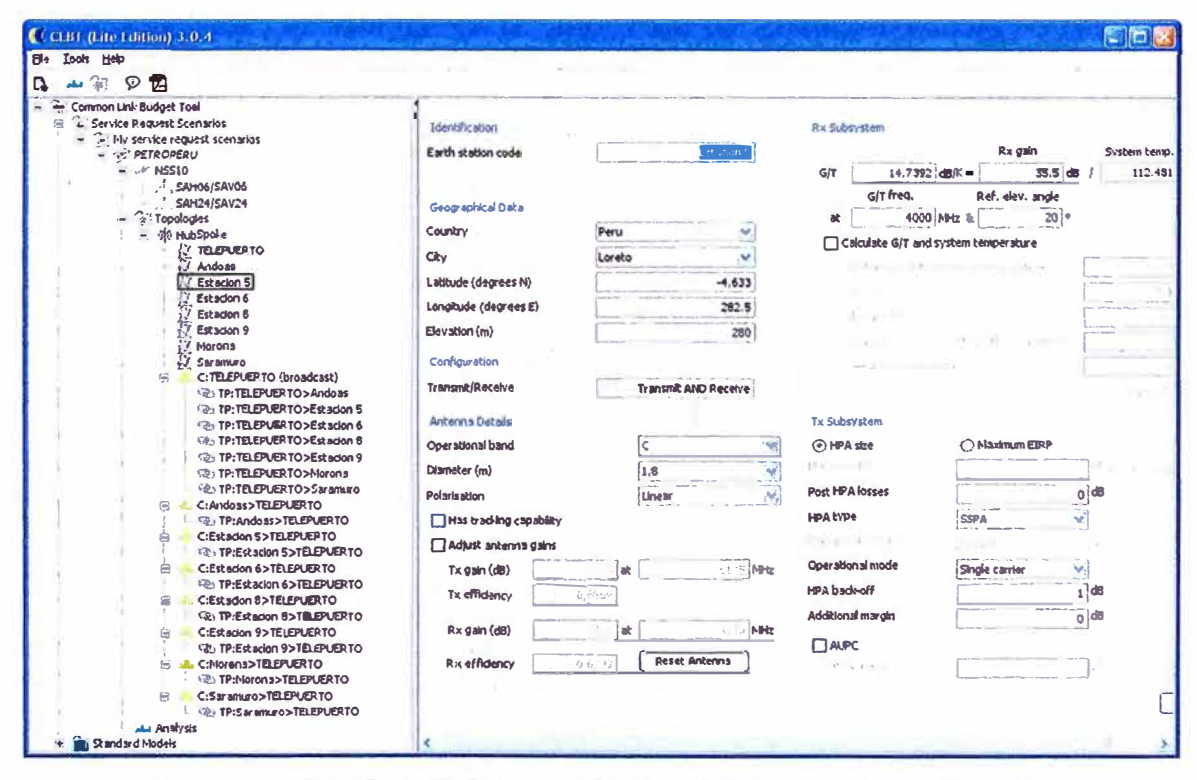

Figura 4.26 Cálculo de Enlace - Parámetros Antena Remotas de Respaldo

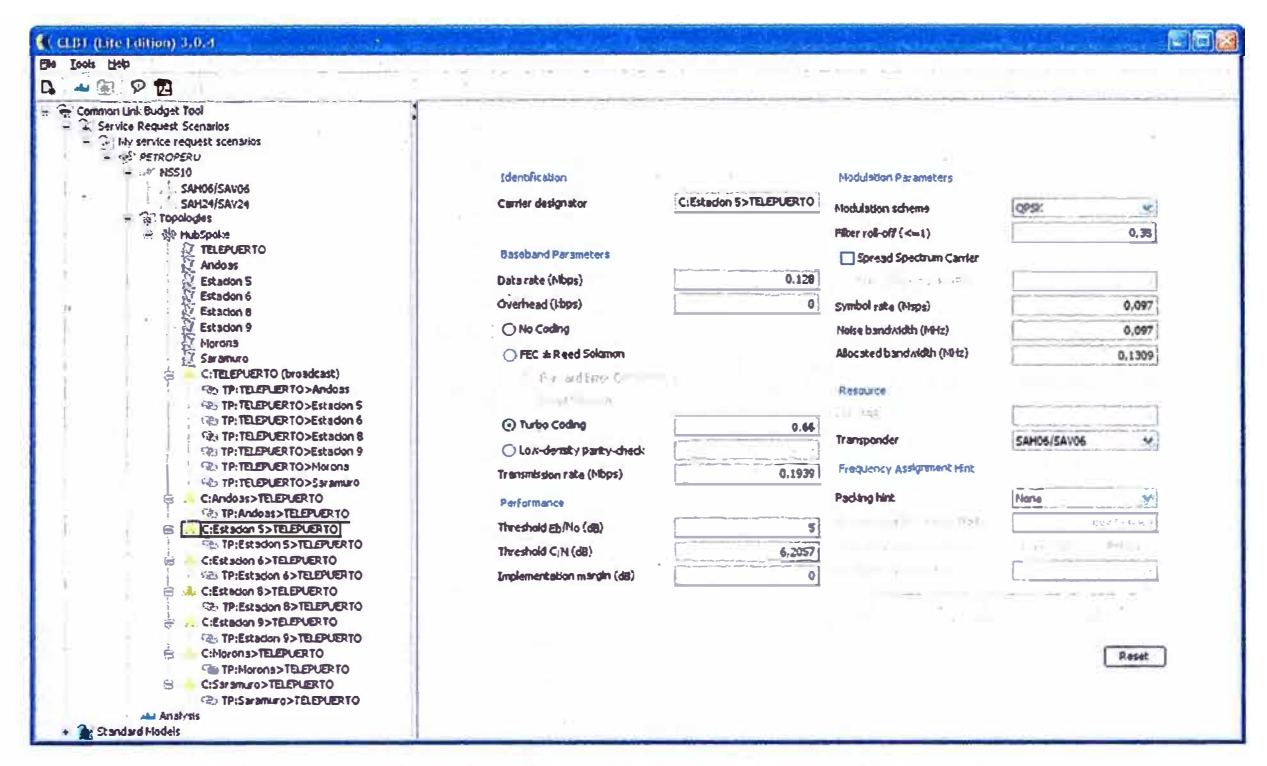

Figura 4.27 Cálculo de Enlace - Parámetros Inroute de Respaldo

#### Resultados del Cálculo de Enlace:  $\blacksquare$

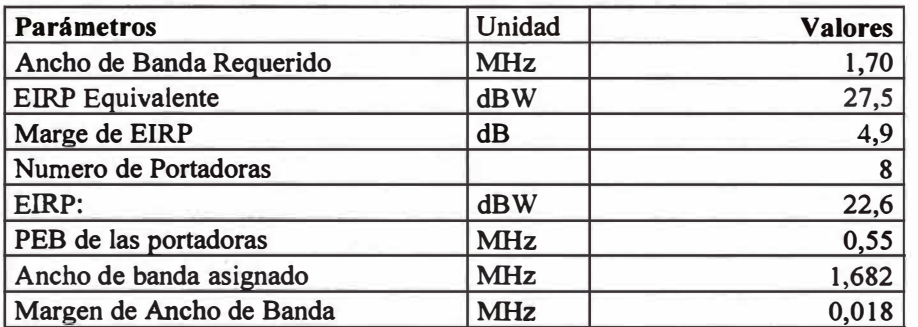

### Tabla 4.10 Resumen De Recursos

#### Tabla 4.11 Dimensionamiento de Amplificadores Enlace Respaldo

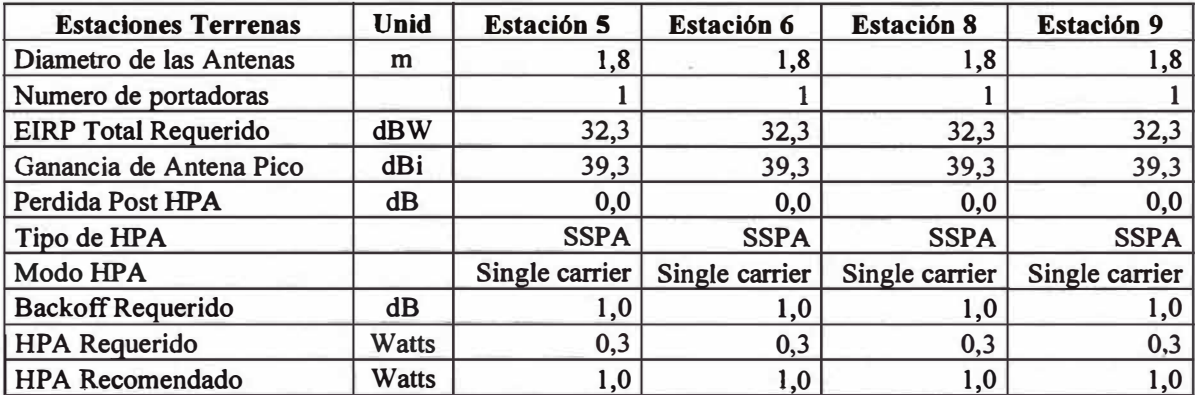

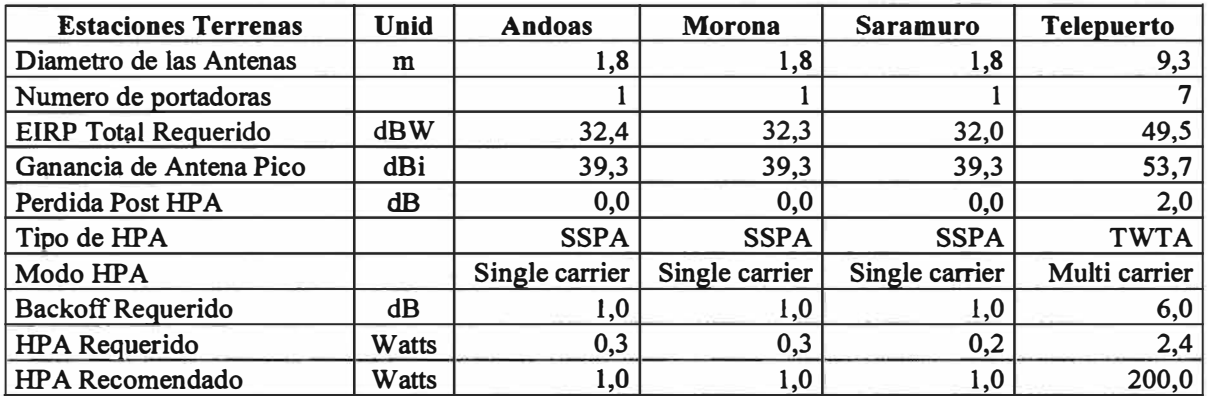

# **4.10.2. Dimensionamiento Sede Central del Enlace de Respaldo**

Considerando que se utiliza el mismo amplificador tipo TWT, sistema 1<sup>+1</sup>. Del cálculo **de enlace principal se requería una potencia de 14W, sumándole 2,4W del cálculo de enlace de respaldo se tiene un total de 16, 4W, siendo el HPA de 200W suficiente.** 

### **4.10.3. Dimensionamiento Remotas de Respaldo**

**Al igual que el enlace principal, homogenizamos las capacidades de los amplificadores a2W.** 

# **4.10.4. Ancho de banda Requerido**

**Tener en cuenta los anchos de banda requeridos que arroja el linkbudget, para el sistema Hughes HX es 3.9MHz, para el sistema iDirect es 1.7MHz, en total se requiere un ancho de banda espectral de 5.6MHz, este valor lo utilizaremos en el capítulo V para la evaluación de costos.** 

# **4.11. Evaluación de Disponibilidad Satelital con Backup**

**Redisefiamos la red núcleo añadiendo el router PeiD.lim que se conecta al Router-ID que se encarga de realizar el ruteo por IP origen a la estación remota vía el enlace de respaldo.** 

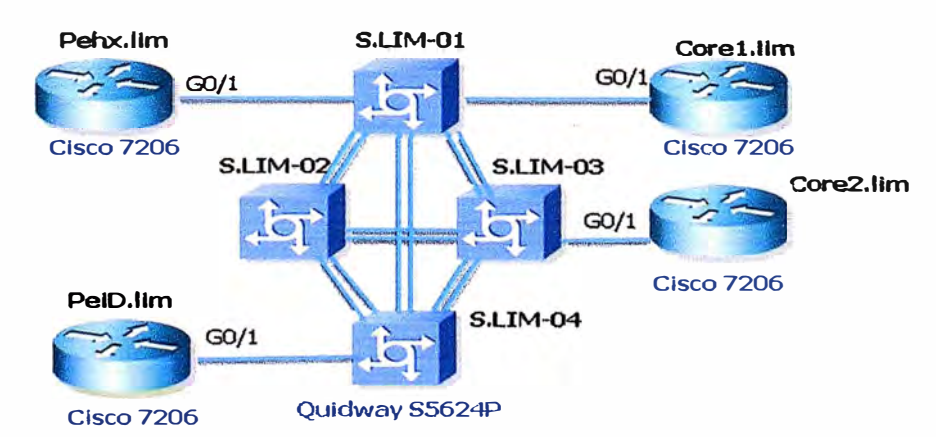

**Figura 4.28 Rediseftando la red núcleo** 

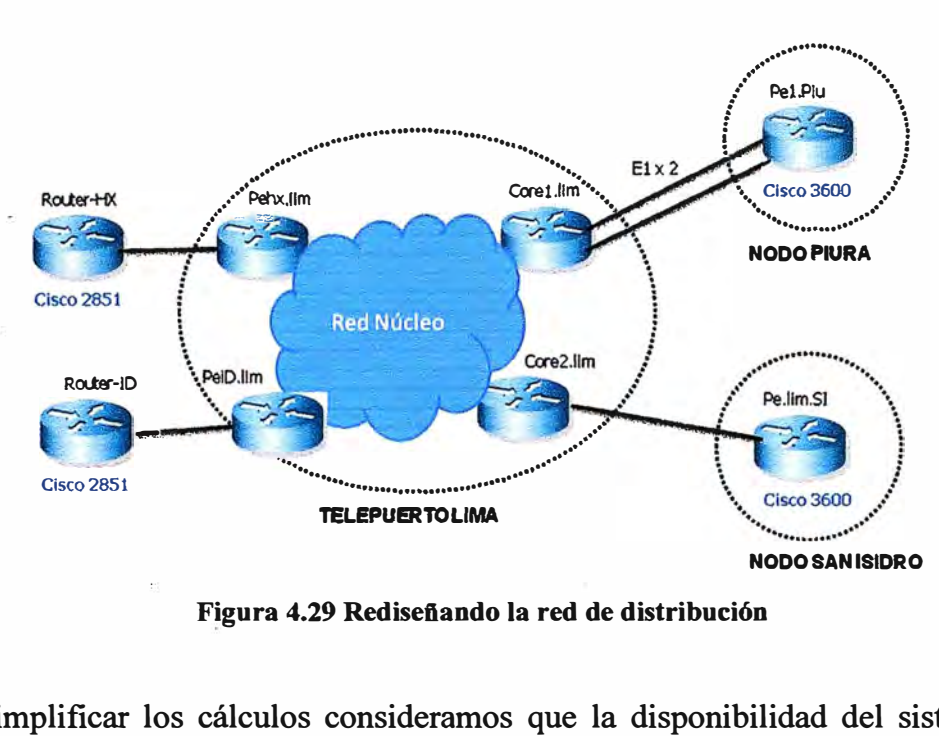

. red<br> . **Figura 4.29 Rediseftando la red de distribución** 

. • Para simplificar los cálculos consideramos que la disponibilidad del sistema iDirect · · remoto y central (HUB) es la misma que el enlace principal satelital Hughes, esto no se aleja mucho de la realidad ya que ambos sistemas tiene la misma disponibilidad. Con esta premisa se tiene el escenario ilustrado en la figura 4.30.

Recordando nuevamente el capítulo II sección 2.10.3, para calcular la disponibilidad del sistema total aplicamos la formula de disponibilidad en paralelo.

$$
D_{\text{SATELITAL}} = 1 - (1 - D_{\text{SISTEMA}}_{\text{HUGHES}})(1 - D_{\text{SISTEMA}}_{\text{IDIRECT}})
$$

$$
D_{\text{SATELITAL}} = 1 - (1 - 0.99648)(1 - 0.99648) = 99.9988\%
$$

Con este nuevo valor de 99.9988% de disponibilidad satelital se cumple unos de los requerimientos, alta disponibilidad, lo cual no es tan fácil de lograr en un enlace satelital.

En la figura 4.31 resumimos los resultados de disponibilidad obtenidos, notar que el cálculo de disponibilidad del enlace satelital se repite por cada uno de los siete enlaces satelitales.

### **4.12. Evaluación de la Disponibilidad Total**

Primero calculemos la disponibilidad del enlace hacia la Oficina Principal en Lima.

### **4.12.1. Cálculo Disponibilidad Enlace Hacia Oficina Lima**

Basado en la tabla 4.8 se tiene el diagrama de la figura 4.32 donde se indica cada equipo con su disponibilidad, se está considerando la disponibilidad del enlace de fibra óptica igual a uno.
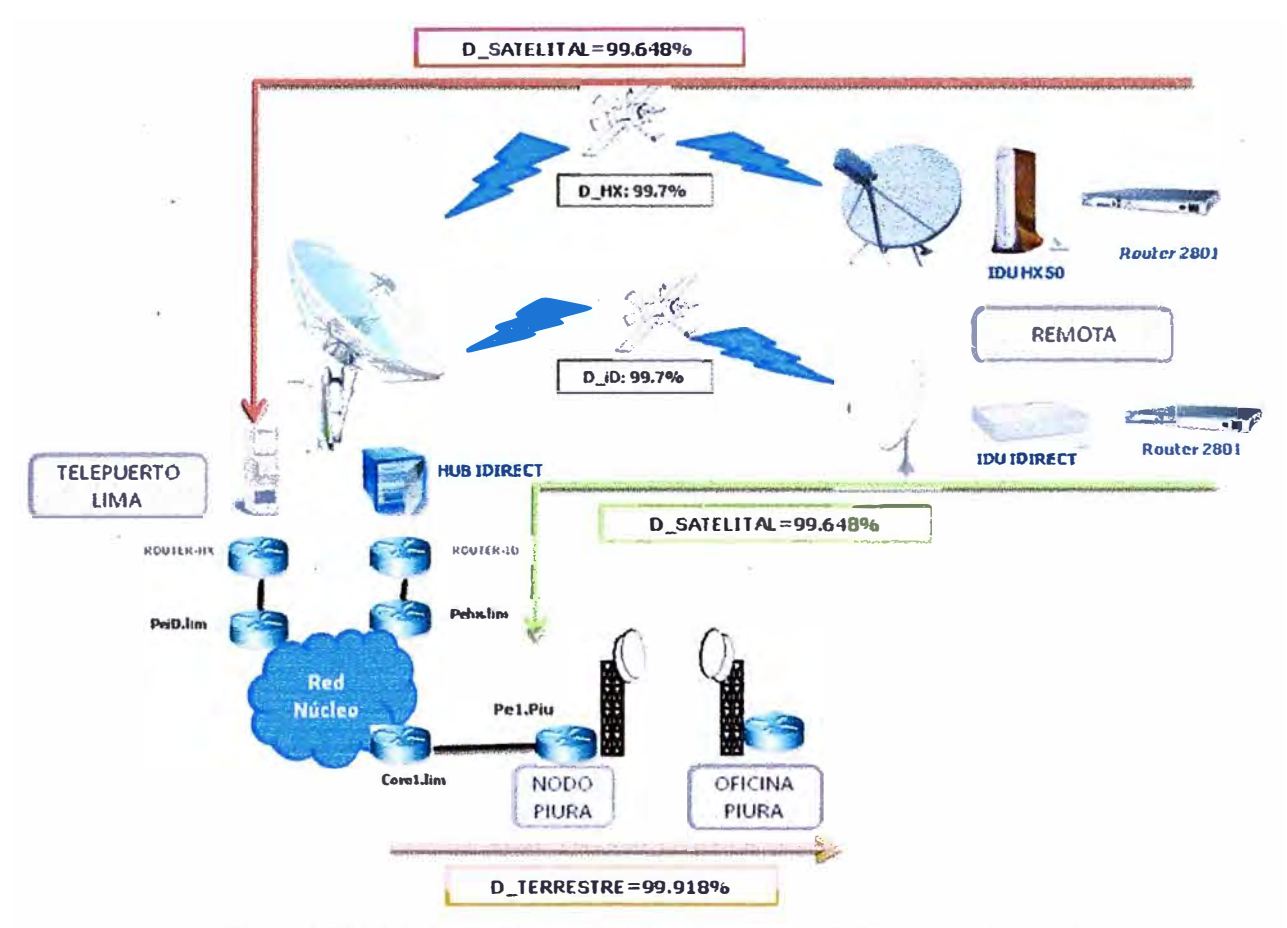

**Figura 4.30 Cálculo de Disponibilidad con Enlace de Respaldo Satelital** 

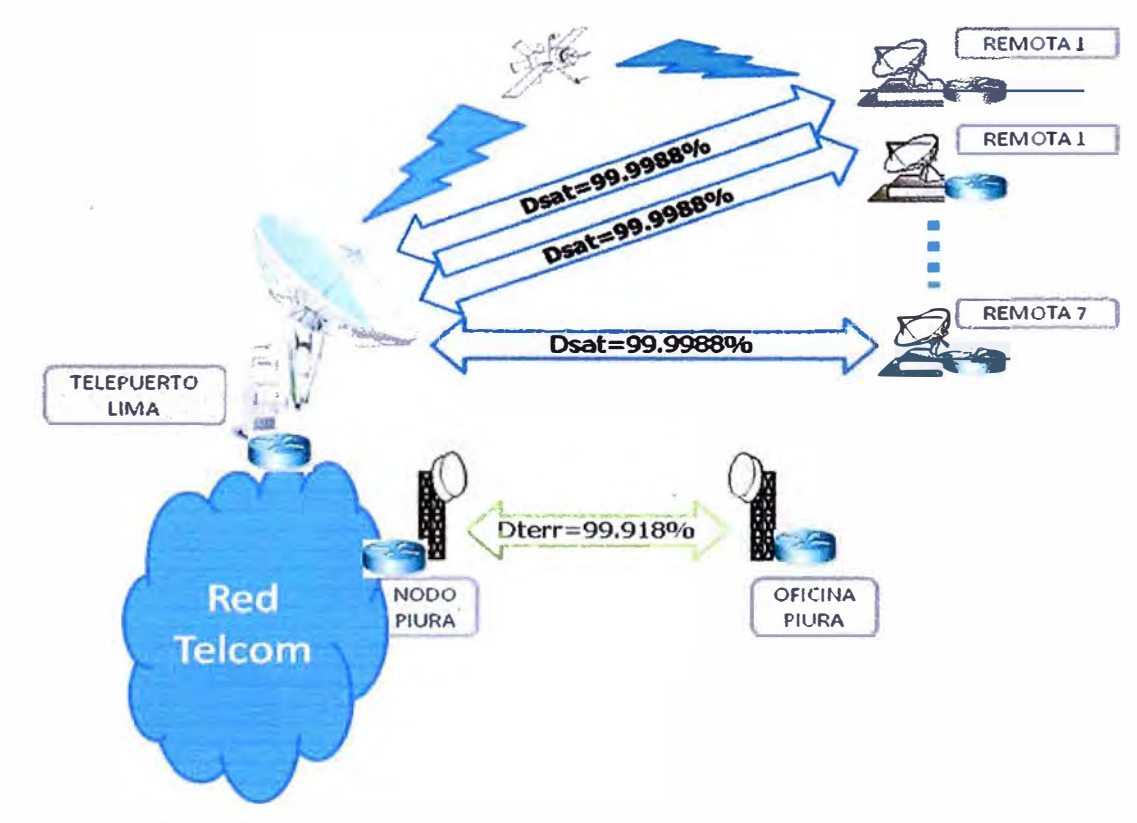

**Figura 4.31 Valores de Disponibilidad con Enlace Satelital de Respaldo** 

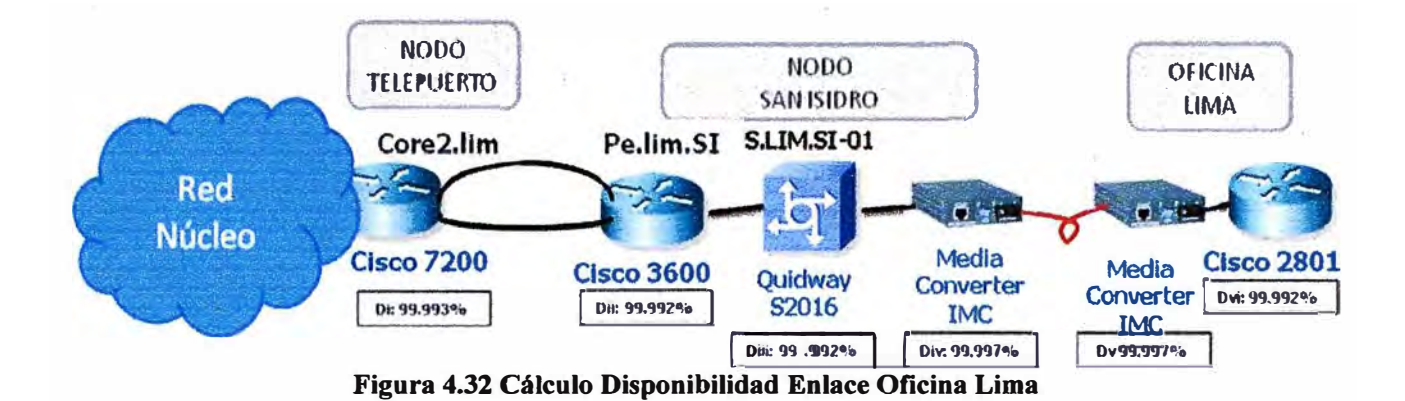

Aplicando el cálculo de disponibilidad en serie se tiene lo siguiente:

$$
D_{TERR \ \ IMA} = D_1 * D_n * D_m * D_{1} * D_{1} * D_{2} * D_{2} = 99.97\%
$$

La disponibilidad del enlace hacia la oficina de Lima es aceptable, lo que no podemos decir del enlace terrestre hacia la oficina de Piura la cual es de 99.918%, para mejorarla se plantea un enlace de respaldo a través de una red diferente a la de Telcom, un enlace de una segunda empresa de telecomunicaciones, la cual la llamaremos Telcom2, a esto se le denomina un Enlace por Terceros.

## **4.12.2. Ajuste de la Disponibilidad del Enlace Hacia Piura**

Se plantea un enlace de respaldo por un tercero (Telcom2). Se realiza un ajuste al diseño de la red de núcleo. Se añade un router núcleo, Core3.lim, como se observa en la figura 4.33. \_

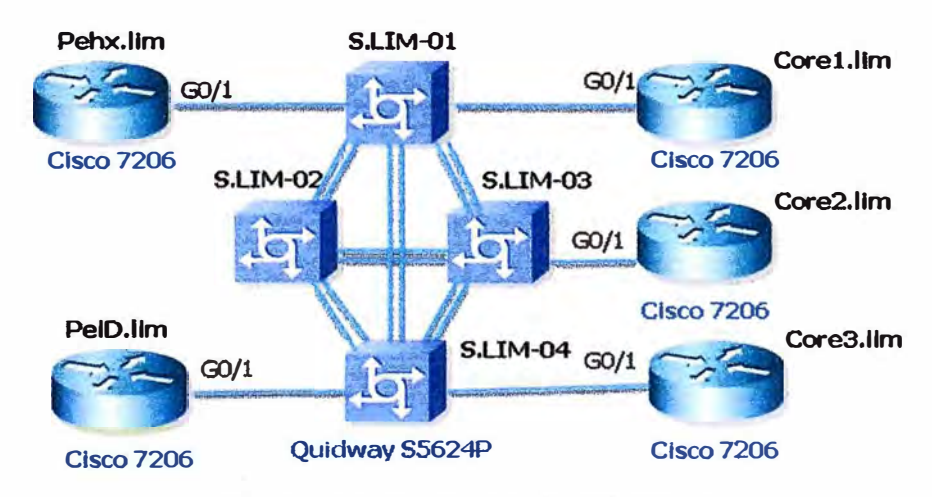

**Figura 4.33 Disefio final - Red de Núcleo** 

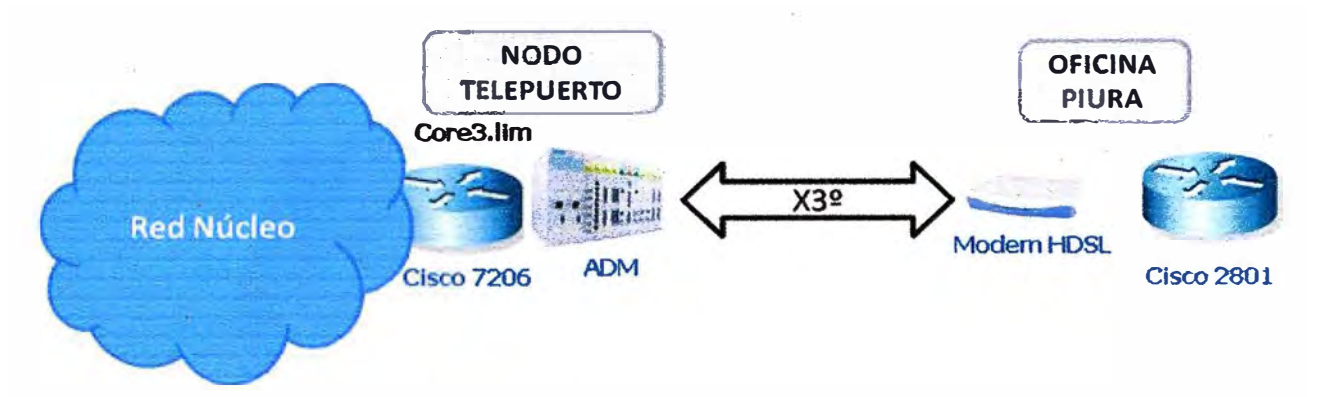

**Figura 4.34 Enlace de Respaldo - Oficina Piura** 

**En la figura 4.34 se observa la distribución de equipos para el enlace de respaldo por terceros, ambos proveedores de servicio de telecomunicaciones tiene una interconexión en el Nodo Telepuerto, esto se realiza a nivel SDH (Jerarquía digital síncrona) a través de un equipo ADM. El ADM tiene una conexión con un router núcleo, en este caso Core3.lim, la cual puede ser por ejemplo una trama D83 (44.736 Mbs). Se solicita a Telcom2 que el enlace culmine en la oficina de Piura del cliente, previa factibilidad.** 

**Telcom2 ofrece por contrato una disponibilidad para enlace terrestre solicitado por Telcoml, asumamos una disponibilidad de 99.8%, con esto calculamos la disponibilidad del enlace de respaldo.** 

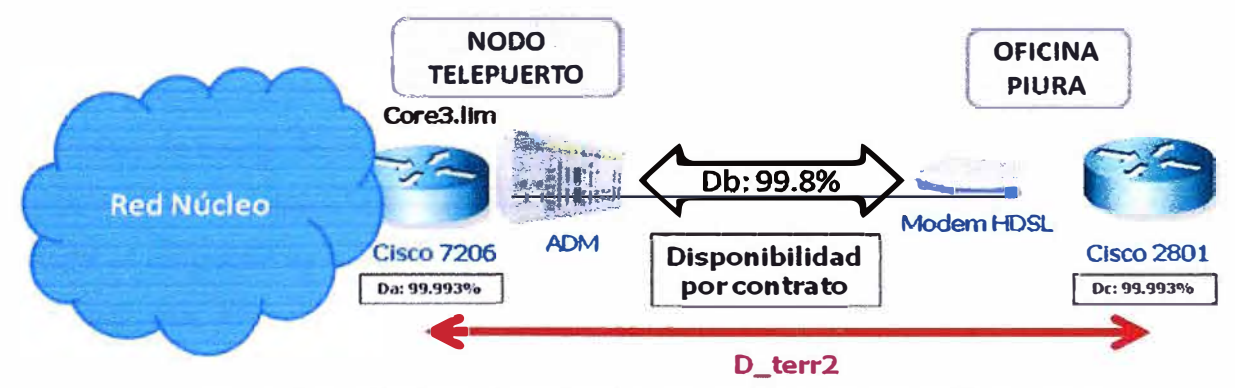

**Figura 4.35 Cálculo Disponibilidad del Enlace de Respaldo a Oficina Piura** 

**En la figura 4.35 se muestra todos los valores implicados para el cálculo de la disponibilidad del Enlace de Respaldo terrestre de la Oficina de Piura.** 

$$
D_{\text{TERR2}_{\perp} \text{Piura}} = D_a * D_b * D_c = 99.785\%
$$

**En la figura 4.36 se muestra la disponibilidad de los enlaces hacia la oficina de Piura., calculando la disponibilidad final del enlace, se tiene lo siguiente:** 

$$
D_{\text{PIURA}} = 1 - (1 - D_{\text{terr1}}) * (1 - D_{\text{terr2}})
$$

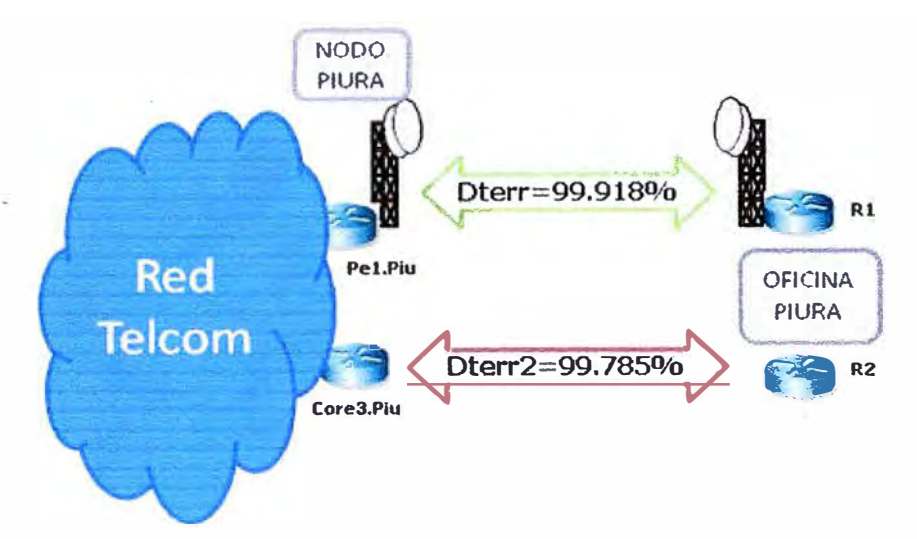

**Figura 4.36 Cálculo Disponibilidad del Enlace a Oficina Piura** 

$$
D_{PIURA} = 1 - (1 - 0.99918)^{*}(1 - 0.99785) = 99.9998\%
$$

Usualmente los enlaces de respaldo por terceros tiene un ancho de banda menor que el enlace principal, esto con el objetivo de reducir el costo asociado a dicho enlace el cual es un recurrente mensual, OPEX. Este criterio es justificable debido a que este enlace solo actuará temporalmente ante una situación de emergencia hasta reparar el enlace principal. Para este caso asumimos un enlace por terceros de 512Kbps.

#### **4.13. Cálculo de la Disponibilidad·Ponderada del Sistema**

Para poder calcular la disponibilidad ponderada de todo el sistema se tiene que conocer los anchos de banda de cada enlace. La sección 3.2.2 se vio los requerimientos de ancho de banda y en las secciones anteriores se calcularon todas las disponibilidades, con todo esto se tiene el diagrama de la figura 4.37.

Notar que el ancho de banda de la Oficina Principal de Lima no estaba dado explícitamente en la sección de requerimientos, se deduce que es la suma de todos los �chos de banda de las estaciones remotas y oficina Piura. Aplicando la formula de la sección 2.10.4 se tiene lo siguiente:

$$
D_{SISTEMA} = \frac{\sum D_i * Bw_i}{\sum Bw_i}
$$

 $D_{SISTEMA} = \frac{1024 * 0.99998 + 512 * 0.99998 + 256 * 0.99998 * 5 + 2560 * 0.999998 + 5376 * 0.9997}{1024 + 512 + 256 * 5 + 2560 + 5376}$ **1024+512+256\*5+2560+5376** 

 $D_{SISTEMA} = 99.9844\%$ 

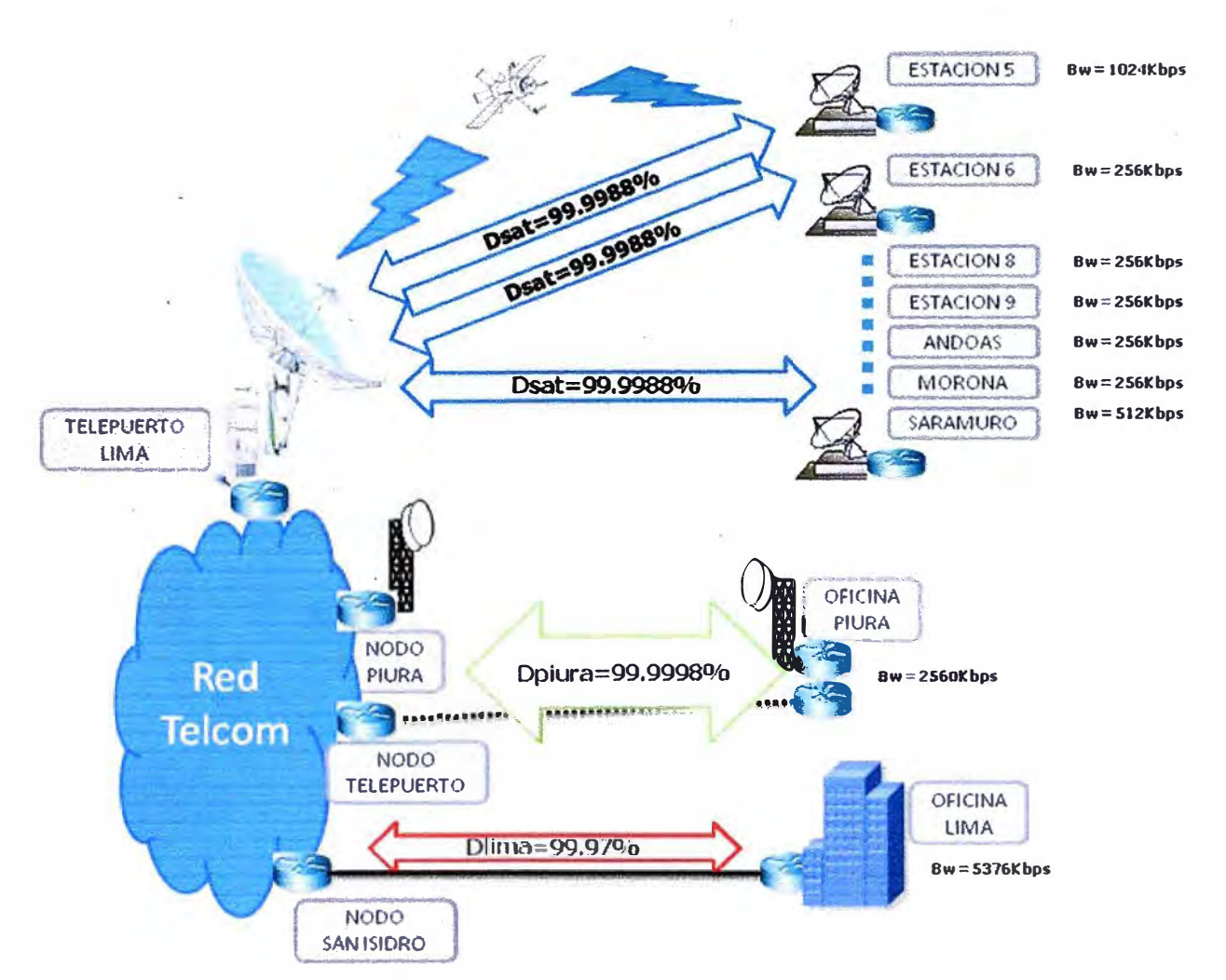

**Figura 4.37 Calculo de la Disponibilidad Ponderada de todo el sistema** 

**Con esto se cumple el requerimiento planteado en el capítulo 111, red de alta disponibilidad. Por ejemplo en un año (365x24h: 8760 horas) el sistema tiene una indisponibilidad de 1 hora 21 minutos. Como observación no se están considerando la indisponibilidad por manchas solares por ser esto algo inevitable.** 

# **4.14. Diagrama Completo de la Red Diseñada**

**Se ilustra en la figura 4.38.** 

# **4.15. Implementación MPLS**

**Implementamos el protocolo MPLS en los routers núcleo (Core) y frontera (Edge). Pasos para la Implementación de una Red MPLS Núcleo, referencia a figura 4.39.** 

- **a. Levantar la parte fisica de los puertos.**
- **b. Definir el direccionamiento IP y configurarlo.**
- **c. Implementación de un protocolo IGP (Interior Gateway Protocol) para que todos los routers tengan conectividad. Elegimos el protocolo IS-IS por ser protocolo estándar no propietario el cual permite trabajar con diferentes marcas de routers.**

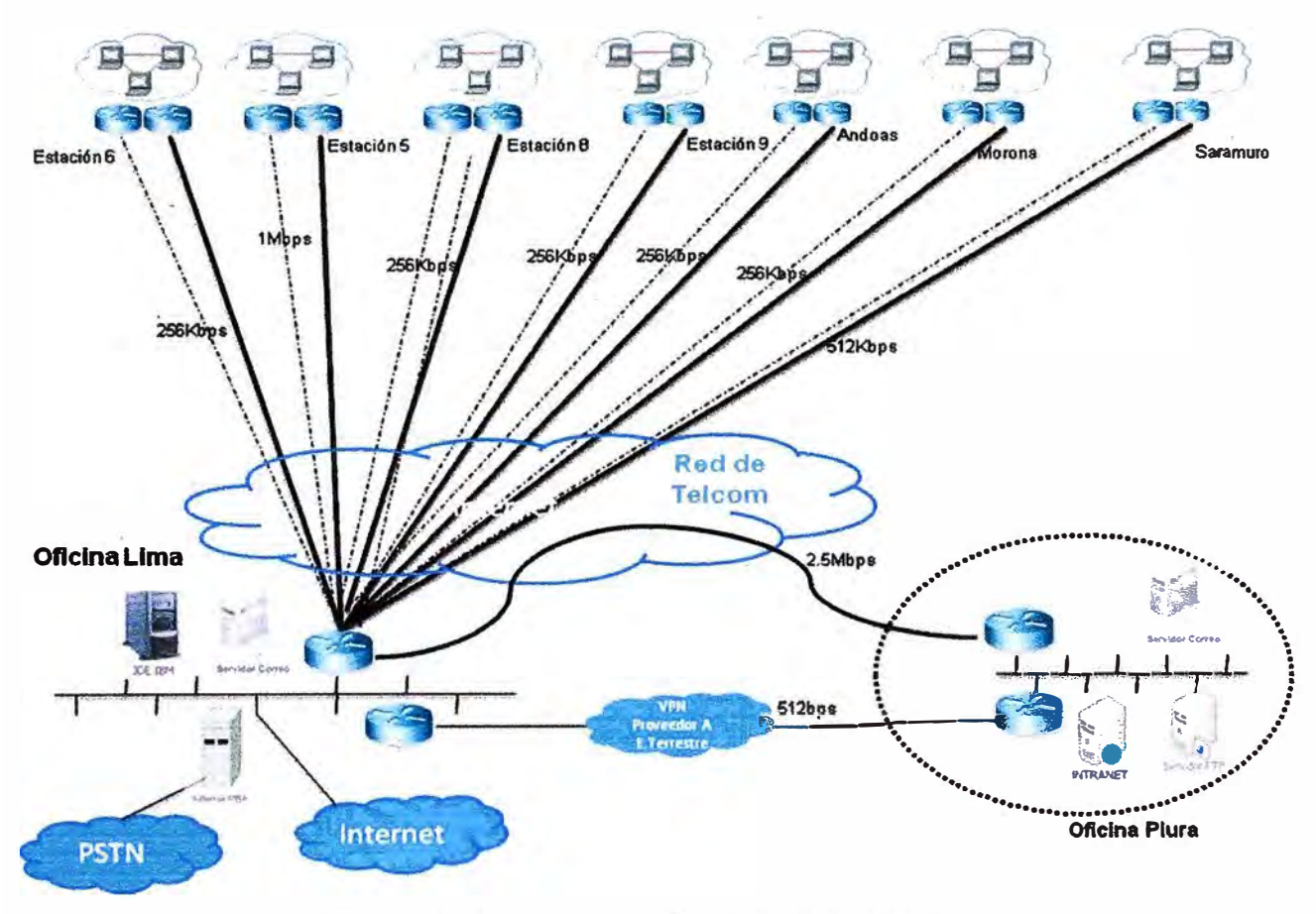

**Figura 4.38 Diagrama Completo de la Red Disefiada** 

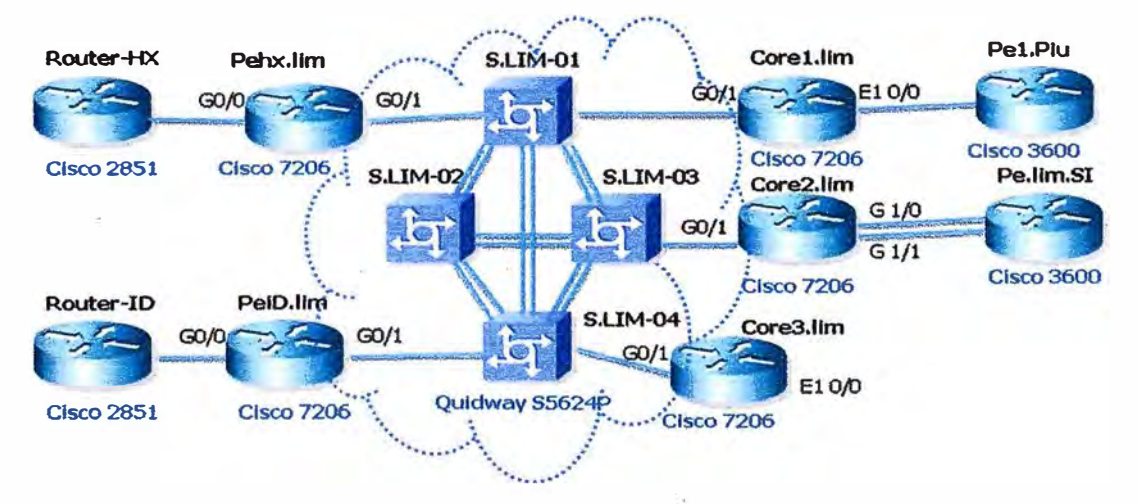

**Figura 4.39 Red Núcleo y Distribución** 

- **d. Configuración del protocolo MPLS en las interfaces de los router de Core y Edge, sobre esto se levanta el protocolo de distribución de etiquetas (LDP).**
- **e. Como existen más clientes se necesita de alguna forma separar las tablas de ruteo para eso se utiliza la VRF (Virtual Routing and Forwarding). Se suele implementar MPLS y VRF en conjunto para manejar una gran densidad de redes en una misma**

plataforma MPLS. Llamemos a la vrf del cliente "CLIENTE". Se tiene que configurar la VRF del cliente en todos los routers tanto de Core como Edge.

f. Configurar las sub-interfaces en los routers de frontera (PE)

#### **4.16. Conmutación Automática de los Enlaces Redundantes**

En esta sección se explica cómo se logra la conmutación automática a los enlaces de respaldo tanto para las remotas como para la sede de Piura. En la tabla 4.12 se define el direccionamiento IP para todas las sedes.

#### **4.16.1. Enrutamiento hacia las redes de las remotas**

En la red de Telcom opera el protocolo de enrutamiento interno iBGP, el cual se encarga de intercambiar las tablas en todo los router que pertenezcan a la red, solo colocamos rutas estáticas en los router de frontera, router PE. Ver ejemplo en la figura 4.40.

| <b>SEDE</b>       | <b>SERVICIO</b>               | <b>IP LAN/24</b> | <b>IP WAN/30</b> |  |
|-------------------|-------------------------------|------------------|------------------|--|
| <b>ANDOAS</b>     | <b>HX PERU</b>                | 10.6.13.201      | 10.200.10.86     |  |
| <b>ANDOAS</b>     | <b>IDIRECT</b>                | 10.6.13.202      | 10.210.128.86    |  |
| <b>SARAMURO</b>   | <b>HX PERU</b>                | 10.6.11.201      | 10.200.10.66     |  |
| <b>SARAMURO</b>   | <b>IDIRECT</b>                | 10.6.11.202      | 10.210.128.66    |  |
| <b>ESTACION 5</b> | <b>HX PERU</b>                | 10.6.15.201      | 10.200.10.70     |  |
| <b>ESTACION 5</b> | <b>IDIRECT</b>                | 10.6.15.202      | 10.210.128.70    |  |
| <b>ESTACION 6</b> | <b>HX PERU</b><br>10.6.16.201 |                  | 10.200.10.74     |  |
| <b>ESTACION 6</b> | <b>IDIRECT</b>                | 10.6.16.202      | 10.210.128.74    |  |
| ESTACION 8        | <b>HX PERU</b>                | 10.6.18.201      | 10.200.10.82     |  |
| <b>ESTACION 8</b> | <b>IDIRECT</b>                | 10.6.18.202      | 10.210.128.82    |  |
| <b>ESTACION 9</b> | <b>HX PERU</b>                | 10.6.19.201      | 10.200.10.78     |  |
| ESTACION 9        | <b>IDIRECT</b>                | 10.6.19.202      | 10.210.128.78    |  |
| <b>MORONA</b>     | <b>HX PERU</b>                | 10.6.14.201      | 10.200.10.90     |  |
| <b>MORONA</b>     | <b>IDIRECT</b>                | 10.6.14.202      | 10.210.128.90    |  |
| <b>PIURA</b>      | <b>SAF</b>                    | 10.6.0.201       | 172.16.1.0/30    |  |
| <b>PIURA</b>      | HDSL (Respaldo)               | 10.6.0.202       | 172.16.2.0/30    |  |
| <b>LIMA</b>       | <b>FIBRA OPTICA</b>           | 10.1.0.0         | 172.16.3.0/30    |  |
|                   |                               |                  |                  |  |

**Tabla 4.12 Direccionamiento 1P de las Sedes** 

#### **4.16.2. Conmutación de paquetes enviados hacia el cliente**

La red Telcom tiene dos formas de llegar a la red del cliente, una ruta principal y una ruta de respaldo, para poder discernir una de otra se levanta sesiones BGP entre los routers PE y los router del cliente, se utiliza el concepto de Local-Preference para dar prioridad a las rutas aprendidas por el enlace principal, esto se trata de ilustrar en la figura 4.42.

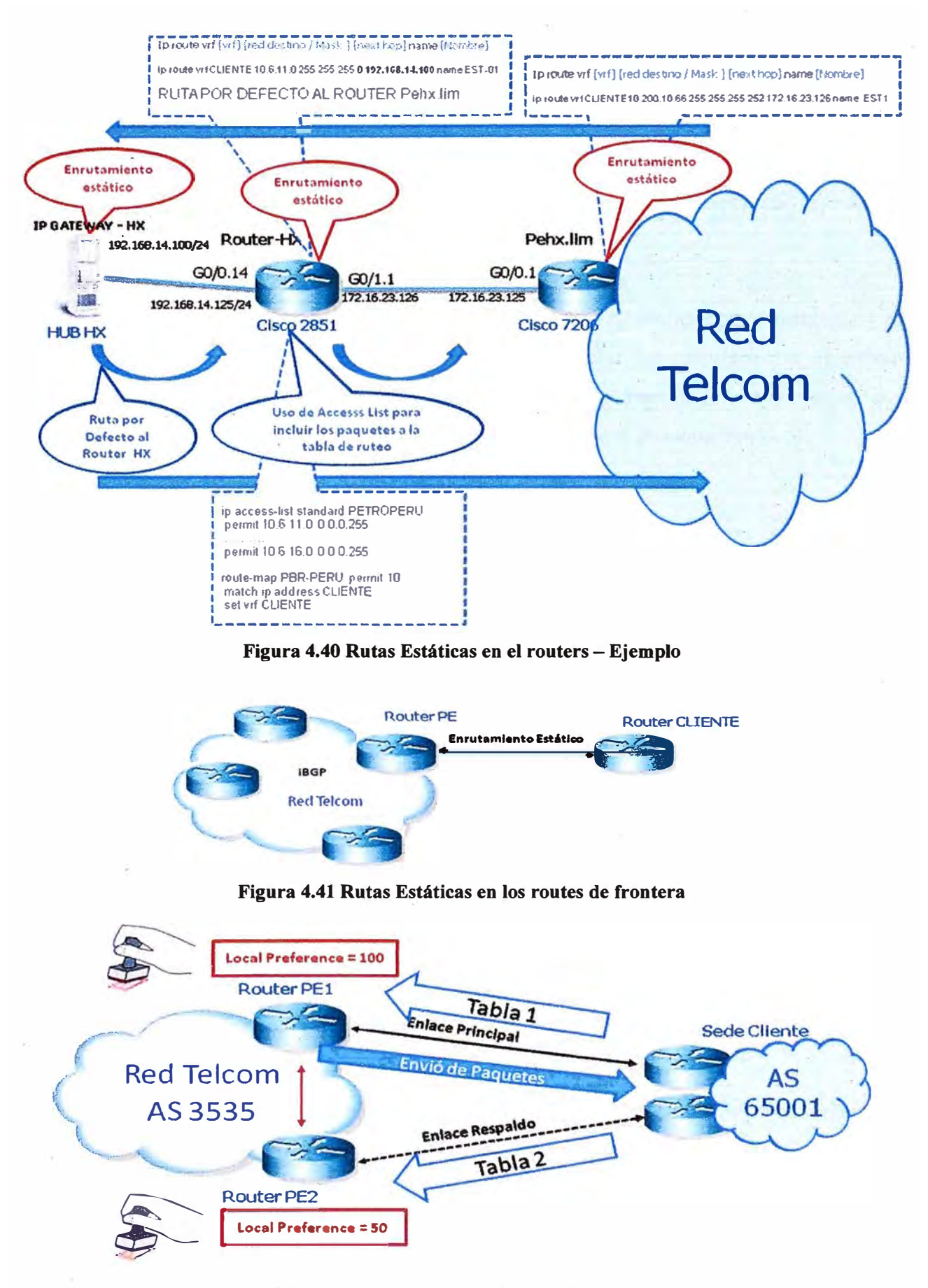

**Figura 4.42 Técnica de conmutación tráfico en el sentido Hacia la Remota** 

Las rutas que se aprenden por el enlace principal son etiquetas con un local preference mayor que las rutas que se aprende por el enlace de respaldo, por ello cuando se tiene que realizar un envió de paquetes desde la red de Telcorn a la remota se elige la ruta con mayor local preference.

Si el enlace principal llegara a fallar, solo se tendría rutas con un local preference de 50 el cual se elegiría para enviar paquetes hacia las sedes remotas.

# **4.16.3. Conmutación de Paquetes Enviados desde el Cliente**

Los paquetes tienen dos caminos para llegar la red de Telcom, el enlace principal y el enlace de respaldo, en situación normal debe elegir enviar los paquetes por el enlace principal, si este fallara lo enviaría por el enlace de respaldo. Para poder implementar esto se utiliza el protocolo propietario de Cisco HSRP (Hot Standby Routing Protocol).

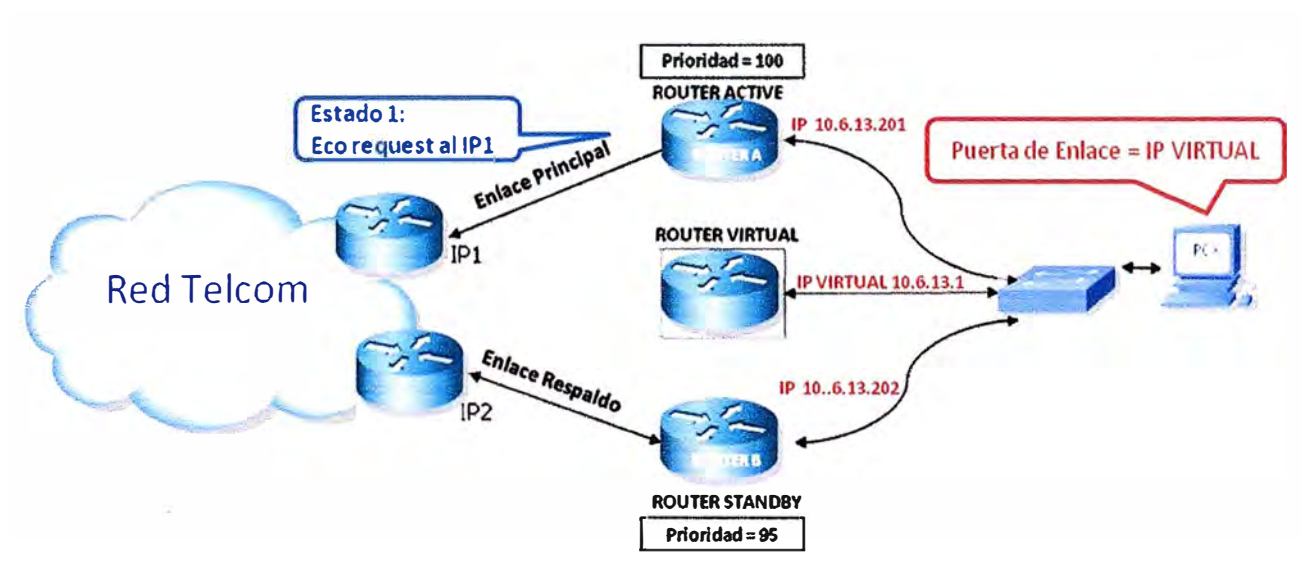

**Figura 4.43 Técnica de conmutación tráfico en el sentido Desde la Remota** 

- Los router A y B forman un grupo HSRP: router A es Active, router B es Standby.
- Router Active tiene mayor Priority que el router Standby.
- Router B pasa a ser Active cuando el router A disminuye su Priority por falla en su interface LAN o WAN. No olvidar que los router intercambian paquetes hello para verificar su operatividad.
- Tráfico de la PC X hacia la red de Telcorn tiene corno next-hop al IP VIRTUAL del grupo HSRP.
- Tiempo de conmutación  $HSRP = 10$  segundos

# **4.17. Calidad de Servicio**

Para poder aplicar de una manera óptima la calidad de servicios se utiliza Servicios Diferencias (DiffServ) sobre la red MPLS, para lo cual se emplea políticas de control que se aplicarán tanto por servicio como por IP origen y destino. Con esto garantizamos reservar el ancho de banda requerido por cada aplicación simplemente realizando la configur�ción en los routers del cliente, CPE, y los routers de frontera del proveedor, PE. Los Anchos de banda a garantizar son los considerados en la sección 3.2.3. Para configuración de los equipos ver Anexo B.

# **CAPITULO V COSTOS Y TIEMPOS DE IMPLEMENTACIÓN**

En el presente capitulo se indican los costos que implica la implementación del proyecto así como el tiempo de implementación estimado.

# **5.1. Costo del Nuevo Equipamiento**

En esta sección solo se indicará el costo de los equipos sin considerar la capacidad satelital implicada.

El proyecto implica un cambio casi completo de los equipos de comunicaciones. Se tienen dos oficinas en zonas urbanas y siete estaciones remotas idénticas en equipamiento pero no en instalación como se verá más adelante. Solo se indica el costo de una estación remota, luego lo multiplicaremos por seis, la Estación 5 se trata aisladamente por tener un equipamiento diferente.

| $N^{\circ}$  | <b>Equipos por Estación</b>         | <b>Costo por</b><br><b>Estación</b><br>(US\$) | <b>Total de</b><br><b>Estaciones</b> | <b>Costos</b><br><b>Totales</b><br>(USS) |
|--------------|-------------------------------------|-----------------------------------------------|--------------------------------------|------------------------------------------|
| 1            | <b>Estación Remota</b>              |                                               |                                      |                                          |
|              | Antena 1.8m y Equipos ODU - 2W VSAT | 1500                                          | 6                                    | 9000                                     |
|              | <b>IDU</b> iDirect                  | 300                                           | 6                                    | 1800                                     |
|              | Antena 2.4m y Equipos ODU - 2W VSAT | 2000                                          | 6                                    | 12000                                    |
|              | <b>IDU</b> Hughes                   | 350                                           | 6                                    | 2100                                     |
|              | Dos Router Cisco 2801               | 2000                                          | 6                                    | 12000                                    |
|              | Consumibles                         | 400                                           | 6                                    | 2400                                     |
| $\mathbf{2}$ | <b>Estación Remota 5</b>            |                                               |                                      |                                          |
|              | Antena 1.8m y Equipos ODU - 2W VSAT | 1500                                          | 1                                    | 1500                                     |
|              | <b>IDU</b> iDirect                  | 300                                           |                                      | 300                                      |
|              | Antena 2.4m y Equipos ODU - 5W VSAT | 2200                                          |                                      | 2200                                     |
|              | <b>IDU</b> Hughes                   | 350                                           |                                      | 350                                      |
|              | Dos Router Cisco 2801               | 2000                                          |                                      | 2000                                     |
|              | Consumibles                         | 400                                           | 1                                    | 400                                      |
| 3            | <b>Oficina Piura</b>                |                                               |                                      |                                          |
|              | Equipamiento Microondas 3.8GHz      | 6500                                          | 1                                    | 6500                                     |
|              | Dos Router Cisco 2801               | 2000                                          | 1                                    | 2000                                     |
|              | Consumibles                         | 150                                           |                                      | 150                                      |

**Tabla 5.1 Estimado de Costo Total de Equipamiento para la Implementación** 

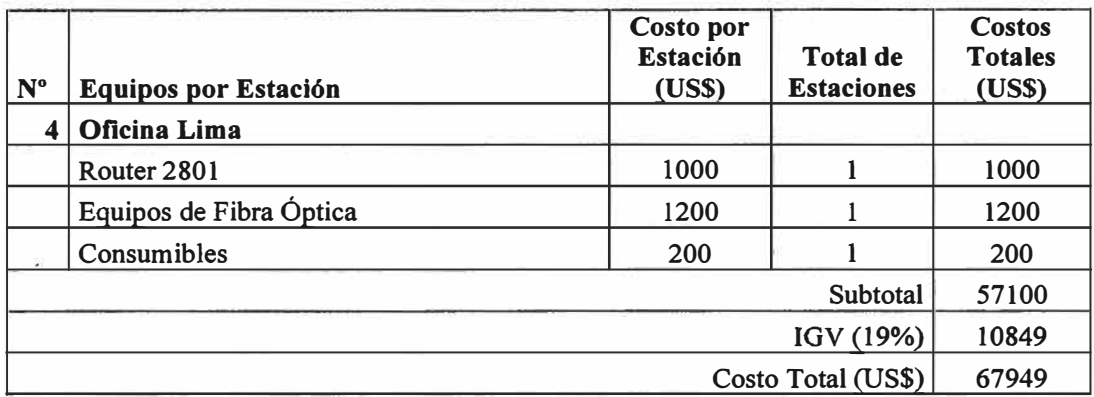

# **5.2. Costo de Implementación**

Dividiremos los costos de implementación en tres partes, costos de obras civiles, costos de transporte de equipos y costo de instalación o mano de obra.

# **5.2.1. Obras Civiles**

Se consideran obras civiles a todos los trabajos previos que se tiene que realizar para poder efectuar la instalación de los enlaces.

Para poder saber las obras requeridas por estación se requiere realizar una visita de levantamiento de información donde se debe determinar todo lo necesario para cumplir los requerimientos de instalación que solicitan los fabricantes de equipos. Se muestra la tabla 5.2 con los requerimientos de instalación y su costo aproximado en una zona urbana.

| $N^{\circ}$ | Requerimientos de Instalación           | <b>Costo USS</b><br>(Sin IGV) |
|-------------|-----------------------------------------|-------------------------------|
|             | Losa de Concreto de 2mx2mx20cm          | 400                           |
| 2           | Losa de Concreto de 2.5mx2.5mx30cm      | 500                           |
| 3           | Sistema de Pararrayo                    | 920                           |
| 4           | Sistema de Puesta a Tierra <5 ohm       | 550                           |
| 6           | Mantenimiento de PAT                    | 200                           |
| 5           | Ducterias PVC 2" por Losa               | 150                           |
| 6           | Energía Estabilizada AC (UPS 1KVA)      | 800                           |
| 7           | Rack Autosoportado 24 RU                | 90                            |
| 8           | Torre Ventada de 24m para Oficina Piura | 1200                          |

**Tabla 5.2 Costos de los Requerimientos de Instalación** 

Los costos obligatorios son de las losas y ducterias, lo demás depende de las visitas previas de levantamiento de información. Puede darse el caso de utilizar parte de la infraestructura existente de la empresa. En la tabla 5.3 se muestra los costos de obra civil obligatorios por cada sede.

| Sede               | <b>Requerimientos</b><br><b>Obligatorios</b> | Costo<br>Obligatorio<br>(USS) | Viáticos y<br><b>Transporte</b><br>(USS) | Costo   |
|--------------------|----------------------------------------------|-------------------------------|------------------------------------------|---------|
| Estación 5         | Losas y Ductos                               | 1050                          | 300                                      | 1350    |
| Estación 6         | Losas y Ductos                               | 1050                          | 300                                      | 1350    |
| Estación 8         | Losas y Ductos                               | 1050                          | 300                                      | 1350    |
| Estación 9         | Losas y Ductos                               | 1050                          | 300                                      | 1350    |
| Andoas             | Losas y Ductos                               | 1050                          | 2200                                     | 3250    |
| Morona             | Losas y Ductos                               | 1050                          | 1000                                     | 2050    |
| Saramuro           | Losas y Ductos                               | 1050                          | 1300                                     | 2350    |
| Piura              | Torre 24m                                    | 1200                          | $\bf{0}$                                 | 1200    |
| Lima               |                                              |                               | $\Omega$                                 | 0       |
|                    | 14250                                        |                               |                                          |         |
| IGV (19%)          |                                              |                               |                                          | 2707.5  |
| Costo Total (US\$) |                                              |                               |                                          | 16957.5 |

**Tabla 5.3 Costos de Obras Civiles Obligatorios por sede** 

# **5.2.2. Transporte de Equipamiento**

En la tabla 5.4 se indican el costo de transporte por sede considerando que los equipos salen desde Lima, se considera la dificultad de acceso a las sedes remotas.

| <b>Sede</b>        | <b>Medio de Transporte</b> | Costo de Transporte de<br><b>Equipos (US\$)</b> |
|--------------------|----------------------------|-------------------------------------------------|
| Estación 5         | Terrestre                  | 200                                             |
| Estación 6         | Terrestre                  | 200                                             |
| Estación 8         | Terrestre                  | 200                                             |
| Estación 9         | <b>Terrestre</b>           | 900                                             |
| Andoas             | Fluvial                    | 1500                                            |
| Morona             | Fluvial                    | 700                                             |
| Saramuro           | Fluvial                    | 900                                             |
| Piura              | Terrestre                  | 100                                             |
|                    | Subtotal                   | 4700                                            |
| IGV (19%)          |                            | 893                                             |
| Costo Total (US\$) |                            | 5593                                            |

**Tabla 5.4 Costos de Transporte** 

# **5.2.3. Servicio de Instalación**

En la Tabla 5.5 se indican los costos de instalación de solo los sistemas de comunicaciones, se consideran gastos de habilitación del personal para realizar las instalaciones en los campamentos remotos (Seguro de trabajo, Vacunas, etc.).

| <b>Sede</b>     | Sistema a Instalar                               | Zona de la Sede | Costo (US\$) |  |  |
|-----------------|--------------------------------------------------|-----------------|--------------|--|--|
| Estación 5      | Dos Enlaces Satelitales VSAT                     | Nor Oriente     | 1000         |  |  |
| Estación 6      | Dos Enlaces Satelitales VSAT                     | Nor Oriente     | 1000         |  |  |
| Estación 8      | Dos Enlaces Satelitales VSAT                     | Nor Oriente     | 1000         |  |  |
| Estación 9      | Dos Enlaces Satelitales VSAT                     | Norte           | 800          |  |  |
| Andoas          | Dos Enlaces Satelitales VSAT                     | Nor Oriente     | 1000         |  |  |
| Morona          | Dos Enlaces Satelitales VSAT                     | Nor Oriente     | 1000         |  |  |
| Saramuro        | Dos Enlaces Satelitales VSAT                     | Nor Oriente     | 1000         |  |  |
| Piura           | Enlace Microondas Punto a Punto                  | Norte           | 600          |  |  |
| Piura           | Instalación Enlace de Backup<br>512Kbps<br>Norte |                 |              |  |  |
| Lima            | Enlace de Fibra Optica<br>Centro                 |                 | 300          |  |  |
| Subtotal        |                                                  |                 | 8700         |  |  |
| G.<br>IGV (19%) |                                                  |                 | 1653         |  |  |
|                 | 1000                                             |                 |              |  |  |
|                 | Costo Total (US\$)<br>11353                      |                 |              |  |  |

**Tabla 5.5 Costos de Instalación** 

# **5.2.4. Costo Total de Implementación**

También conocido como CAPEX (Capital Expenditure), es el costo inicial y único para la implementación del proyecto. En la tabla 5.6 se muestra el costo total de instalación para lo cual se utilizaron las tablas del 5.1 al 5.5.

**Tabla 5.6 Costos Totales de Instalación** 

| Descripción                          | <b>Costo en US\$</b><br>(Incluido IGV) |
|--------------------------------------|----------------------------------------|
| Costo del Nuevo Equipamiento         | 67949                                  |
| Costo de Obras Civiles Obligatorias  | 16957,5                                |
| Costo de Transporte de Equipos       | 5593                                   |
| Costo de Instalación de los sistemas | 11353                                  |
| <b>Costo Total (US\$)</b>            | 101 852.5                              |

Considerar que este costo de instalación es relativo debido a que no se tiene la información de las condiciones actuales de las sedes, visita previa.

# **5.3. Costo Mensual Recurrente de la Red (MRC)**

Son los costos de Telcom recurrentes por mes para mantener la red diseñada. Telcom traslada parte de los ingresos para cubrir sus costos de capacidad satelital y alquiler de enlaces de datos a otro Telcom. Esto también es conocido como OPEX MRC. En la Tabla 5.7 se indican los costos recurrentes de Telcom.

|                     |               |                                |                     | Capacidad<br><b>Satelital</b>    |                                   | <b>OPEX</b>                  |
|---------------------|---------------|--------------------------------|---------------------|----------------------------------|-----------------------------------|------------------------------|
| <b>Enlace</b>       | <b>Sede</b>   | Tecnología de<br><b>Acceso</b> | <b>BW</b><br>(Kbps) | Costo por MHz<br><b>US\$2000</b> | <b>Costos Recurrentes</b>         | <b>MRC</b><br>( <b>USS</b> ) |
|                     | Estación 5    | <b>VSAT Hughes</b>             | 1024                |                                  | Cap Satelital + Mant              |                              |
|                     | Estación 6    | <b>VSAT Hughes</b>             | 256                 |                                  | Cap Satelital + Mant              |                              |
|                     | Estación 8    | <b>VSAT Hughes</b>             | 256                 |                                  | Cap Satelital + Mant              | 8875                         |
|                     | Estación 9    | <b>VSAT Hughes</b>             | 256                 |                                  | Cap Satelital + Mant              |                              |
| Enlace<br>Principal | Andoas        | <b>VSAT Hughes</b>             | 256                 |                                  | Cap Satelital + Mant              |                              |
|                     | Morona        | <b>VSAT Hughes</b>             | 256                 |                                  | Cap Satelital + Mant              |                              |
|                     | Saramuro      | <b>VSAT Hughes</b>             | 512                 | 3.900 MHz                        | Cap Satelital + Mant              |                              |
|                     | Piura         | Wireless                       | 2560                |                                  | Cap Troncal + Mant                | 3125                         |
|                     | Lima          | Fibra Óptica                   | 5376                | -                                | Mantenimiento                     | 125                          |
|                     | Estación 5    | <b>VSAT</b> iDirect            | 512                 |                                  | Cap Satelital + Mant              |                              |
| Enlace<br>de        | Estación 6    | <b>VSAT</b> iDirect            | 256                 |                                  | Cap Satelital + Mant              |                              |
|                     | Estación 8    | <b>VSAT</b> iDirect            | 256                 |                                  | Cap Satelital + Mant              | 4875                         |
| Respaldo            | Estación 9    | <b>VSAT</b> iDirect            | 256                 |                                  | Cap Satelital + Mant              |                              |
|                     | <b>Andoas</b> | <b>VSAT</b> iDirect            | 256                 |                                  | Cap Satelital + Mant              |                              |
|                     | Morona        | <b>VSAT</b> iDirect            | 256                 |                                  | Cap Satelital + Mant              |                              |
|                     | Saramuro      | <b>VSAT</b> iDirect            | 256                 | 1.7MHz                           | Cap Satelital + Mant              |                              |
|                     | Piura         | HDSL por<br>terceros           | 512                 |                                  | <b>Alquiler Enlace</b><br>512Kbps | 1000                         |
|                     |               |                                |                     |                                  | <b>OPEX MRC Total (US\$)</b>      | 18000                        |

**Tabla S. 7 Costos Recurrentes de Telcom** 

**Las capacidades satelitales se obtuvieron del cálculo del enlace, dicho programa considera una capacidad sobredimensionada considerando que todas las estaciones transmiten simultáneamente y permanentemente lo que en la práctica no se da, un sistema VSAT se caracteriza por optimizar el ancho de banda haciendo que todas las estaciones compartan el espectro. El costo del mantenimiento, US\$125, se está considerando para todas las sedes y por sistema satelital. En el enlace principal de Piura se está considerando el alquiler de capacidad terrestre a otro proveedor de servicios considerando que el primer proveedor no posee infraestructura de red desde Lima a Piura, con esto se está planteando el peor escenario. Además la mensualidad del enlace de 512Kbps de respaldo a Piura se considera US\$1000 donde se incluye el costo de acceso local mensual.** 

#### **5.4. Evaluación del Proyecto**

**Se realiza una evaluación económica para saber que tan rentable es para una empresa operadora de servicios de telecomunicaciones implementar el proyecto. Planteamos una mensualidad que debe abonar el cliente - usuario a Telcom por toda la red de disponibilidad del 99.984%.** 

Mensualidad del cliente a Telcom (M): US\$ 30,000

Primero calculemos el Gross Margin (GM, Utilidades) de Telcom que consiste en la mensualidad recibida del cliente menos los costos mensuales por mantener su red (OPEX MRC), calculado en la sección 5.3, a este último le sumamos otros costos directos (ODC) del 10% de la mensualidad. ODC contempla intervenciones por averías, cambios de equipamiento, etc.

$$
GM(US\$) = M - OPEX - M * 0.10 = 30000 - 18000 - 3000 = 9000
$$
  

$$
GM(\%) = \frac{GM}{M} = 30\%
$$

El Gross Margin (utilidades) resulto 30% de la mensualidad del cliente.

Ahora calcularemos en que tiempo Telcom recupera su inversión, este parámetro se le conoce como ROi (Return On lnvestment).

$$
ROI = \frac{CAPEX}{GM} = \frac{101852,5}{9000} = 11.32
$$

Un ROi de 11.32 significa que la inversión se recuperará en 12 meses. Con esto concluimos que implementar el proyecto le es muy rentable a la empresa proveedora de servicio de telecomunicaciones y por lo tanto es viable.

#### **5.5. Tiempo de Implementación**

Estimaremos el tiempo de implementación del proyecto considerando las condiciones geográficas para el acceso a las sedes remotas.

La implementación de este proyecto se realiza en tres etapas:

#### **A. Etapa 1: Estudio de Campo o Relevamiento**

Consiste en realizar una visita previa a la sede para determinar la ubicación de los equipos como antena, recorrido del cableado de señal, se verifica el sistema de puesta a tierra, sistema de pararrayo y suministro de energía estabilizada, todo debe ser consensuado por el cliente.

#### **B. Etapa 2: Obras Civiles**

En base al estudio de campo se realiza la implementación de todas las obras civiles requeridas para que se pueda instalar los enlaces. Ejemplo de Obras Civiles: Losa de concreto para las antenas, ducterias para el cable de señal, sistema de puesta a tierra menor a 5 ohm, sistema de pararrayo, aterramiento del rack de comunicaciones.

#### **C. Etapa 3: Instalación de los enlaces**

En esta etapa se realiza la instalación de los sistemas de comunicación y pruebas.

Para un estimado de tiempo de instalación consideraremos dos casos, el primer caso considerando solo con un grupo de trabajo y el segundo caso con dos grupos de trabajo.

# **5.5.1. Caso 1: Con un Grupo de Trabajo**

Notamos en la tabla 5.8 que el proyecto tiene un tiempo de implementación de dos meses y tres semanas.

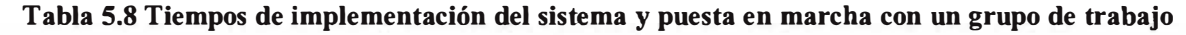

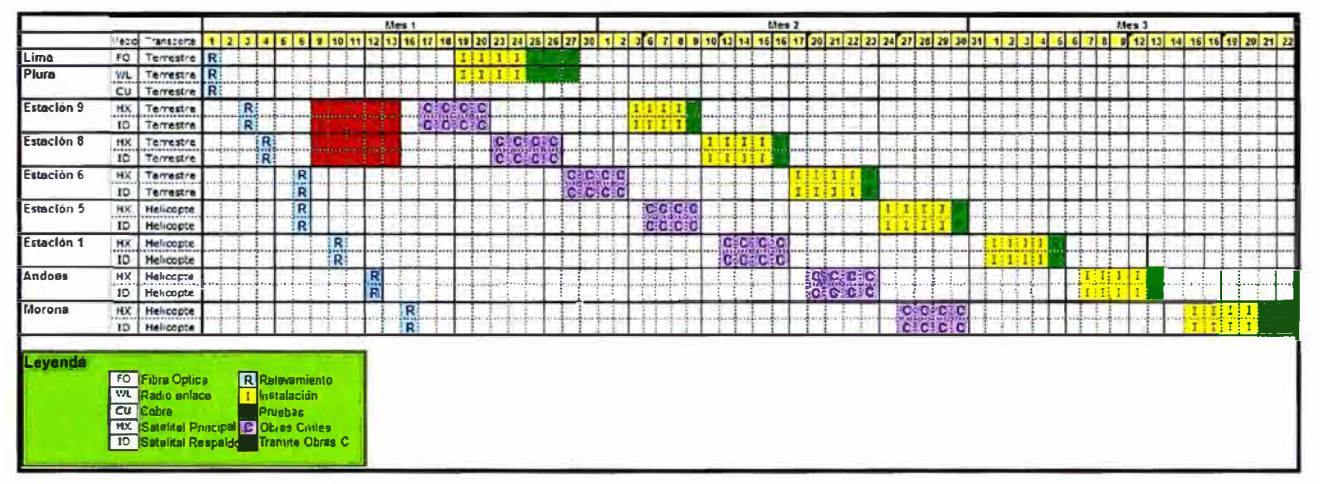

#### **5.5.2. Caso 2: Con Dos Grupos de Trabajo:**

Según la tabla 5.9 con dos grupos de trabajo el tiempo de ejecución se reduce prácticamente a dos meses.

**Tabla 5.9 Tiempos de implementación del sistema y puesta en marcha con dos grupos de trabajo** 

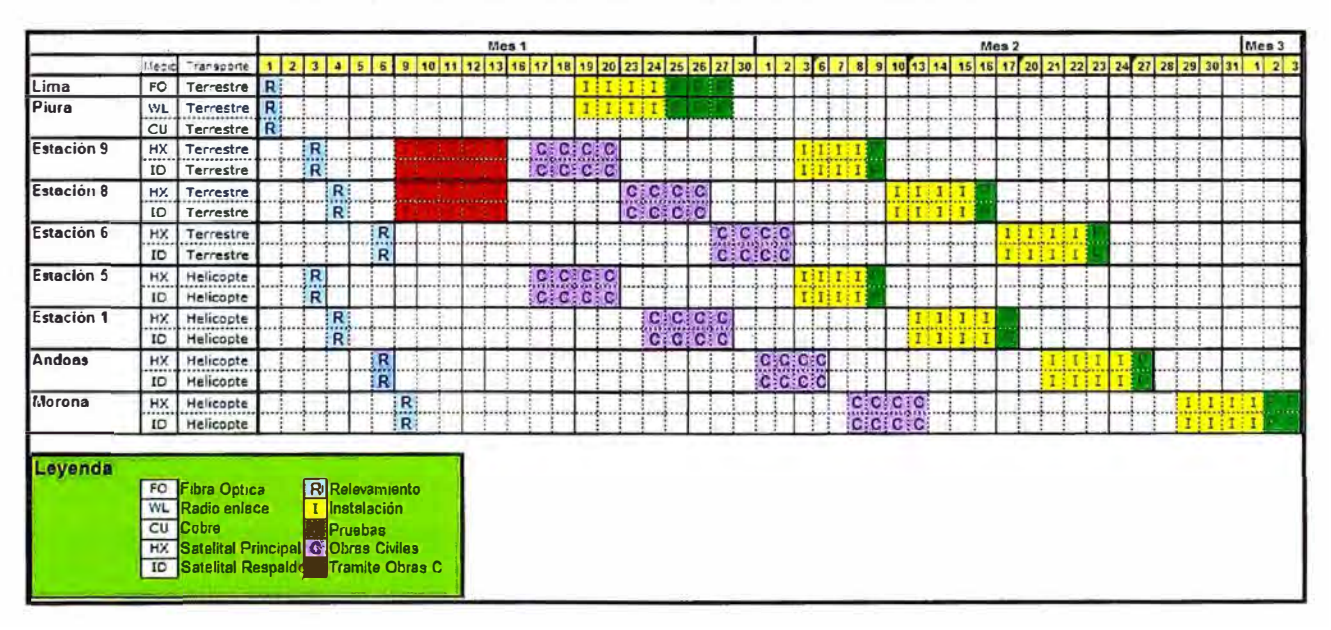

# **CONCLUSIONES Y RECOMENDACIONES**

- 1. Las empresas que cuentan con un escenario similar al planteado, una, dos o más oficinas en zonas urbanas y varias oficinas en campamentos remotos, como por ejemplo petroleras o mineras, requieren una gran disponibilidad para sus enlaces debido a que de ello depende su productividad. El diseño de red planteado tiene una muy alta disponibilidad a pesar de contar con enlaces satelitales los cuales de por si cuenta con una baja disponibilidad, esto se logra utilizando enlaces redundantes para los enlaces más críticos.
- 2. Se logra una gran optimización de los recursos de la empresa petrolera o minera reemplazando los enlaces satelitales SCPC por enlaces satelitales VSAT Hughes de última generación los cuales garantizan un ancho de banda de subida y bajada con un Best Effort (el mejor esfuerzo) al cual puede llegar cuando el medio esté disponible. La optimización de recursos permite instalar otro enlace VSAT de respaldo de características un poco inferiores.
- 3. La tercerización de los servicios de comunicación de datos, video y voz para una empresa petrolera o minera le conviene en todos los sentidos, delegar la instalación, mantenimientos preventivos y correctivos de los enlaces de comunicación. La empresa no consume sus recursos en un rubro que no le compete, no es su negocio. Tercerizar a una empresa especializada le brindar muchos beneficios extras como monitoreo continuo de sus enlaces, estadísticas del consumo del ancho de banda por protocolo, por dirección lp origen y/o destino, y muchos otros datos que le permite al cliente desarrollar un planeamiento completo de la red para optimizarla al máximo.
- 4. La evaluación del proyecto desde el punto de vista de la empresa proveedora de servicios de telecomunicaciones arrojó un ROi (retomo de inversión) de 12 meses con lo cual se demuestra que la implementación del proyecto le es económicamente muy rentable y por lo tanto es viable.
- 5. Se realizó una evaluación tecnológica con las principales tecnologías satelitales VSAT, se elogió la tecnología con mejores características de optimización de protocolos TCP e IP, Hughes, con la cual garantizamos el correcto funcionamiento de ·las aplicaciones de red (VoIP, VideoIP, SAP, JDE, SNMP, etc.). Necesariamente no se elige a la mejor tecnología si no a la que mejor se adapta a las necesidades de la red.
- 6. El desarrollo tecnológico VSAT está logrando que los enlaces cada vez simulen más un enlace satelital dedicado como lo es la tecnología SCPC, todo esto gracias a las técnicas de optimización de protocolos TCP o IP.
- 7. Luego de realizar un análisis de las diferentes técnicas de conmutación automática se elogió desde el punto de vista de tiempo de conmutación y simplicidad los protocolos BGP; utilizado para conmutar el tráfico hacia la remota, y HSRP; utilizado para conmutar el tráfico que envía la remota.

**ANEXO A ESPECIFICACIONES TÉCNICAS DE EQUIPOS** 

# **A.1 Equipo InDoor HXS0 Hughes**

Se especifica sus principales características y en la Figura A.1 se visualiza el equipo.

# **Interfaces Físicas:**

- Dos puertos10/100BaseT Ethernet LAN RJ45
- Un puerto serial (RS-422 o RS-232)

# **Esp�cificaciones de Antena y satelite**

- Formato de Transmisión Outbound: DVB-S o DVB-S2
- Soporta codificación y modulación adaptativa DVB-S2
- Tasa de Información (Recibe o Canal Outbound Sistema HX): hasta 121 Mbps
- Tasa de Información (Transmite o Canal Inbound Sistema HX): hasta 3.2 Mbps
- Tasa de Símbolos (Recibe): 1-45 Msps (en pasos de 1 Msps)
- Tasa de Símbolos (Transmite): 128,256,512, 1024, 2048 ksps

Decodificación DVB-S (Recibe): Convolucional con Reed Solomon Concatenado Viterbi 7/8, 5/6, 3/4, 2/3, or 1/2

- Decodificación DVB-S2 (Recibe): BCH with LDPC 3/5, 2/3, 3/4, 5/6, 8/9, o 9/10 (8PSK) 1/2, 3/5, 2/3, 4/5, 5/6, 8/9, 9/10 (QPSK)

- Decodificación de Transmisión: Tasa 1/2, 2/3, 4/5 Tasa Turbo Code 1/2 Convolucional

- Rango de Frecuencia: Banda C, Ku y Ka
- Modulación (Recibe): QPSK or 8PSK
- Modulación (Transmite): OQPSK
- Tasa de Error de Bit (Recibe): 10e-10 o mejor
- Tasa de Error de Bit (Transmite): 1 0e-7 o mejor

Dimensionamiento Ampliadores:

- Para Banda Ku se usa de 1 y 2 watt
- Para Banda C se usa de 2 watt
- Para Banda Ka se usa de 1, 2 y 3 1/2 watt

MTBF: 64000 horas

MTTR: 12 horas

# **A.2 Equipo InDoor INFINITI 3100 iDirect**

Se especifica sus principales características y en la Figura A.2 se visualiza el equipo. Configuración de Topología de Red: Estrella (TDM/MF-TDMA)

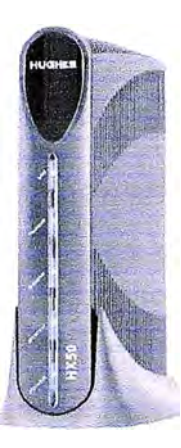

# **Figura A.1 Equipos IoDoor Hughes - Enlace Principal**

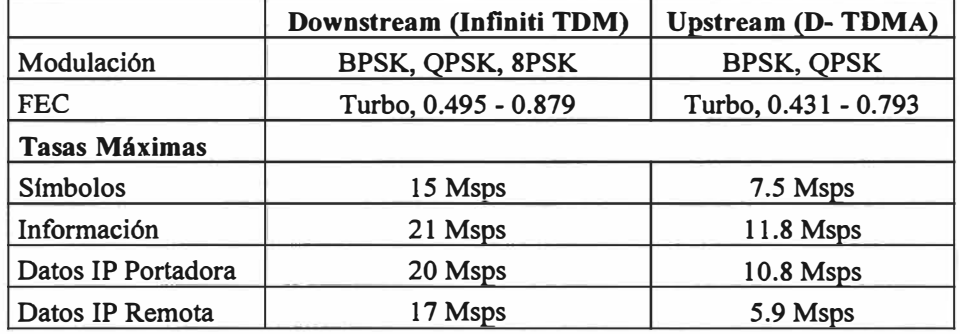

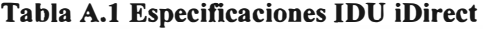

# **Interfaces:**

- Interface de Datos: Puerto LAN Ethernet 10/100, VLAN 802.1Q

- Protocolos soportados: TCP, UDP, ACL, ICMP, IGMP, RIP Ver2, BGP, Rutas Estáticas, NAT, DHCP, DHCP Helper, Local DNS Caching, cRTP y ORE

Ingenieria de Trafico: Grupos QoS, QoS, Prioridad estricta Queuing, Aplicaciones

bandas en QoS, Mínimo CIR, CIR (Estático y Dinámico), Limitación de la tasa.

MTBF: 64000 horas

MTTR: 12 horas

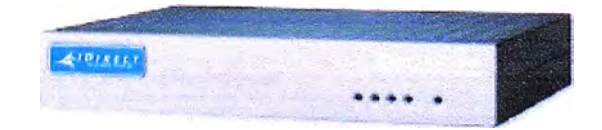

**Figura A.2 Equipo lndoor iDirect - Enlace de Respaldo** 

# **A.3 Equipo Ruteador Cisco Modelo 2801**

Se especifica sus principales características y en la Figura A.3 se visualiza el equipo.

- Puertos de entrada y salida (E/S): Dos puertos 1 0Base-T/1 00Base-TX, un puerto USB 1.1, un puerto RJ45 para la consola, un puerto RJ45 como auxiliar.

Encriptación Integrada basada en hardware

- Dos Slot para PVDM (DSP)

- Tarjeta Flash Compacto: Por defecto: 128 MB, Máximo: 128MB

Slot para tarjeta de interface: 4 Slots, 2 slots soportan los siguientes tipos de módulos: HWIC, WIC, VIC, o VWIC. 1 slot suporta WIC, VIC, o VWIC. 1 slot suporta VIC o VWIC.

- Transmisión de Datos: Tasa de transferencia (máx): 0.1 Gbit/s, Velocidad de transferencia de datos: 100 Mbit/s

Soporte VPN: DES, 3DES, AES 128, AES 192, & AES 256

**Otras características:** Cisco IOS 12.3(8)T , protección firewall, cifrado del hardware, alimentación mediante Ethernet (PoE), asistencia técnica VPN, soporte de MPLS, filtrado de URL.

MTBF: 300000 horas

MTTR: 24 horas

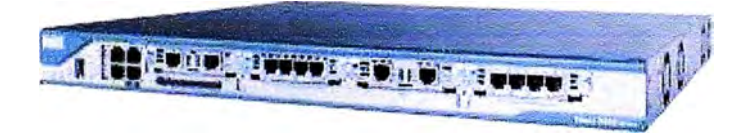

**Figura A.3 Router Cisco 2801** 

# **A.4 Equipo Ruteador Cisco Modelo 3600**

La serie Cisco 3600 está completamente respaldada por el software IOS de Cisco, el cual incluye compatibilidad con voz análoga y digital, acceso ATM con Tl/El u interfaces OC-3, conexión telefónica, LAN a LAN, routing, seguridad de acceso y datos, optimización W AN e incorpora características multimedia.

- Velocidad De Transmisión: 100 Mbps

- Cantidad De Slots Para Módulos: 2

Puertos: 2 Slots PCMCIA, Consola de alta velocidad y dos puertos auxiliares

Interfaces WAN Y LAN Soportadas: Ethernet (10Base-T), Fast Ethernet (100Base-

Tx), Token Ring, Asincrónicas, Sincrónicas Seriales, Seriales de alta velocidad, BRI

ISDN, TI/ISDN PRI canalizado, El/ISDN PRI canalizado, Modems Digitales y Análogos, 25 Mbps ATM. MTBF: 300000 horas MTTR: 24 horas

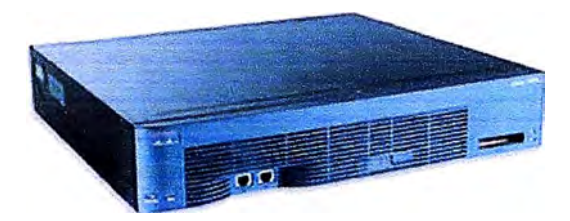

**Figura A.4 Router Cisco 3600** 

# **A.5 Equipo Ruteador Cisco Modelo 7200**

Se especifica sus principales características y en la Figura A.5 se visualiza el equipo.

- Hasta 16.000 sesiones PPP por chasis

- Escalable a 5.000 túneles por chasis

- Punto de interfaz red a red para señalar interworking (H.323, SIP), media interworking, traducciones de direcciones y de puertos (privacidad y ocultación de topología), facturación y normalización CDR **y** gestión de ancho de banda (marcas de calidad de servicio con TOS)

- Chasis VXR con TDM activado y adaptadores de puertos de voz

- 3RU con una gama de interfaces modulares (de DS0 a OC-3)

- Compatible con Fast Ethernet, Gigabit Ethernet, Paquete sobre SONET, etc.

- Versatilidad aplicación soporta los servicios de red gestionados, WAN y de agregación de banda ancha, MPLS, VPN, QoS, **y** entornos multiservicio.

- Clase de negocios, seguridad incluye cortafuegos de inspección de estado, el software **y** el hardware de encriptación VPN, servicio de validación a nivel de características, y de detección de intrusos.

MTBF: 350000 horas

MTTR: 24 horas

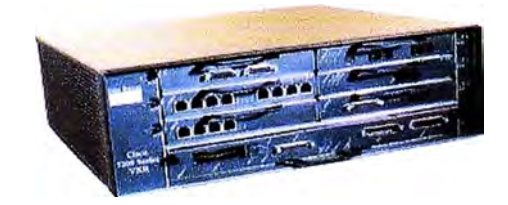

**A.5 Router Cisco 7200**

# **A.6 Equipo Switch Huawei Modelo Quidway S2016-E**

Se especifica sus principales características y en la Figura A.6 se visualiza el equipo.

- Capacidad de Conmutación: 3 .5Gbps
- Rendimiento (Throughput): 1.19 Mpps
- Latencia: menor a 1 0us
- Soporta hasta 512 VLAN (IEEE 802.1 Q)
- Puertos: 16 puertos 10/1 00M BASE-TX, una ranura para un modulo extendido.
- Protocolos soportados de redundancia: IEEE 802.1D Spanning Tree Protocol (STP),

IEEE 802.1 w Rapid Spanning Tree Protocol (RSTP) y IEEE 802.1 s Multiple Spanning Tree Protocol (MSTP).

- **Algoritmos de calid�d de servicio soportados:** WRR (Weighted Round Robin),

HQ+WRR (High-Priority Queuing + WRR).

MTBF: 280000 horas

MTTR: 2 horas

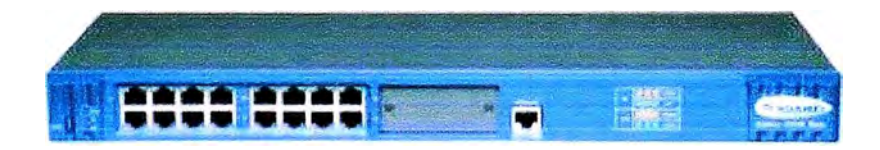

**Figura A.6 Switch Huawei Modelo Quidway S2016-E** 

**ANEXOB CONFIGURACIÓN BÁSICA DE LOS EQUIPOS RUTEADORES** 

# **B.1 Configuración Básica de los Routers Núcleo**

 $\hat{\mathbf{e}}$ 

 $\hat{v}$ 

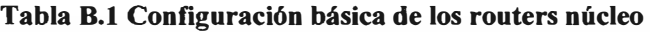

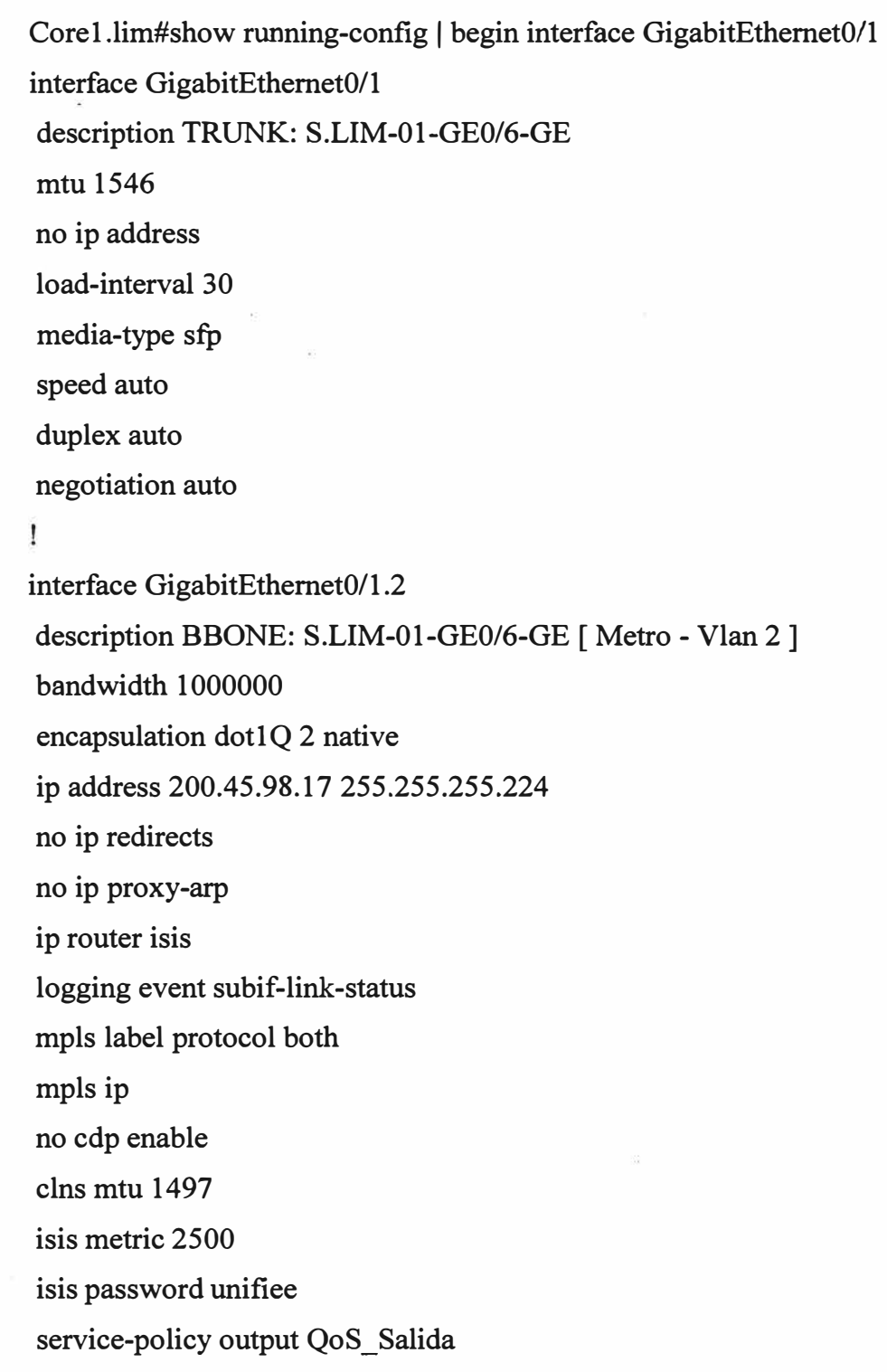

# **B.2 Configuración del Ruteo para el Enlace Principal**

Se describe la configuración de ruteo relacionada al enlace satelital principal para las remotas, la misma lógica se sigue para el enlace satelital de respaldo. Para la configuración del ruteo se hace referencia a la tabla 4.12, direccionamiento IP de las sedes remotas.

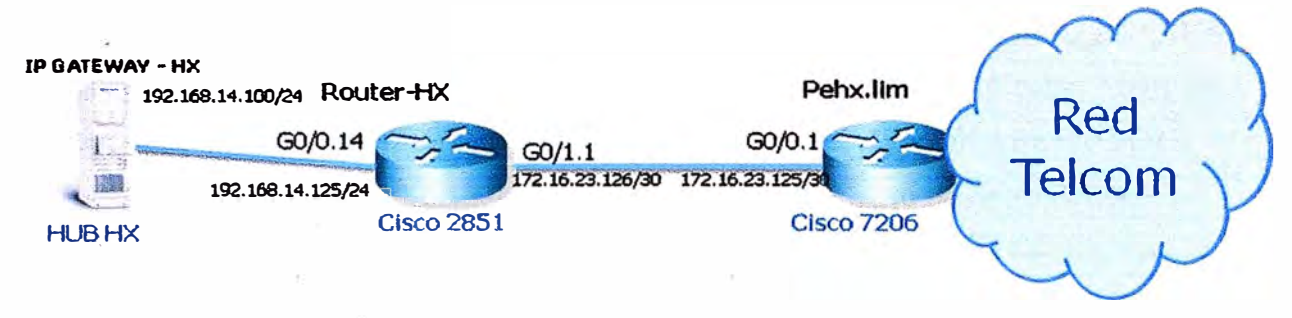

**Figura B.1 Configuración del Ruteo para el Enlace Principal** 

**Tabla B.2 Configuración del Ruteo para el Enlace Principal** 

```
Pehx.lim#show running-config 
Ï
ip vrf CLIENTE 
rd 20363:1100307 
route-target export 20363:1100307 
route-target import 20363:1100307 
Ţ
interface GigabitEthemet0/0 
description CUSTOMER: Router-HX-GI0/0-GE 
no ip address 
speed 1000 
Ţ
interface GigabitEthemet0/0.1 
description CUSTOMER: MPLS: CLIENTE3 
encapsulation dot 1Q_3ip vrf forwarding CLIENTE 
ip address 172.16.23.125 255.255.255.252 
service-policy output SHARE-QoS-CLIENTE 1
```
ip route vrfCLIENTE 10.200.10.86 255.255.255.252 172.16.23.126 name ANDOAS ip route vrf CLIENTE 10.200.10.66 255.255.255.252 172.16.23.126 name SARAMUR ip route vrf CLIENTE 10.200.10.70 255.255.255.252 172.16.23.126 name SARAMUR ip route vrf CLIENTEl0.200.10.74 255.255.255.252 172.16.23.126 name ESTACIO6 ip route vrf CLIENTE 10.200.10.82 255.255.255.252 172.16.23.126 name ESTACIO8 ip route vrf CLIENTE 10.200.10.78 255.255.255.252 172.16.23.126 name ESTACIO8 ip route vrfCLIENTE 10.200.10.90 255.255.255.252 172.16.23.126 name MORONA ip route vrf CLIENTE 10.6.11.0 255.255.255.0 172.16.23.126 name ESTACIONl ip route vrfCLIENTE 10.6.13.0 255.255.255.0 172.16.23.126 name ANDOAS ip route vrf CLIENTE 10.6.14.0 255.255.255.0 172.16.23.126 name MORONA ip route vrf CLIENTE 10.6.15.0 255.255.255.0 172.16.23.126 name ESTACION5 ip route vrfCLIENTE 10.6.16.0 255.255.255.0 172.16.23.126 name ESTACION6 ip route vrf CLIENTE 10.6.18.0 255.255.255.0 172.16.23.126 name ESTACION8 ip route vrf CLIENTE 10.6.19.0 255.255.255.0 172.16.23.126 name ESTACION9 ip route vrfCLIENTE 10.6.65.0 255.255.255.0 172.16.23.126 name ESTACION5

# **Router-HX#show running-config**

```
\mathbf{I}ip vrf CLIENTE 
rd 20363:1100307 
\mathbf{I}interface GigabitEthernet0/0 
description TLP-001-Fl/0/l-FE 
no ip address 
load-interval 30 
duplex full 
speed 100 
\mathbf{I}interface GigabitEthernet0/0.14
description CUSTOMER: TELEPUERTO-GE [ACCESOS HUB HUGHES] 
bandwidth 10000 
encapsulation dotlQ 14 
ip vrf receive CLIENTE
```

```
ip address 192.168.14.125 255.255.255.0 
\mathbf{I}interface GigabitEthemet0/1 
description Pehx-G0/0-GE 
no ip address 
duplex full 
speed 1000 
end 
\pmb{\mathsf{I}}interface GigabitEthemet0/1.1 
description CUSTOMER: CLIENTE3 a Router Pehx.lim 
encapsulation dot1Q_3ip vrf forwarding CLIENTE 
ip address 172.16.26.126 255.255.255.252 
service-policy output SHARE-QoS-CLIENTE 
end
```

```
\mathbf{I}
```
ip route vrfCLIENTE 10.200.10.86 255.255.255.252 192.168.14.100 name ANDOAS ip route vrf CLIENTE 10.200.10.66 255.255.255.252 192.168.14.100 name SARAMU ip route vrf CLIENTE 10.200.10.70 255.255.255.252 192.168.14.100 name SARAMU ip route vrf CLIENTEl0.200.10.74 255.255.255.252 192.168.14.100 name ESTACIO6 ip route vrfCLIENTE 10.200.10.82 255.255.255.252 192.168.14.100 name ESTACI8 ip route vrf CLIENTE 10.200.10.78 255.255.255.252 192.168.14.100 name ESTACI8 ip route vrf CLIENTE 10.200.10.90 255.255.255.252 192.168.14.100 name MORONA ip route vrf CLIENTE 10.6.11.0 255.255.255.0 192.168.14.100 name ESTACION1 ip route vrfCLIENTE 10.6.13.0 255.255.255.0 192.168.14.100 name ANDOAS ip route vrf CLIENTE 10.6.14.0 255.255.255.0 192.168.14.100 name MORONA ip route vrf CLIENTE 10.6.15.0 255.255.255.0 192.168.14.100 name ESTACION5 ip route vrf CLIENTE 10.6.16.0 255.255.255.0 192.168.14.100 name ESTACION6 ip route vrf CLIENTE 10.6.18.0 255.255.255.0 192.168.14.100 name ESTACION8 ip route vrf CLIENTE 10.6.19.0 255.255.255.0 192.168.14.100 name ESTACION9 ip route vrf CLIENTE 10.6.65.0 255.255.255.0 192.168.14.100 name ESTACION5 ip route vrf PETROPERU O.O.O.O O.O.O.O 172.16.26.125

```
\mathbf{I}ip access-list standard CLIENTE 
permit 10.200.10.64 0.0.0.3 
permit 10.200.10.68 0.0.0.3 
permit 10.200.10.72 0.0.0.3
permit 10.200.10.76 0.0.0.3
permit 10.200.10.80 0.0.0.3 
permit 10.200.10.84 0.0.0.3 
permit 10.200.10.88 0.0.0.3
permit 10.6.18.0 0.0.0.255 
permit 10.6.19.0 0.0.0.255 
permit 10.6.11.0 0.0.0.255 
permit 10.6.15.0 0.0.0.255 
permit 10.6.14.0 0.0.0.255 
permit 10.6.13.0 0.0.0.255 
permit 10.6.65.0 0.0.0.255 
permit 10.6.16.0 0.0.0.255 
Ť.
route-map PBR-PERU permit 10
match ip address CLIENTE 
set vrf CLIENTE 
Ť.
Ţ
Ť
Ť
```
# **B.3 Configuración del BGP para la Conmutación Automática**

Se describe la configuración del BGP para la conmutación automática de los enlaces. Se describirá para la sede de Piura, la misma lógica se sigue para todos las sedes .

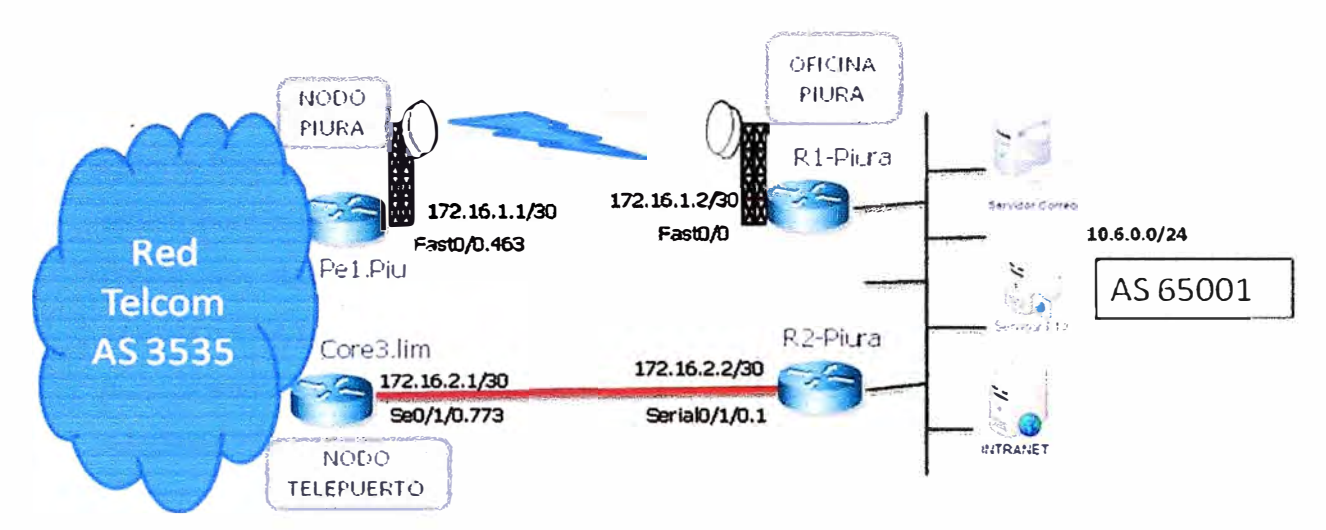

**Figura B.2 Configuración del BGP para la Conmutación Automática** 

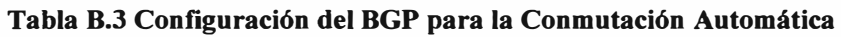

```
Pel.Piu#show running-config 
Ţ
ip vrf CLIENTE
rd 20363:1100307 
route-target export 20363:1100307 
route-target import 20363: 1100307 
\mathbf{I}interface FastEthemet0/0 
description FO/O-FE a S.PIU-01 
no ip address 
duplex full 
speed 100 
\mathbf{I}interface FastEthernet0/0.463
description CUSTOMER: CLIENTE a SEDE PIURA 
encapsulation dotl Q 463
```

```
ip vrf forwarding CLIENTE 
ip address 172.16.28.181 255.255.255.252 
no cdp enable 
service-policy output SHAPING-CLIENTE-2.5M 
\mathbf{I}router bgp 3535
address-family ipv4 vrf CLIENTE 
 redistribute connected 
 redistribute static 
 neighbor 172.16.28.182 remote-as 65001 
 neighbor 172.16.28.182 description CLIENTE Sede Piura 
 neighbor 172.16.28.182 timers 10 30
 neighbor 172.16.28.182 actívate 
 neighbor 172.16.28.182 route-map CLIENTE-PIURA-LP in 
 no synchronization 
exit-address-family 
\mathbf{r}route-map CLIENTE-PIURA-LP permit 10
```

```
set local-preference 150
```
 $\mathbf{L}$ 

# **Rl-Piura#show running-config**

```
interface FastEthernet0/0 
description WAN A RADIO SAF (Ruta Principal)
bandwidth 2536 
ip address 172.16.1.2 255.255.255.252 
speed 100 
full-duplex 
service-policy output SHAPE-WAN
ŧ
router bgp 65001 
no synchronization 
network 10.6.0.0 mask 255.255.255.0
```

```
network 10.61.0.0 mask 255.255.255.0 
neighbor 172.16.1.1 remote-as 3535 
neighbor 172.16.1.1 timers 10 30 
no auto-summary
```
# **CQre3.lim#show running-contig**

```
ip vrf CLIENTE 
rd 20363:1100307 
route-target export 20363: 1100307 
route-target import 20363:1100307 
ŧ
interface Serial0/1/0 
description CUSTOMER: TRONCAL TELCOM2 
bandwidth 512 
no ip address 
encapsulation frame-relay IETF 
frame-relay lmi-type q933a 
frame-relay intf-type dce
```

```
\mathbf{I}
```
interface Serial0/3/1. 773 point-to-point

description CUSTOMER: CLIENTE a SEDE PIURA [PIURA UMx3 - 512K]

```
ip vrf forwarding CLIENTE
```

```
ip address 172.16.2.1 255.255.255.252
```
frame-relay interface-dlci 773 IETF

class SHAPE-CLIENTE

```
\mathbf{I}
```

```
router bgp 3535
```
address-family ipv4 vrf CLIENTE

redistribute connected

redistribute static

neighbor 172.16.2.2 remote-as 65001

neighbor 172.16.2.2 timers 10 30

neighbor 172.16.2.2 activate

```
no synchronization 
exit-address-family 
R2-Piura#show running-config 
\mathbf{I}interface Serial0/1/0
description CONEXION WAN A MODEM x3ro (Ruta Respaldo)
no ip address 
encapsulation frame-relay 
 frame-relay traffic-shaping 
frame-relay lmi-type q933a 
\mathbf{I}interface Serial0/1/0.1 point-to-point 
description PVC a LIMA via Telcom2 
ip address 172.16.2.2 255.255.255.252 
frame-relay interface-dlci 773 IETF 
 class FR-512 
 load-interval 30 
\mathbf{I}router bgp 65001 
no synchronization 
network 10.6.0.0 mask 255.255.0.0 
neighbor 172.16.2.1 remote-as 3549 
neighbor 172.16.2.1 timers 10 30
no auto-summary 
\mathbf{I}\mathbf{I}
```
# **B.4 Configuración del HSRP para la conmutación automática**

Se describe la configuración del HSRP para la conmutación automática de los enlaces. Se describirá para la remota Estación 6, la misma lógica se sigue para la configuración de las demás remotas. Para un mayor entendimiento se muéstrala la figura B.3.

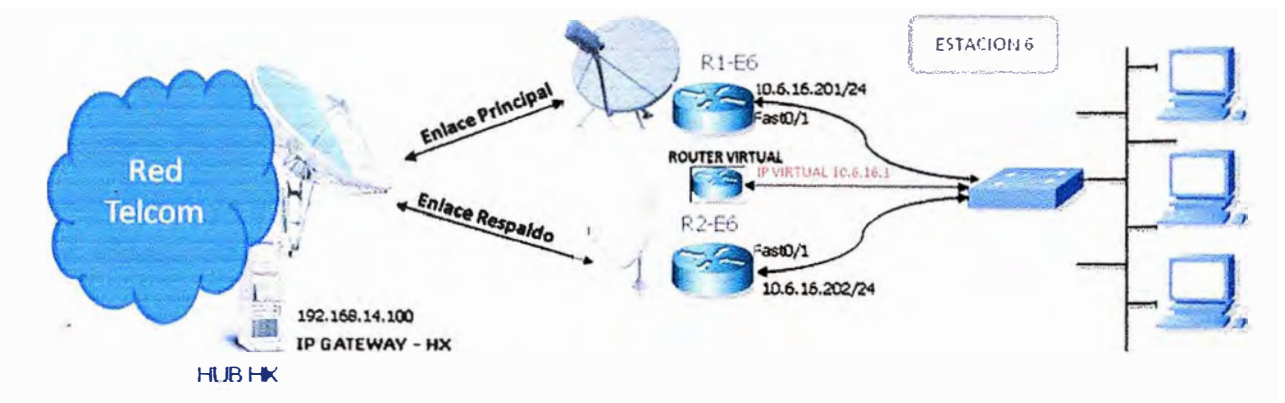

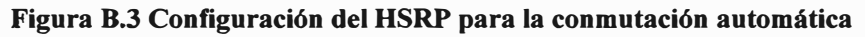

**Tabla B.4 Configuración del HSRP para la conmutación automática** 

```
Rl-E6#show running-config 
Ï
ip sla monitor 10
type echo protocol iplcmpEcho 192.168.14.100 source-ipaddr 10.200.10.74 
request-data-size 32 
frequency 20 
ip sla monitor schedule 10 life forever start-time now
Ţ.
track 1 rtr 10
\mathbf{F}interface FastEthemet0/0 
description LAN 
bandwidth 256 
ip address 10.6.16.201 255.255.255.0 
speed 100 
full-duplex 
standby 1 ip 10.6.16.1 
standby 1 preempt 
standby 1 track 1 
\mathbf{r}
```
#### **R2-E6#show running-config**

Ţ interface FastEthemet0/0 description LAN ip address 10.6.16.202 255.255.255.0 speed 100 full-duplex standby 1 ip 10.6.16.1 standby 1 priority 95 standby 1 preempt

# **B.5 Configuración de la Calidad de Servicio (QoS)**

Se describe la configuración de la calidad de servicio en los routers del enlace principal y en la sede remota Estación 6, para los otros enlaces se sigue la misma lógica.

### **Tabla B.5 Configuración de la Calidad de Servicio**

```
Pehx.lim#show running-conflg 
interface GigabitEthemet0/0.1 
description CUSTOMER: MPLS: CLIENTE3 
encapsulation dot1Q 3
ip vrf forwarding CLIENTE 
ip address 172.16.23.125 255.255.255.252 
service-policy output SHARE-QoS-CLIENTE 
Ţ
class-map match-any VOICE 
 match ip dscp ef 
 match ip dscp cs5 
Ŧ
class-map match-any VIDEO 
 match ip dscp af41 
 match ip dscp cs4 ŧ
```

```
policy-map QoS-CLIENTE 
 class VOICE 
  priority 640 
 clas·s VIDEO 
  priority 1024 
1 -
```
**policy-map SHARE-QoS-CLIENTE class class-default shape average 2816000 service-policy QoS\_Total** 

## **Router-HX#show running-config**

```
interface GigabitEthemet0/1.1 
description CUSTOMER: CLIENTE3 
encapsulation dotl Q 3 
ip vrf forwarding CLIENTE 
ip address 172.16.26.126 255.255.255.252 
service-policy output SHARE-QoS-CLIENTE 
end 
\mathbf{I}class-map match-any VIDEO 
match ip dscp af41 
match ip dscp cs4 
class-map match-any VOICE 
match ip dscp ef 
match ip dscp cs5 
Ţ
policy-map QOS-CLIENTE 
class VOICE 
  priority 640 
class VIDEO 
  priority 1024 
policy-map SHAPE-QoS-CLIENTE
```

```
class class-default 
  shape average 2816000 
 service-policy QoS-CLIENTE 
Rl-E6# show running-config 
interface FastEthemet0/1 
description WAN
ip address 10.200.10.74 255.255.255.252 
speed 100 
full-duplex 
service-policy output SHAPE-256 
Ţ
class-map match-any VOICE 
match ip dscp ef 
\mathbf{I}class-map match-any VIDEO 
match ip dscp af41
match ip dscp cs4 
ŧ
policy-map POLITICA 
class VOICE 
 priority 80 
class VIDEO 
  priority 300 
policy-map SHAPE-256 
class class-default 
 shape average 256000 
 service-policy POLITICA 
\pmb{\mathfrak{f}}ip access-list standard VOICE 
permit 10.16.16.0 0.0.0.255
```
**ANEXOC CALENTADIO ANUAL DE LAS MANCHAS SOLARES** 

Se muestra el calendario para las manchas solares para el año 2010. Se tiene como **fuente la página web del proveedor satelital SES-W orldSkies. Se considera solo la antena 1.8m por ser el peor escenario.** 

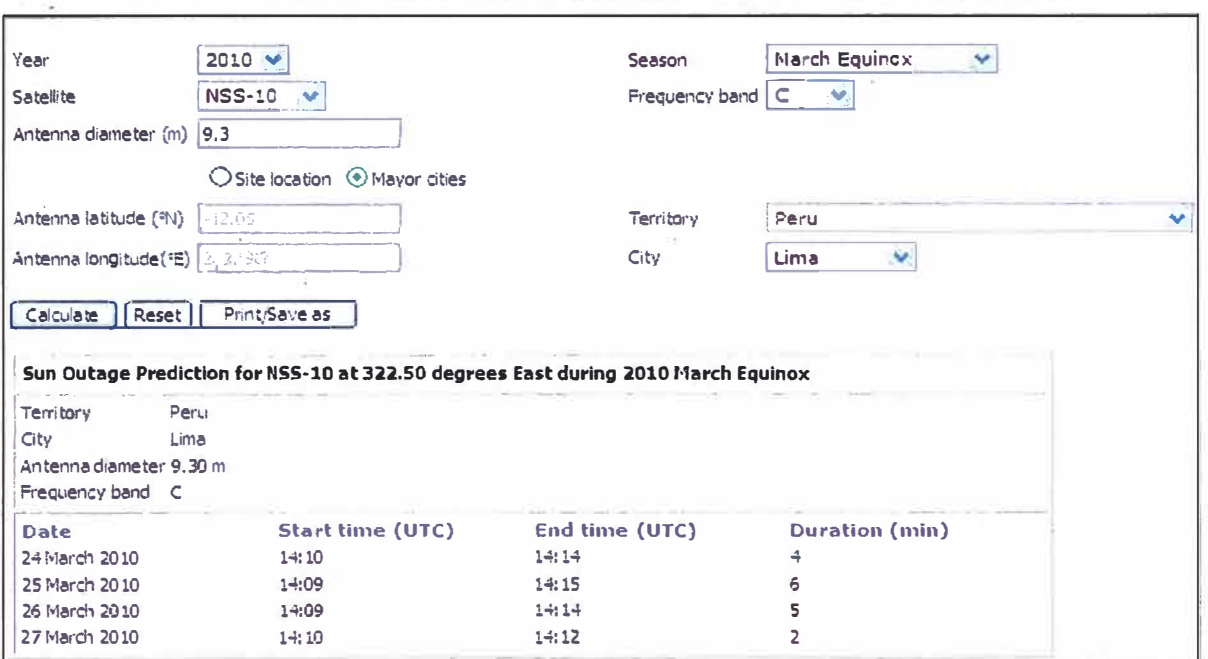

**Tabla C.1 Calendario Manchas Solares Marzo 2010 Lima -Antena 9.3 metros** 

**Tabla C.2 Calendario Manchas Solares Setiembre 2010 Lima -Antena 9.3 metros** 

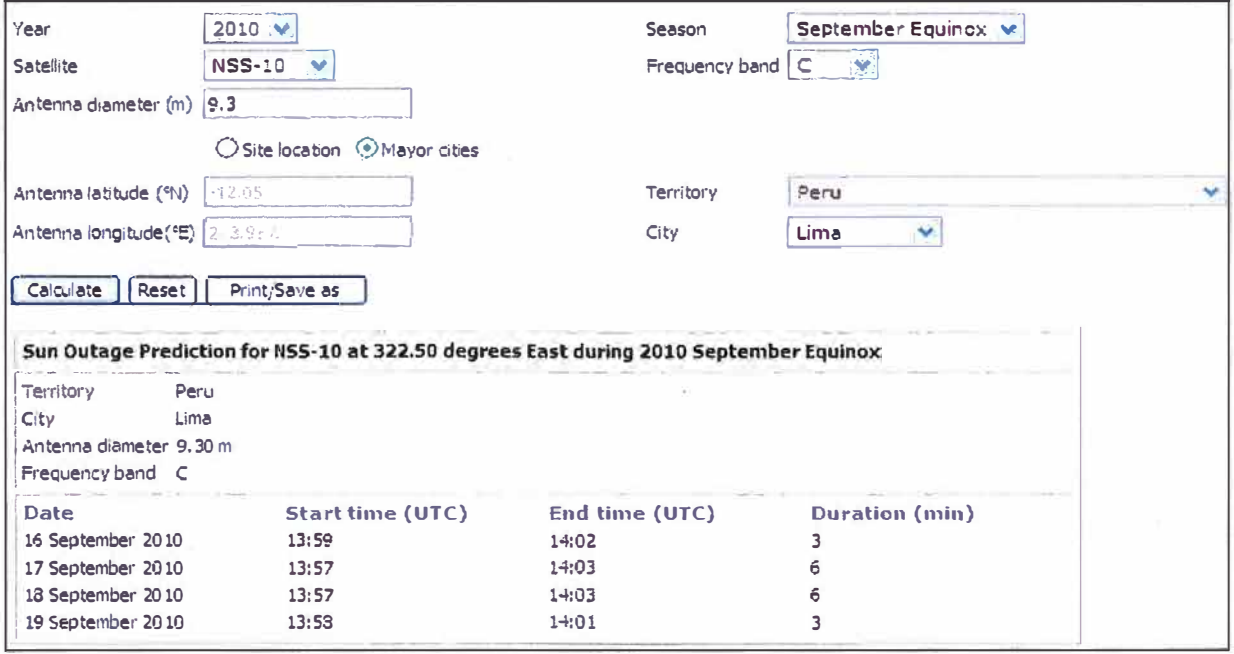

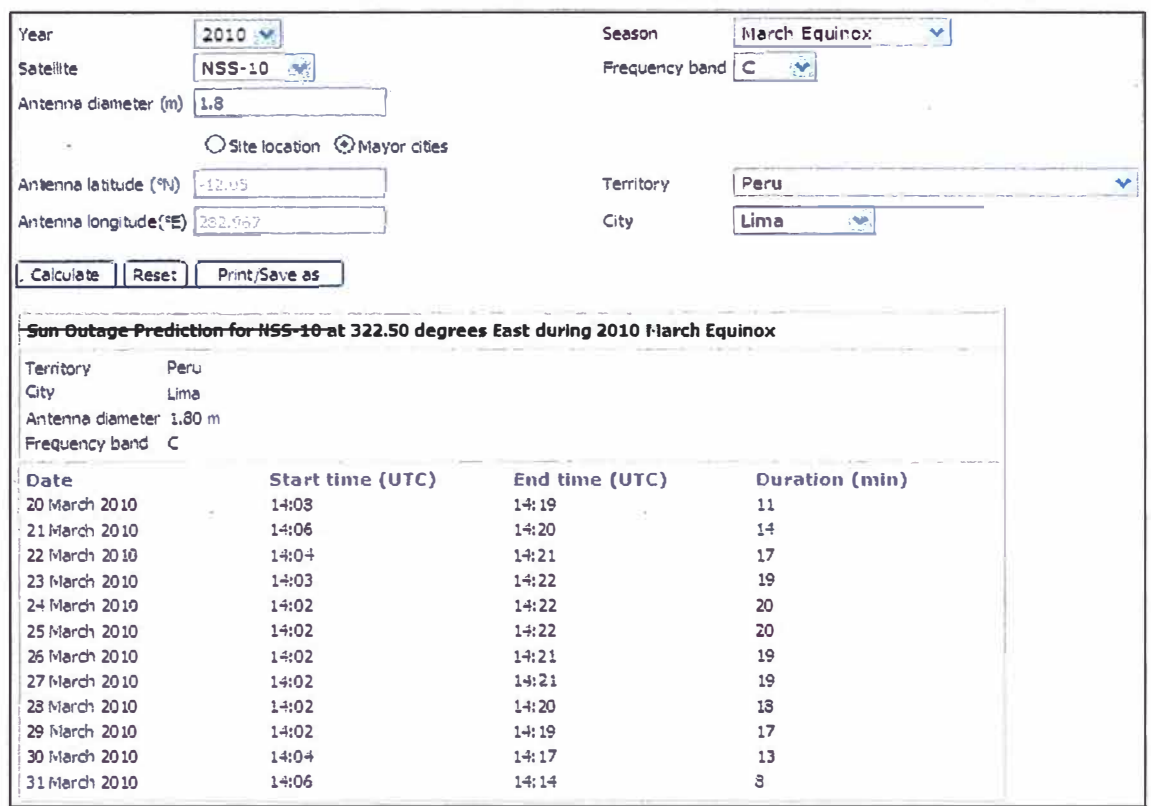

**Tabla C.3 Calendario Manchas Solares Marzo 2010 Lima - Antena 1.8 metros** 

### **Tabla C.4 Calendario Manchas Solares Setiembre 2010 Lima - Antena 1.8 metros**

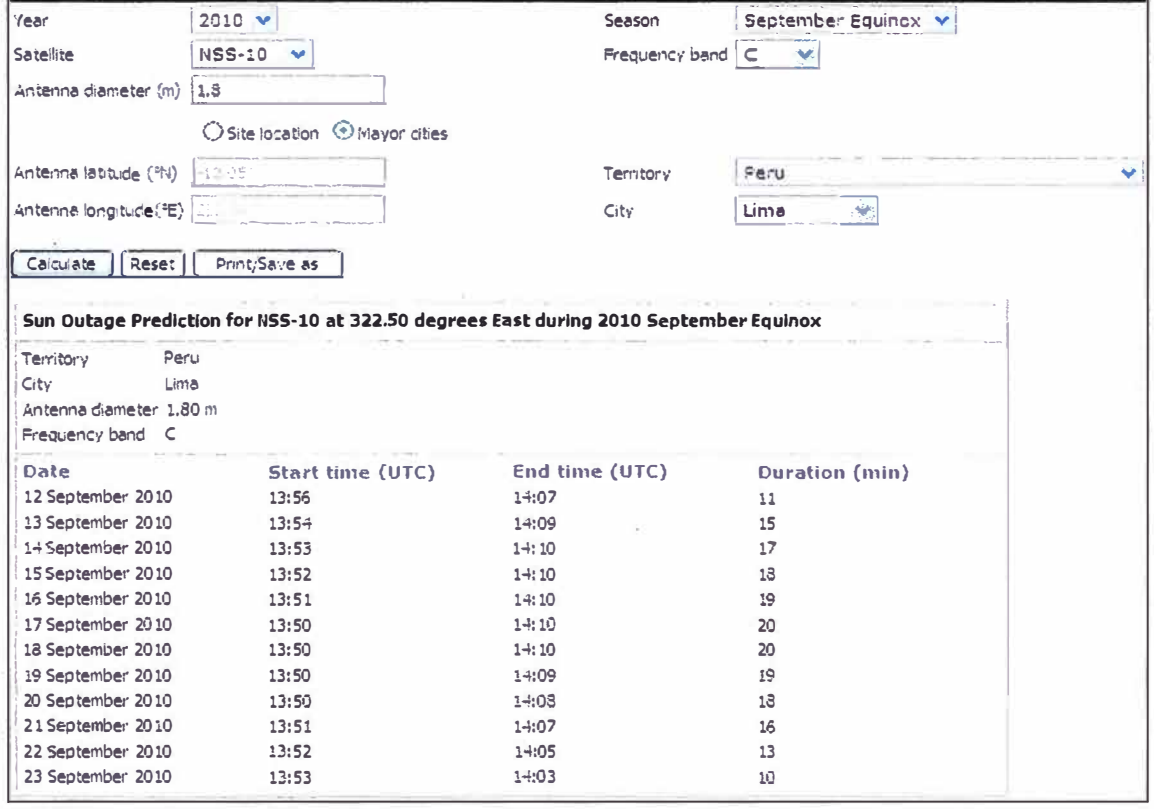

**ANEXOD GLOSARIO DE TÉRMINOS**  ADM: Add/Drop Multiplexer ACL: Listas de Control de Acceso ACM: Adaptive Coding and Modulation ATM: Modo de Transferencia Asíncrona BCH: Codificación contatenada Bose-Chaudhuri-Hochquenghem �ER: Tasa de Errores de Bit (Bit Error Rate) BGP: Border Gateway Protocol BPSK: Bi-Phase Shift Queying CAPEX: Capital Expenditure C/N: Relación de Portadora a Ruido (Carrier to Noise) CSU/DSU: Channel Service Unit / Data Service Unit DAMA: Demand Assignment Multiple Access DiffServ: Servicios Diferenciados DHCP: Protocolo de configuración dinámica de host DNS: sistema de nombre de dominio DVB-S: Digital Video Broadcasting by Satellite EIRP: Potencia Isotropía Radiada Efectiva ERP: Re-authentication Protocol FDMA: Acceso Múltiple por División de Frecuencia FEC: Forward Equivalence Class FEC: Forward Error Correction FTP: Protocolo de Transferencia de Archivos G/T: Relación entre la ganancia de la antena y temperatura del sistema GM: Gross Margin, utilidades GTWY: Gateway IP del HUB Satelital IDU: In Door Unit IGP: Interior Gateway Protocol ISP: Proveedor de Servicio de Internet LAN: Red de Area Local (Local Area Network) LDPC: Comprobación de paridad de baja densidad LNA: Amplificador de bajo ruido HPA: High Power Amplifier

HTTP: Protocolo de Transferencia de Hipertexto

MCPC: Multiple Channels Per Carrier

- MF-TDMA: Multiple Frequency Time Division Multiple Access
- MPLS: Multiprotocol Label Switching
- MTBF: Mean Time Between Failures, Tiempo Medio Entre Fallas
- MTTR: Mean time to repair, tiempo medio de reparación.

NAT: Network Address Translation

NAPT: Network Address Port Translation

NMS: Network Management System

ODU: Out Door Unit

OPEX MRC: Gastos operativos recurrentes

PEB: Power equivalent bandwidth

PEP: Performance Enhancement Proxy

QoS: Calidad de Servicio

QPSK: Quadrature Phase Shift Queying

ROi: Return On Investment

RTP: Real-time Transport Protocol

SCADA: Supervisión, Control y Adquisición de Datos

SCPC: Singel Channel Per Carrier

SSPA: Solid State Power Amplifier. Amplificador de Potencia de Estado Solido

TCP: Protocolo de Control de Transmisión

TDM: Time Division Multiplexing

Telcom: Empresa que brinda servicios de telecomunicaciones

TPS: Servidor Turbo Page

TWT: Tubos de onda progresiva

URL: Uniform resource locator, localizador uniforme de recursos.

VLAN: Red de Área Local Virtual

VoIP: Voz sobre el protocol IP

VPN: Red Privada Virtual

VRF: Virtual Routing and Forwarding

VSAT: Very Small Aperture Terminal

WAN: Red de Area Ancha (Wide Area Network)

### **BIBLIOGRAFÍA**

- 1. Cisco Systems Inc., "Guía del Primer Año, CCNA 1 y 2", Pearson Educación, 2006
- 2. Cisco Systems lnc., "Guía del Segundo Año, CCNA 3 y 4", Pearson Educación, 2006
- 3. Pete Loshin, "Border Gateway Protocol (BGP) RFCs", Morgan Kaufmann Publisher, 2000
- 4. Marlad, Gerad, "VSAT NETWORKS", Wiley, 2003
- 5. Cisco Systems lnc., "Designing And Managing High Availability IP Networks", Session NMS-2T20
- 6. Cisco Sysmtes Inc., "Hot Standby Router Protocol Features and Functionality", Document ID: 9234
- 7. Ángela Marcela Mejía Fajardo.," Redes Convergentes", Universidad Militar Nueva Granada, Colombia, 2004
- 8. Luc De Ghein, "MPLS Fundamentals", Cisco Press, 2006
- 9. Li Huang, "Introduction to Hx System", Hughes Network Systems
- 10. "TDMA inbound/ TDM outbound" http://www.upv.es/satelite/trabajos/Grupo7 99.00/TDMA5.htm
- 11. http://www.eie.fceia.unr.edu.ar/
- 12. http://www.upv.es
- 13. http://www.redes.upv.es/
- 14. http://iie.fing.edu.uy/
- 15. http://skyline.ses-worldskies.com/
- 16. http://www.hughes.com
- 17. http://www.idirect.net/
- 18. http://www.gilat.com/